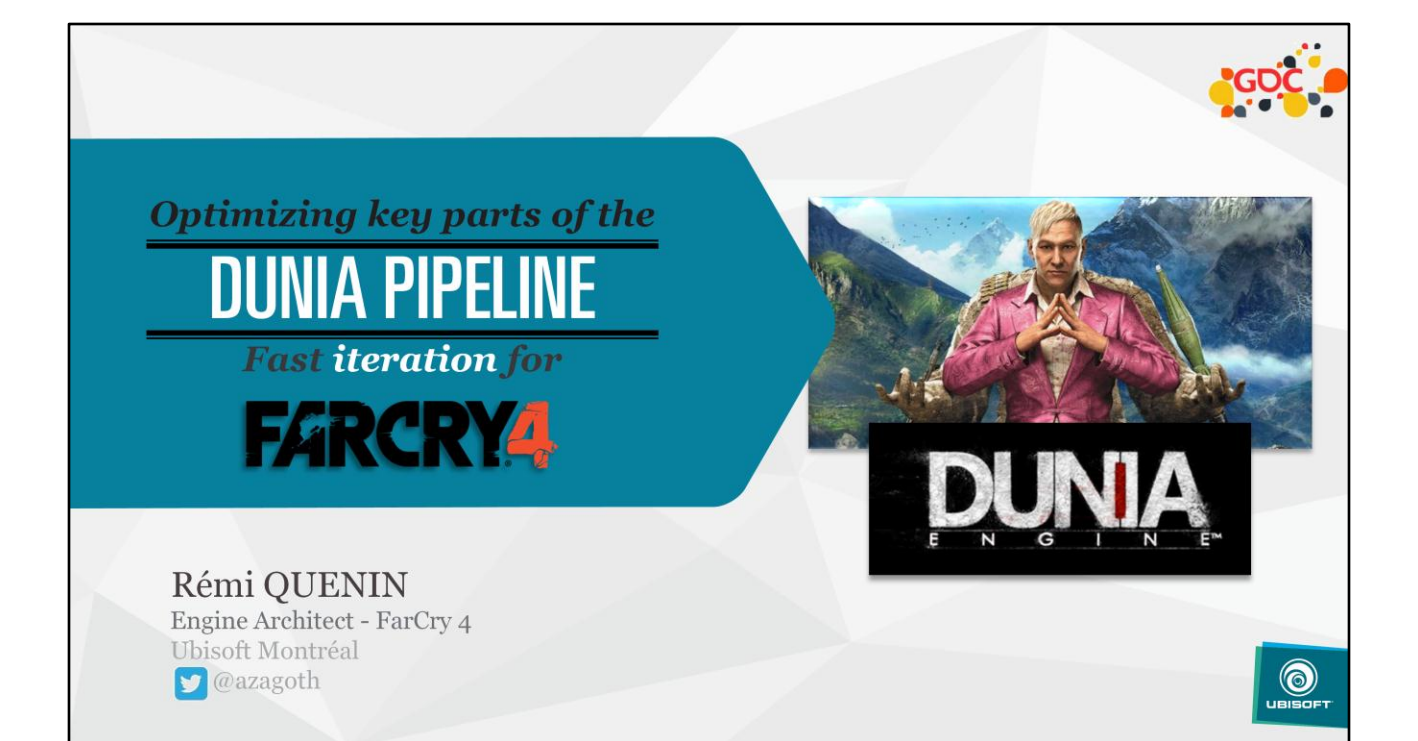

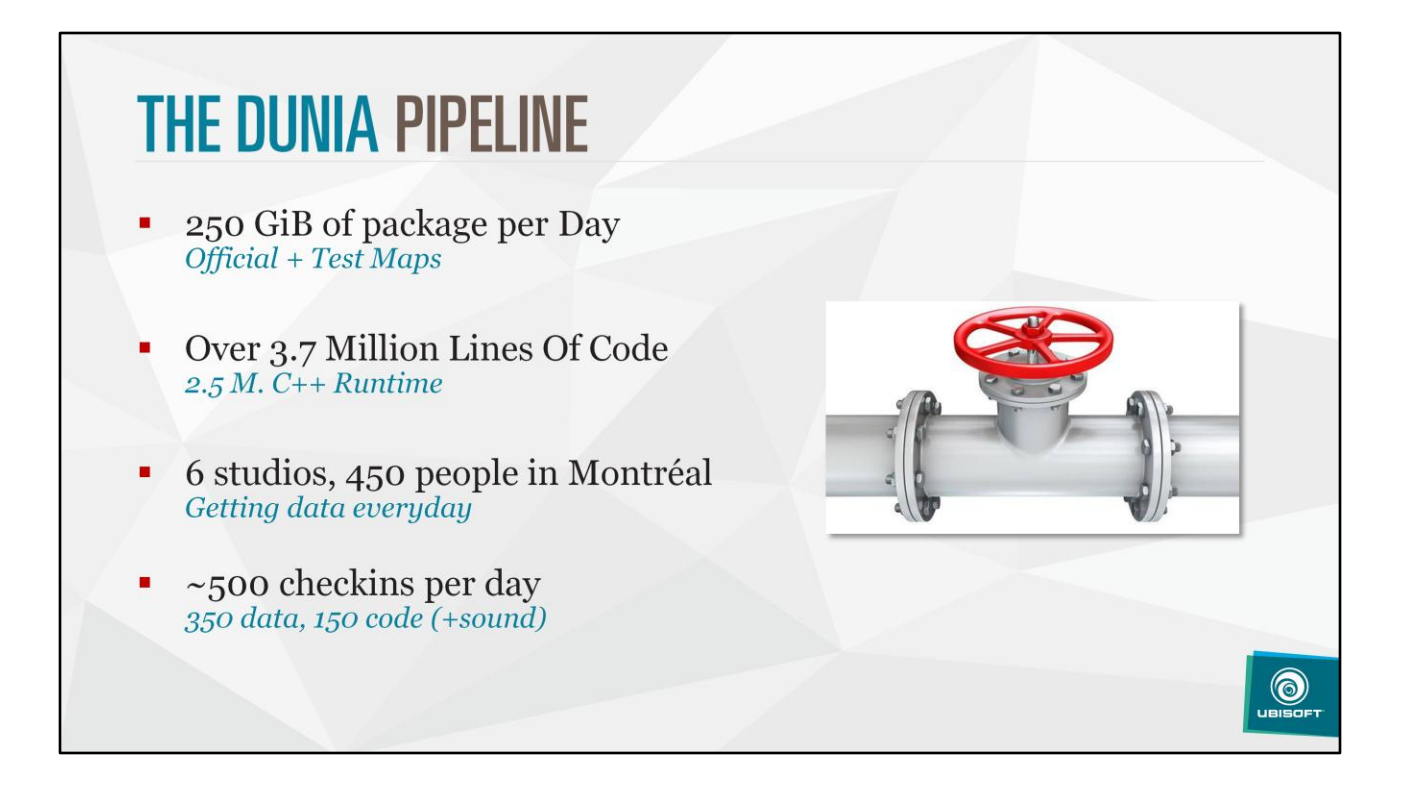

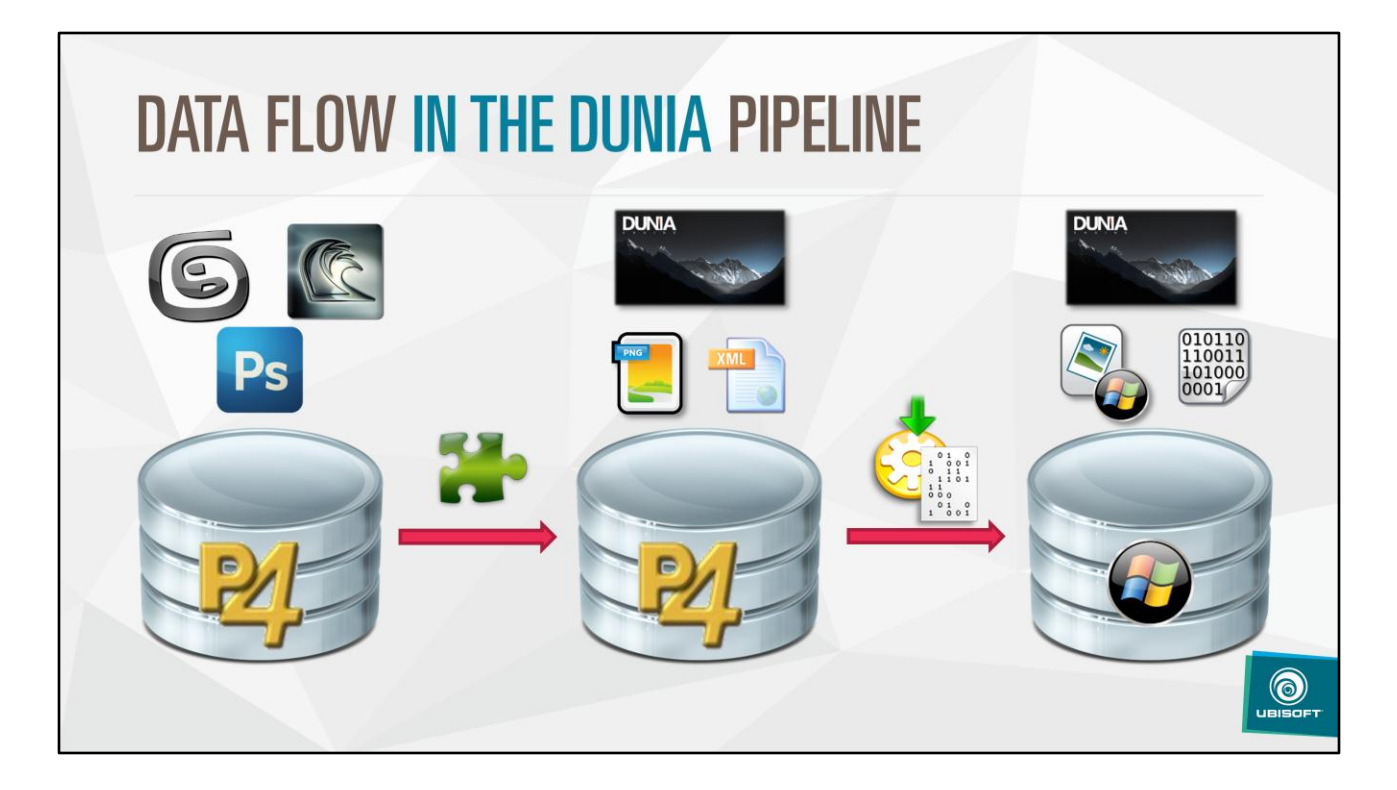

- 1 perforce instance for artists, to keep history of source asset files
- 1 other perforce instance, in which they export in a platform agnostic format, using plugins we provide
	- Design data also in this perforce instance (world description, entities, properties, …)
- Can run the editor with a copy of this data
- JIT "compile" assets in order to use them, keep transformed asset on disk

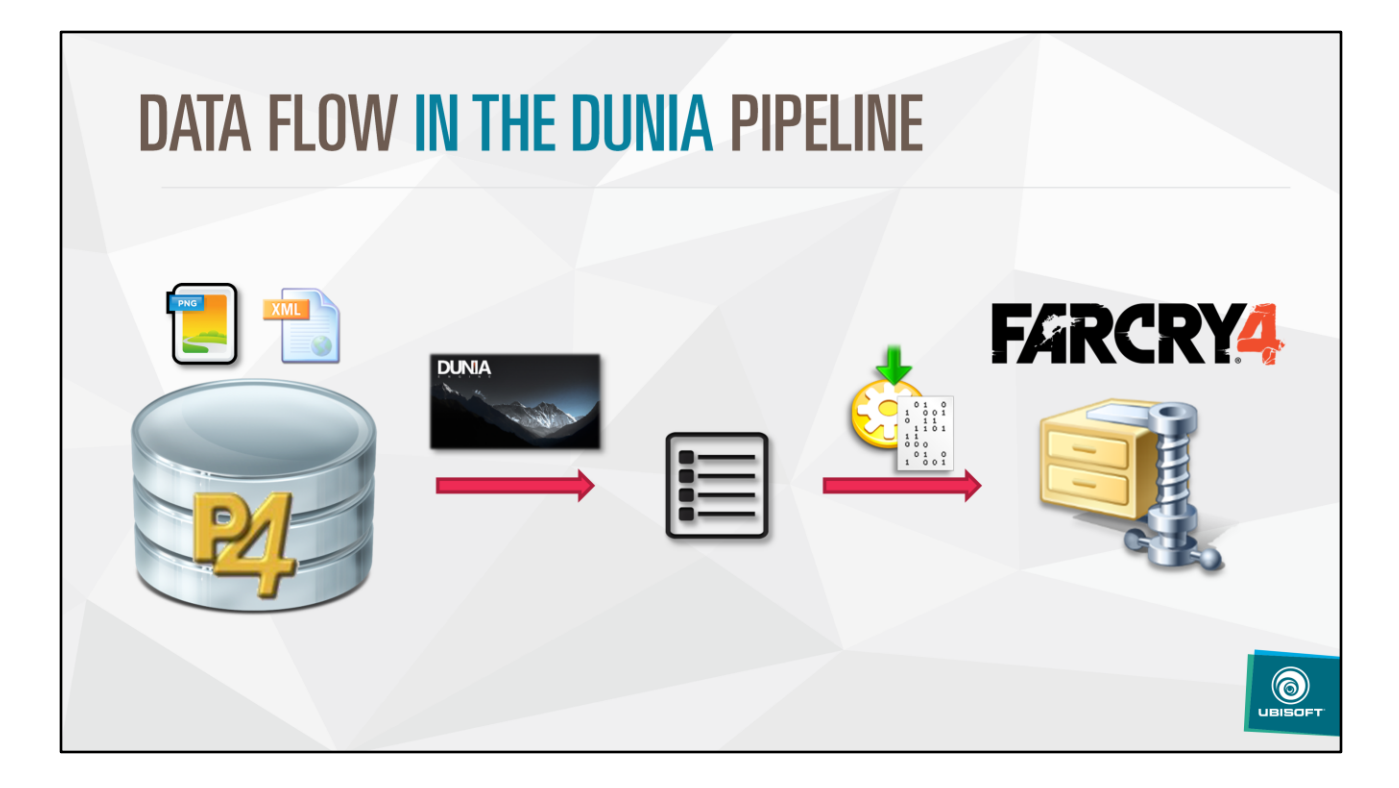

- To build a package for console
	- Extraction pass from the editor
	- Asset compilation pass (+ dependencies follow)
	- Compression + packaging
- Extraction can be long: 5~15 min per square kilometer

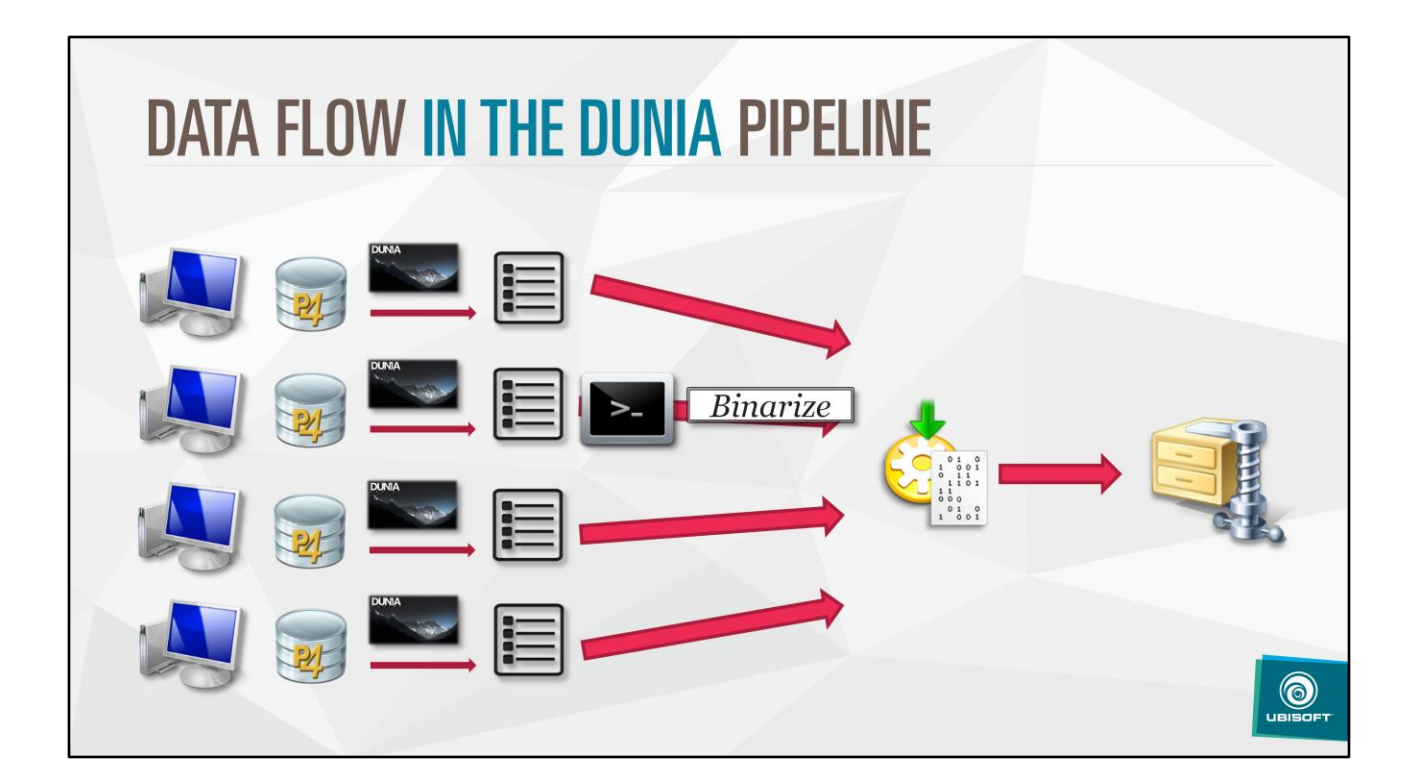

So distributed over night Entire process known as "binarization"

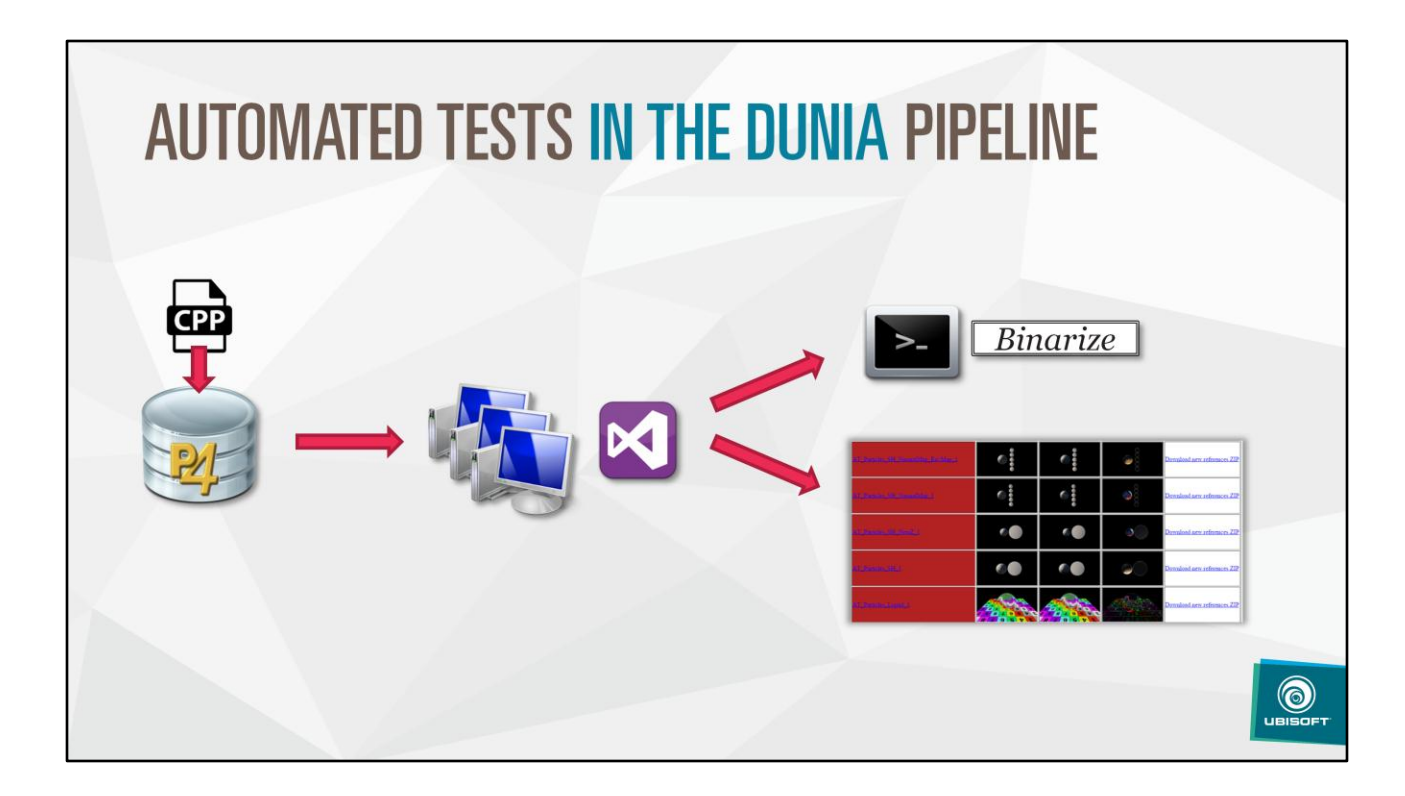

Binarization is tested with each submitted CL, alongside other regression tests

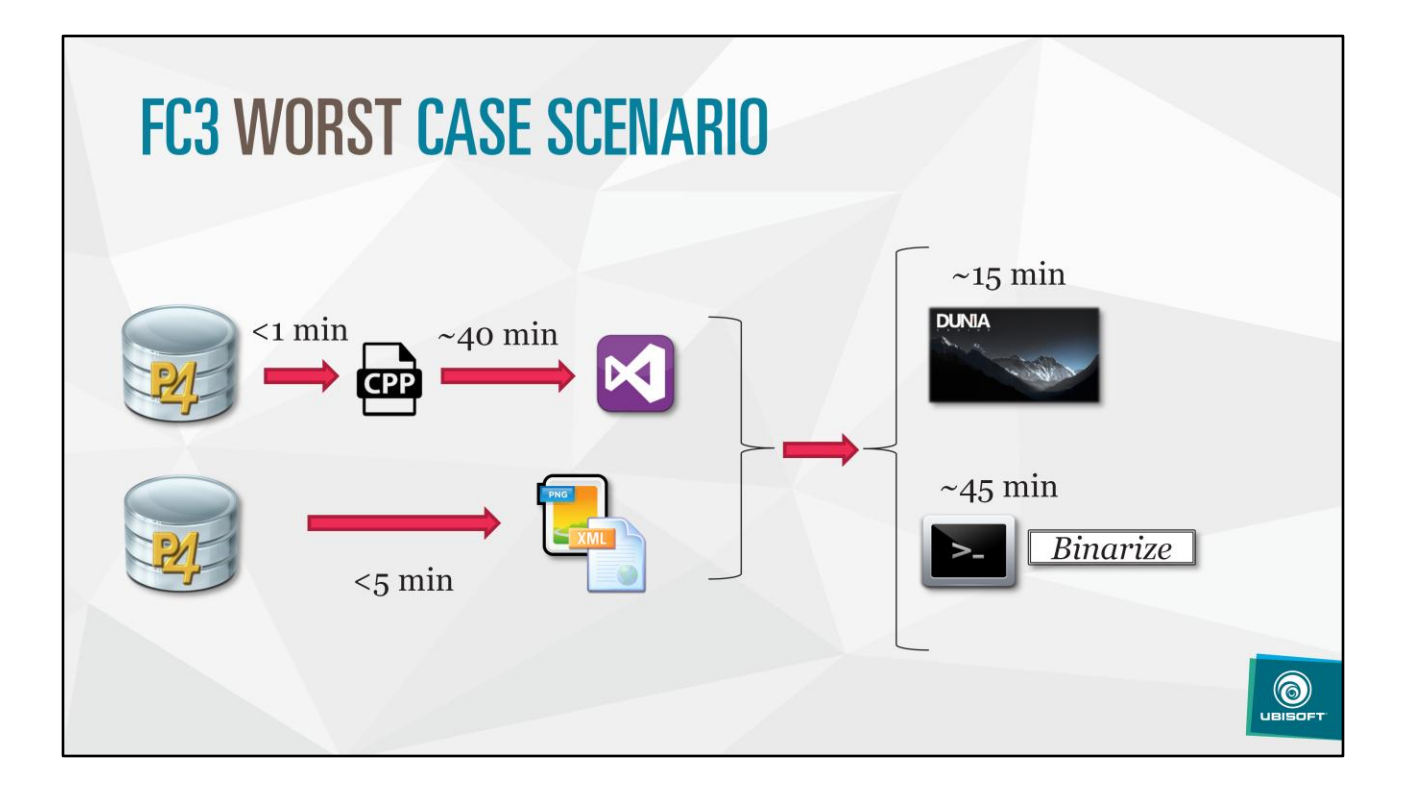

Full editor rebuild on FarCry3 : up to 40 min First editor load up to 15 min because of JIT compiling Fist binarization up to 45 min, because of extraction pass + first compilation

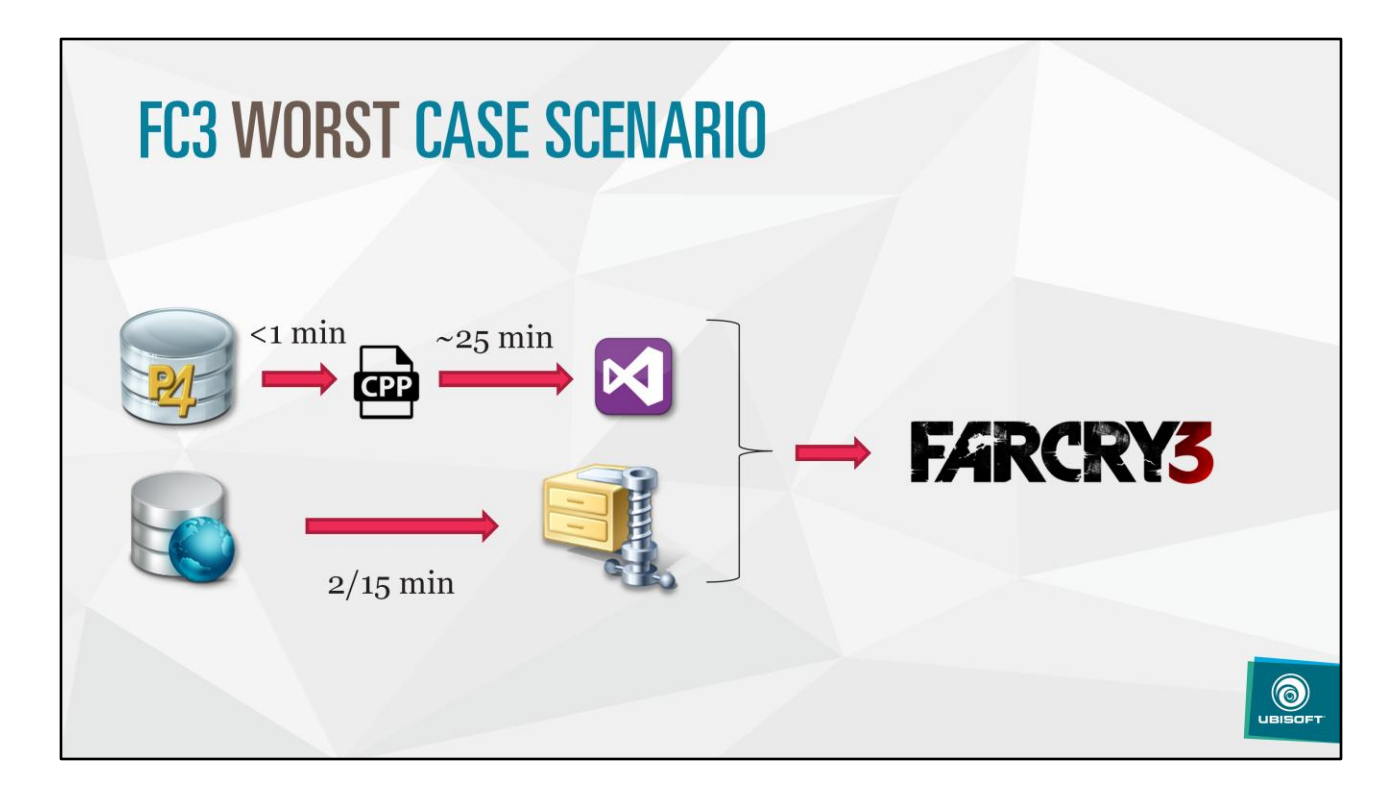

To run on console, less code: 25 min full rebuild

+ copy latest nightly form network (2->15 min depending on network load)

Conclusion: optimization is mandatory for FC4 with 2 new platforms to support

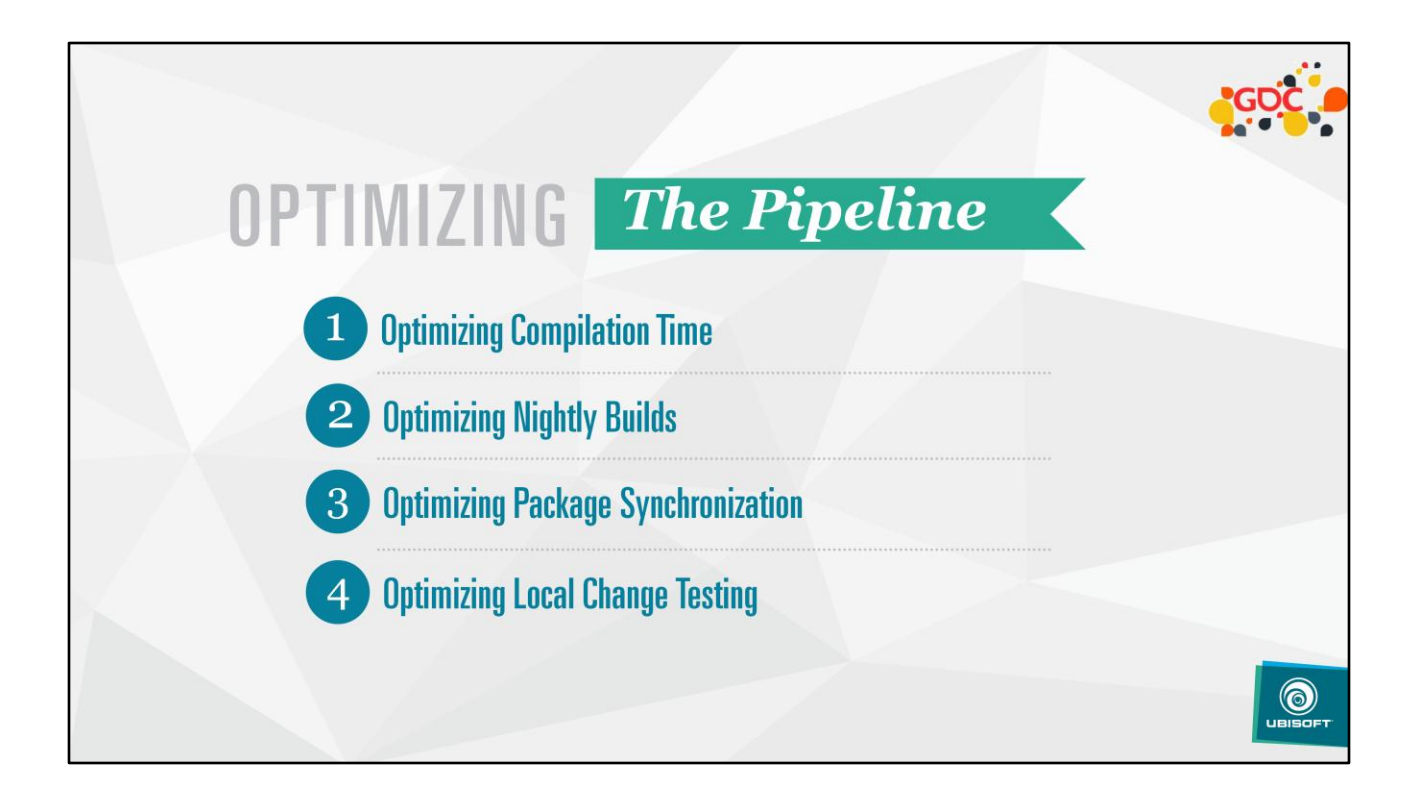

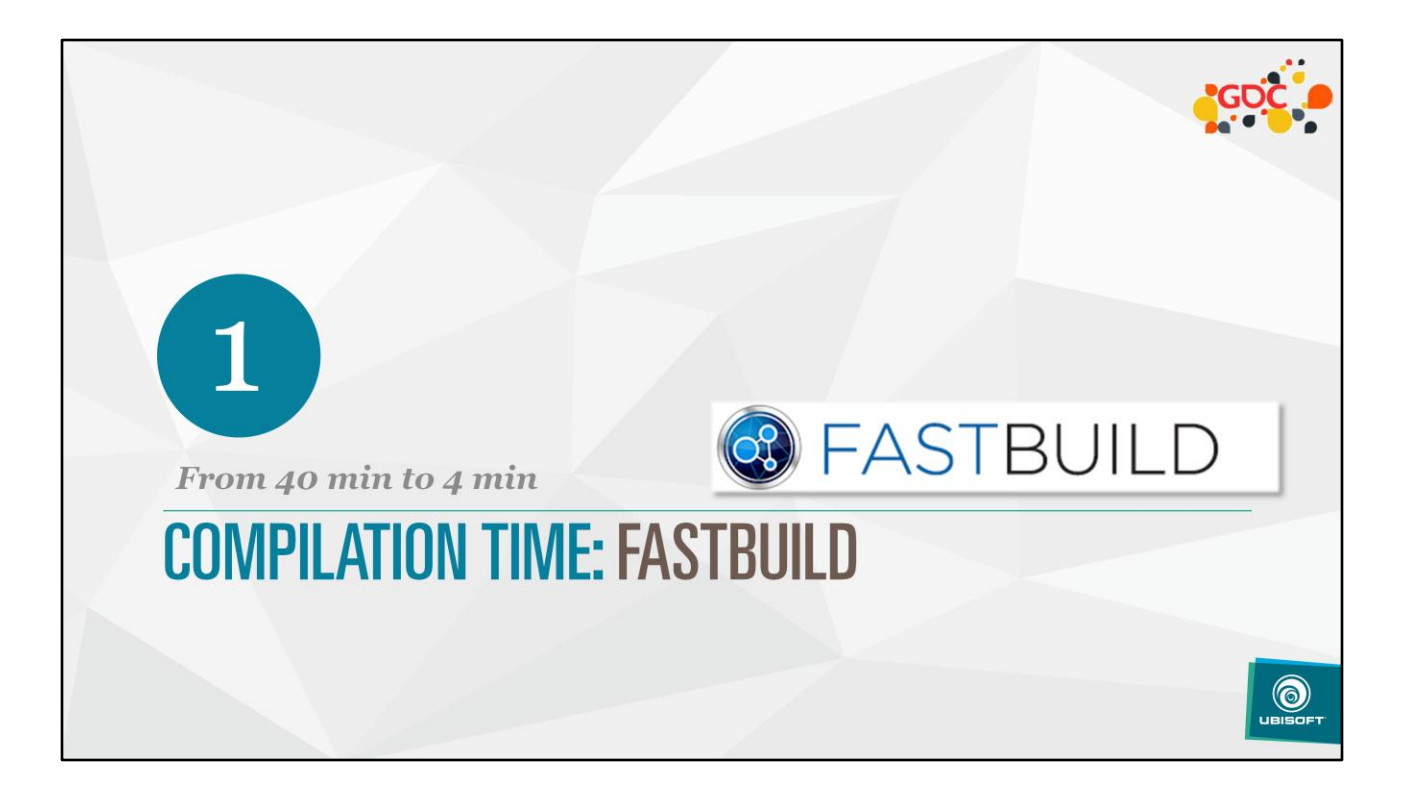

## **HISTORY**

- Editor DLL : ~40 min<br>3.7 Million LOC
- Unity/Blob builds : ~20 min<br>Bad Iteration ٠
- Engine Architect pet project<br>FASTBuild by Franta Fulin a,
- Good State: All-in! ú Early test show potential wins

 $\bigcirc$ 

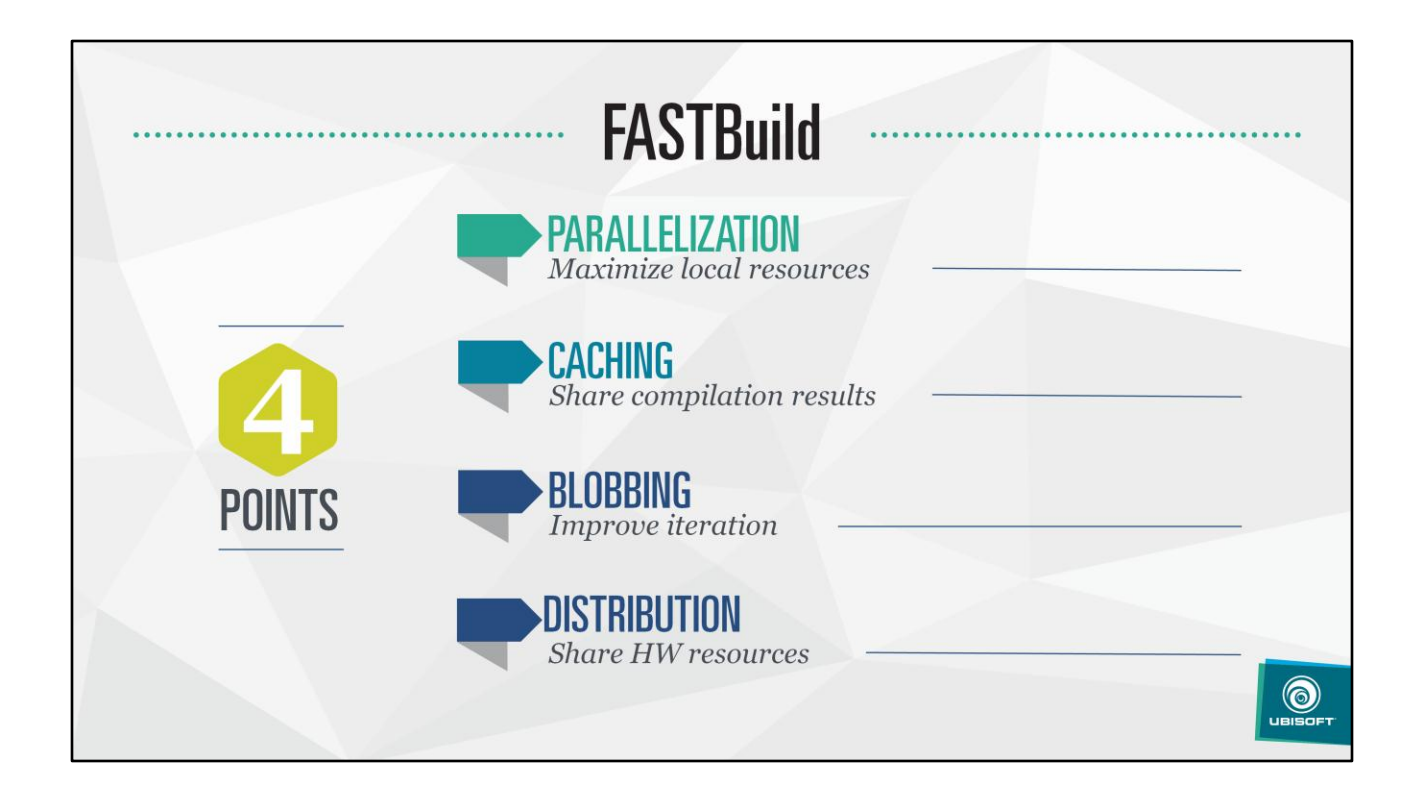

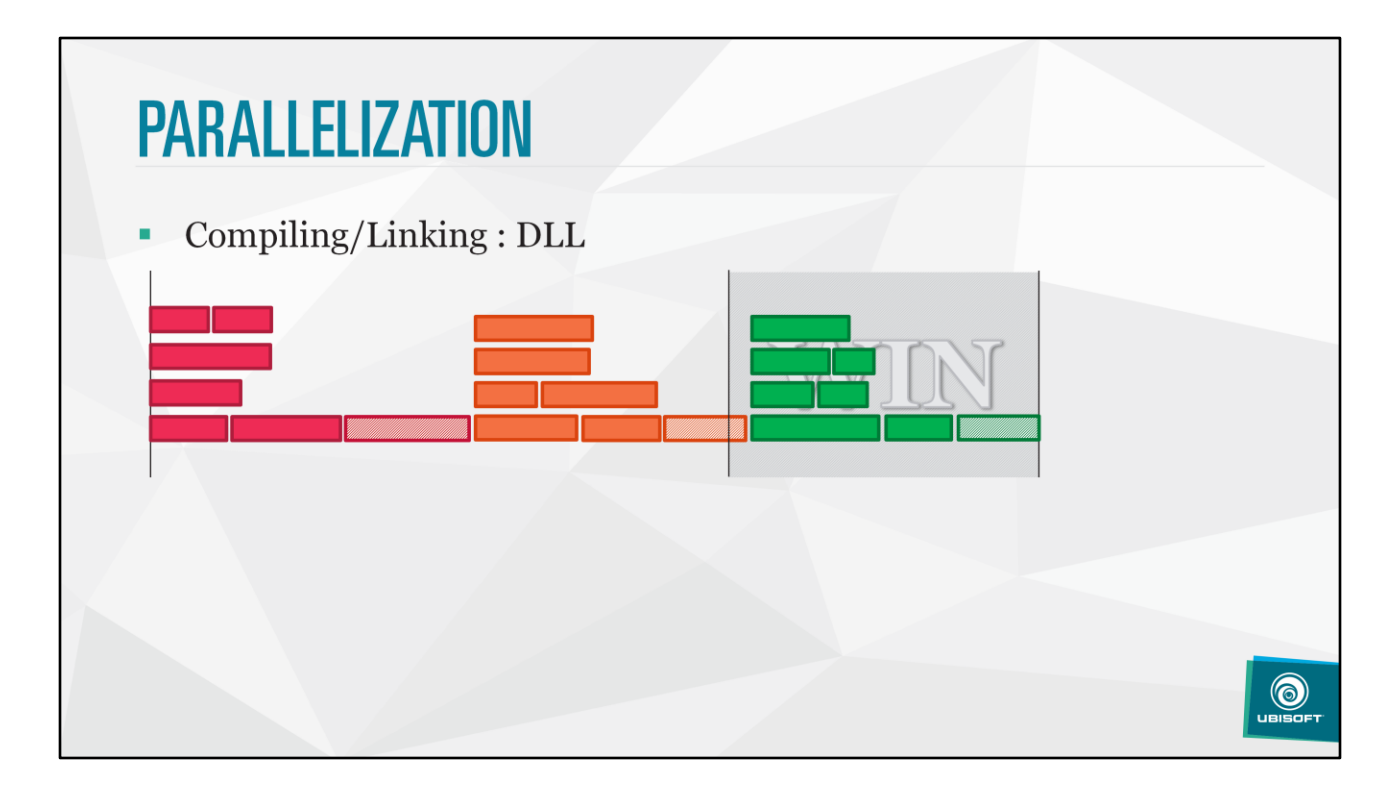

When compiling dependent DLL, only link steps depends on each other. Compilation can start as soon as possible

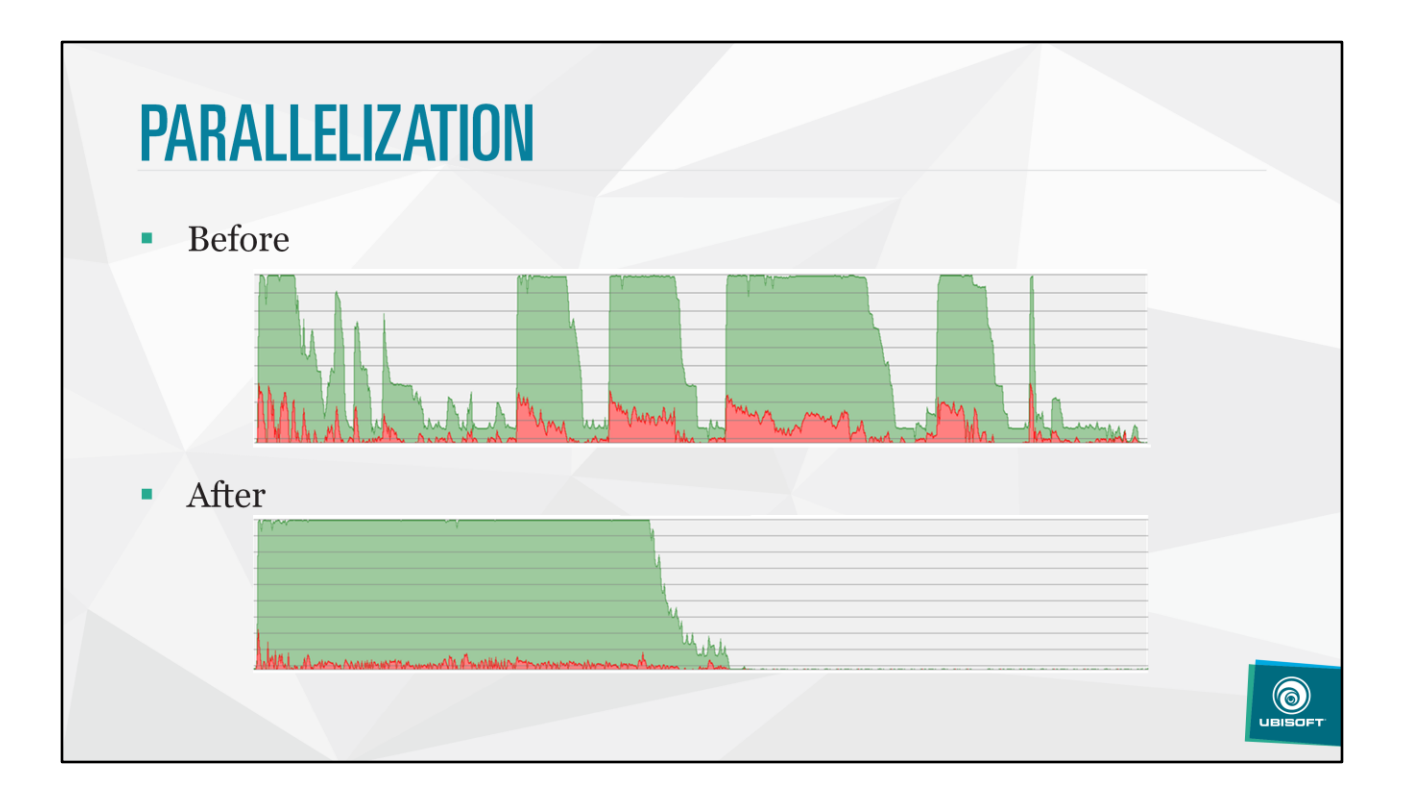

MSBuild VS FastBuild

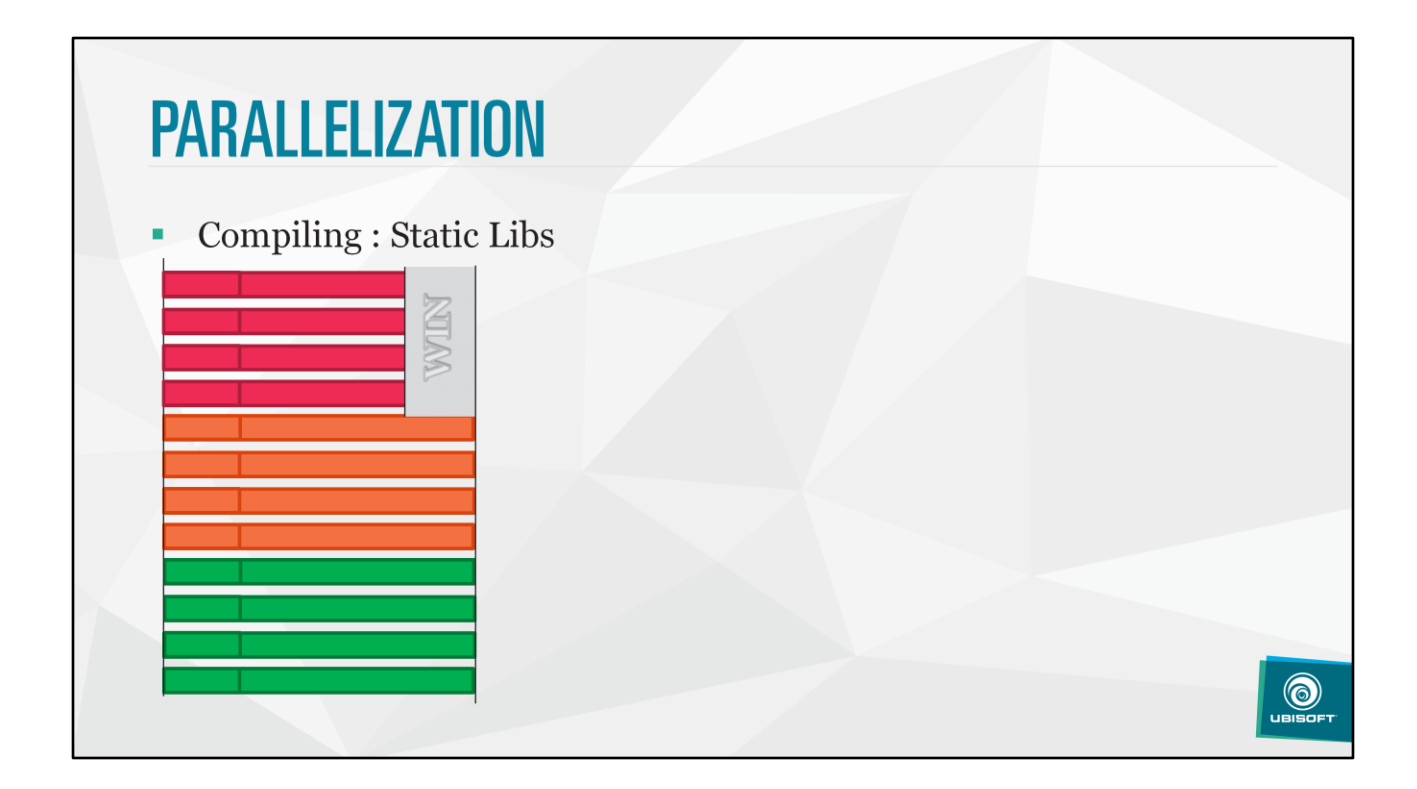

MSBuild also suffer from bad scheduling for static libs, where many projects can be started at the same time

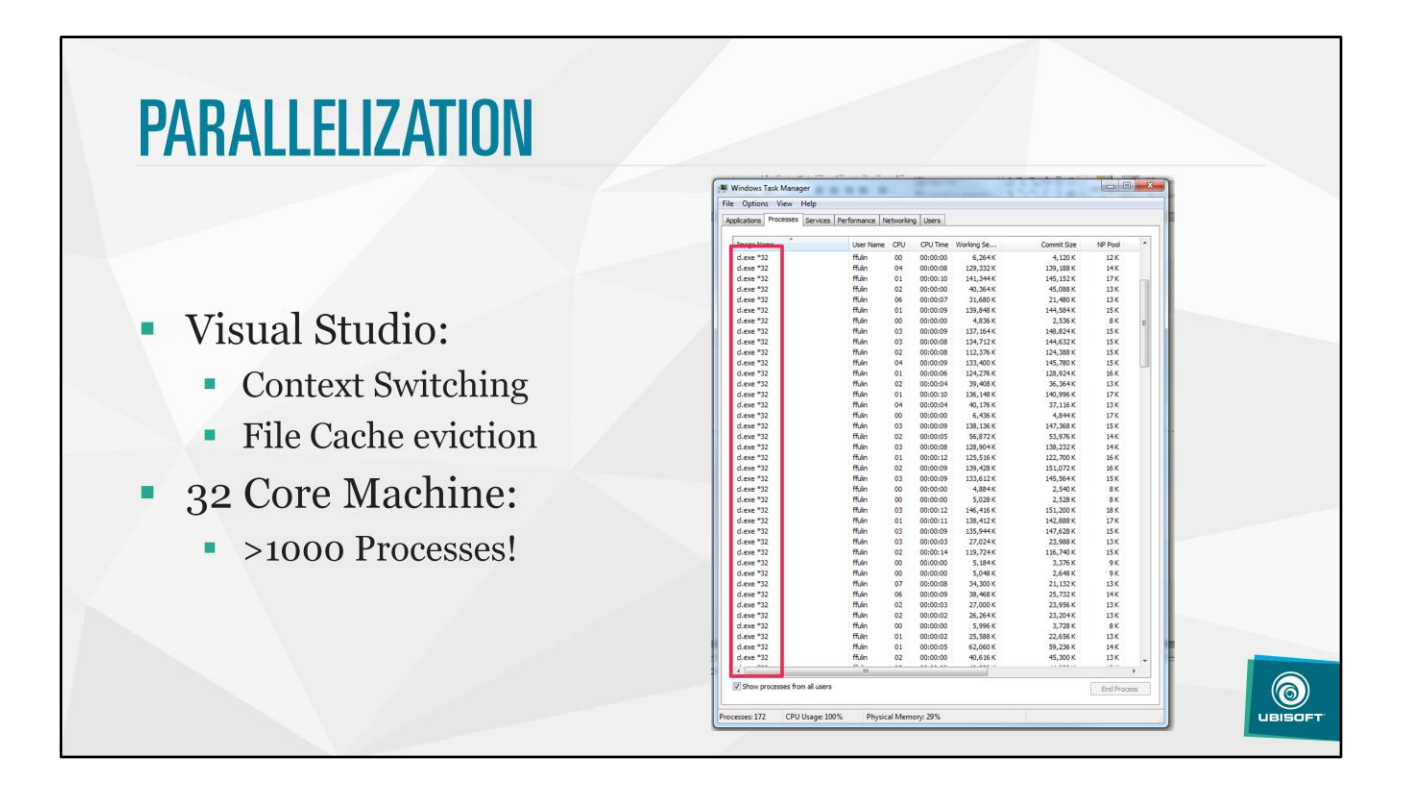

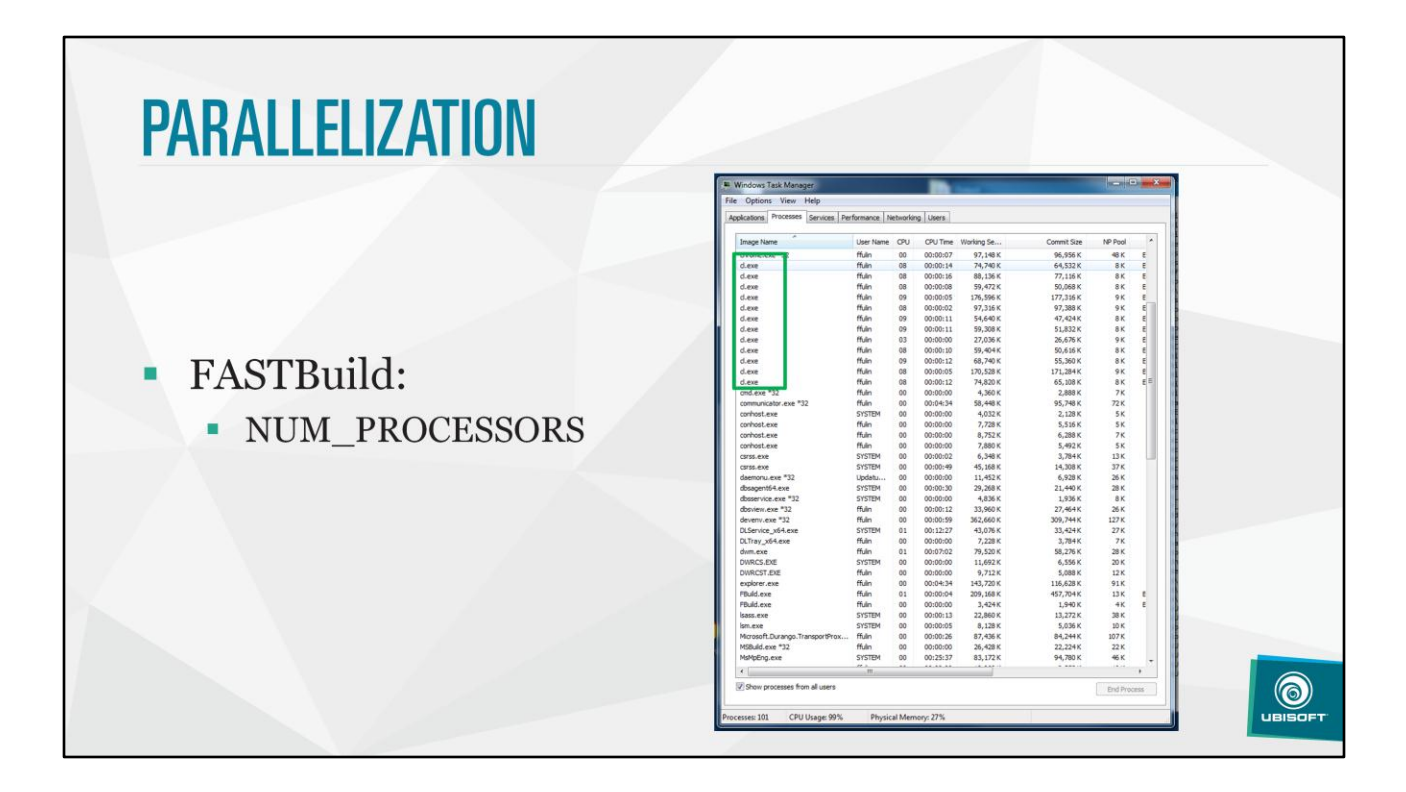

Improved utilization, what next? Eliminate redundant compilation : cache

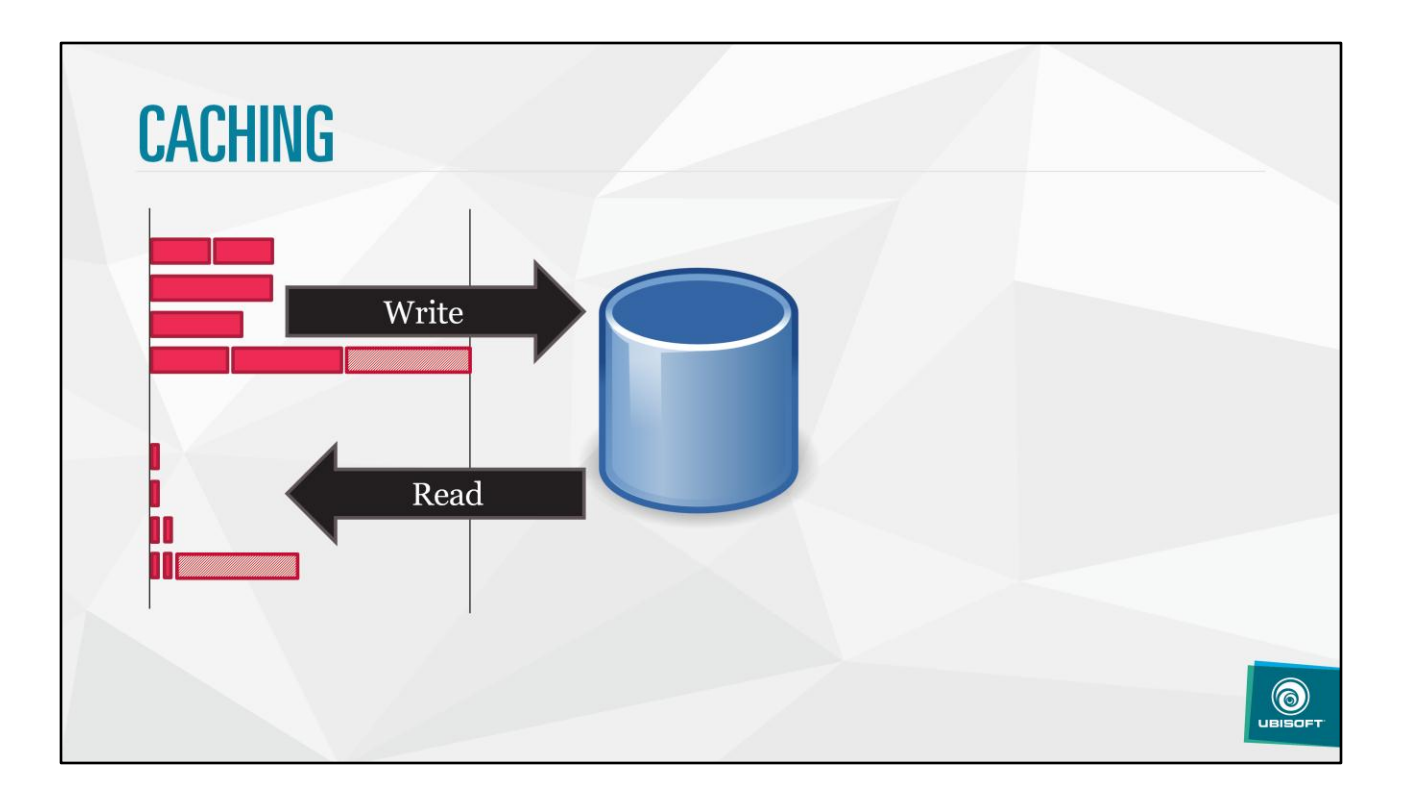

Stores object files onto central cache, then link locally Other user can retrieve object files directly out of the cache, then link locally

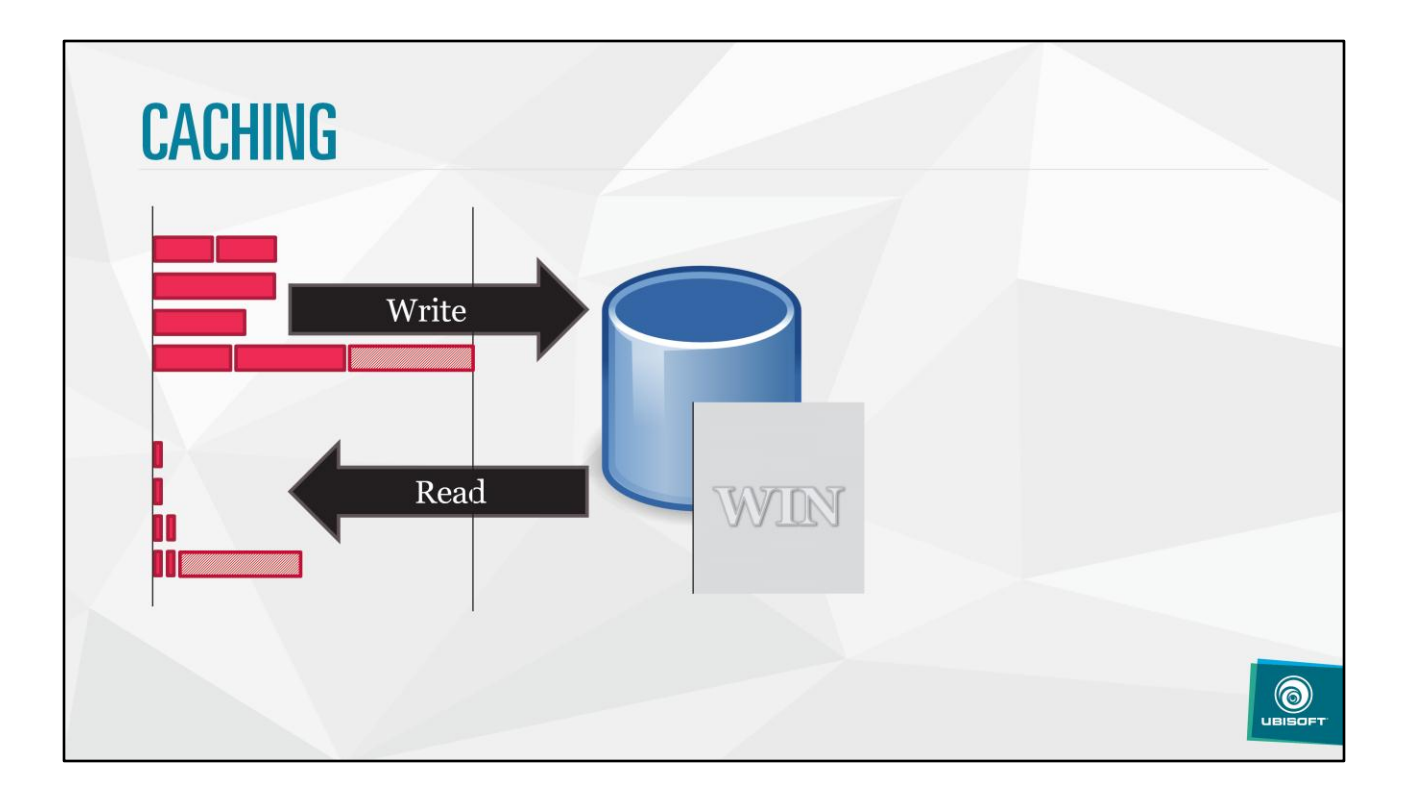

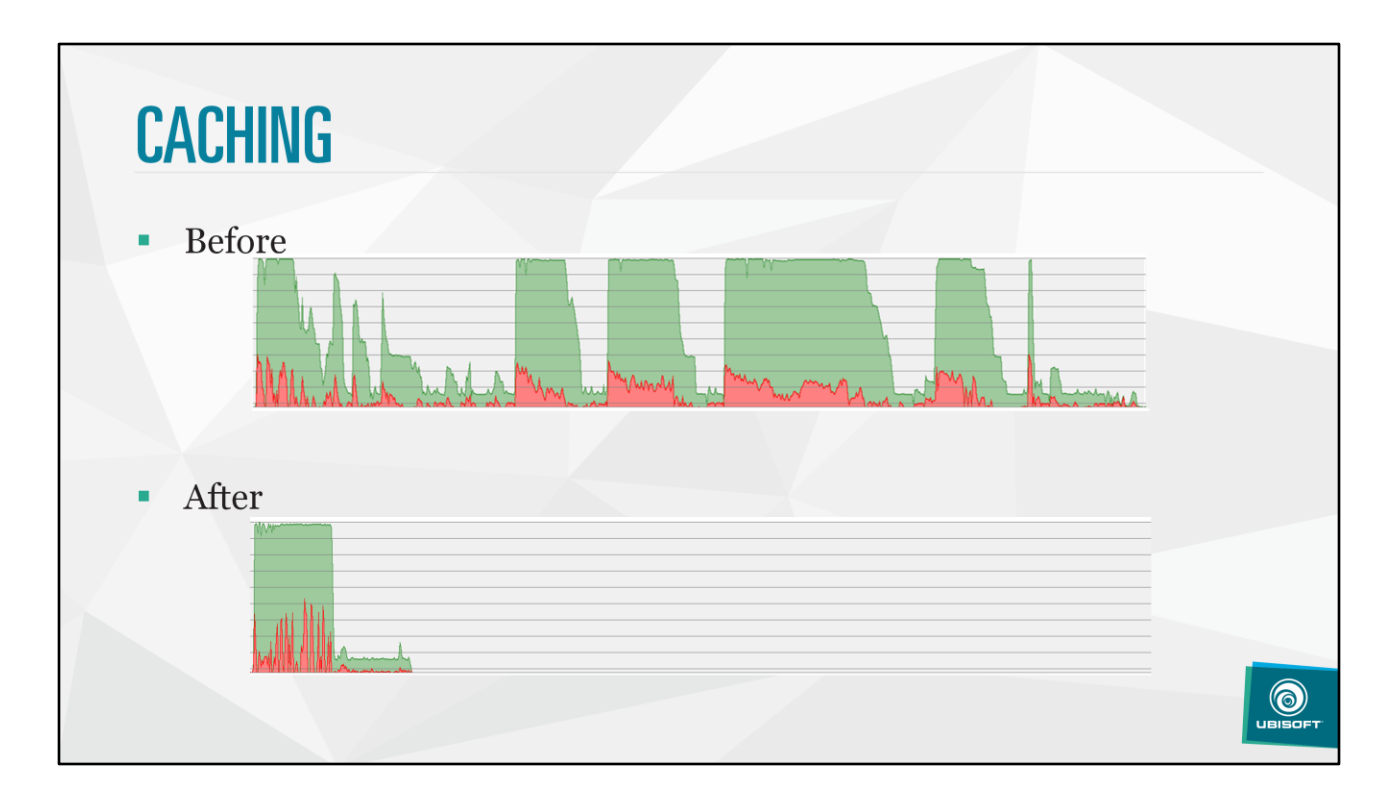

MSBuild VS FASTBuild with cache

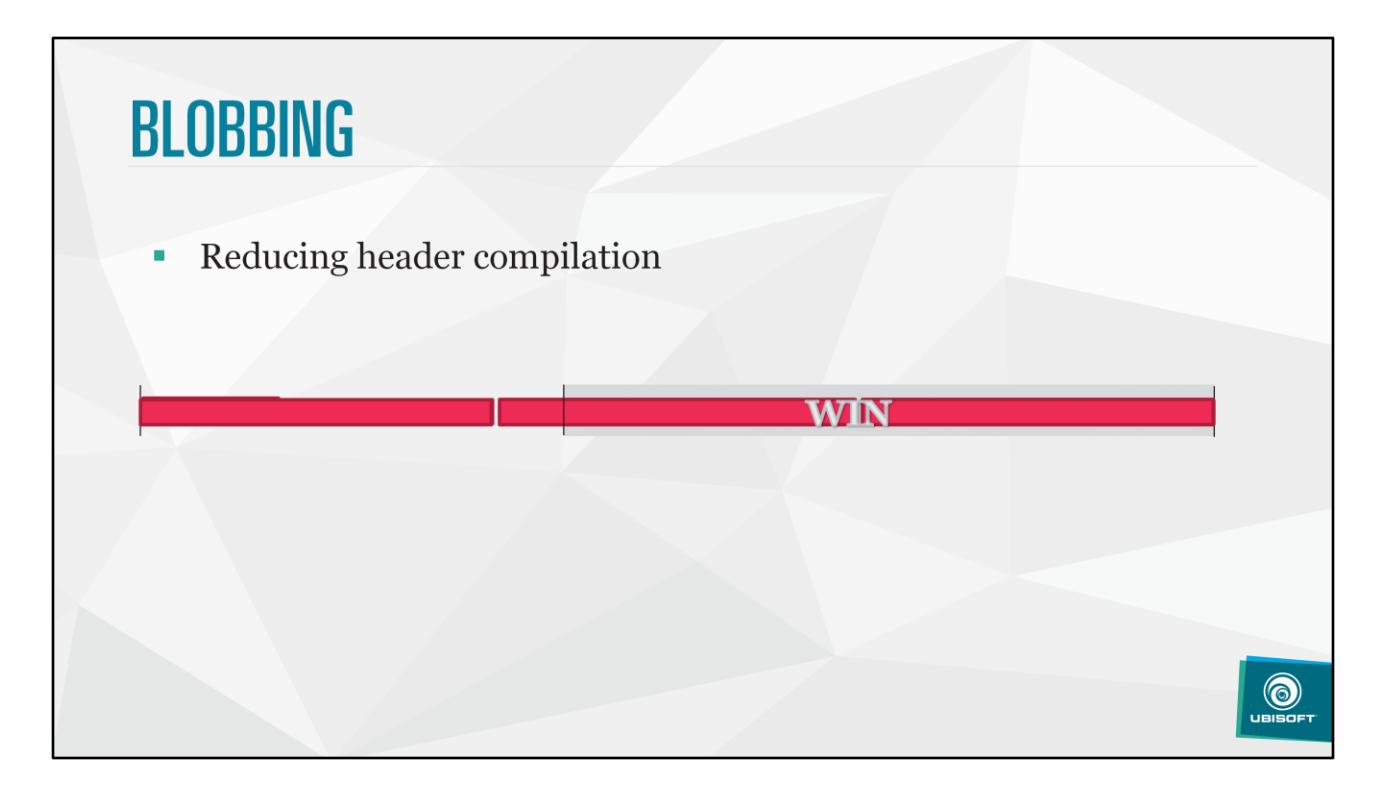

Blobbing reduce a lot compilation time by reducing header compilation

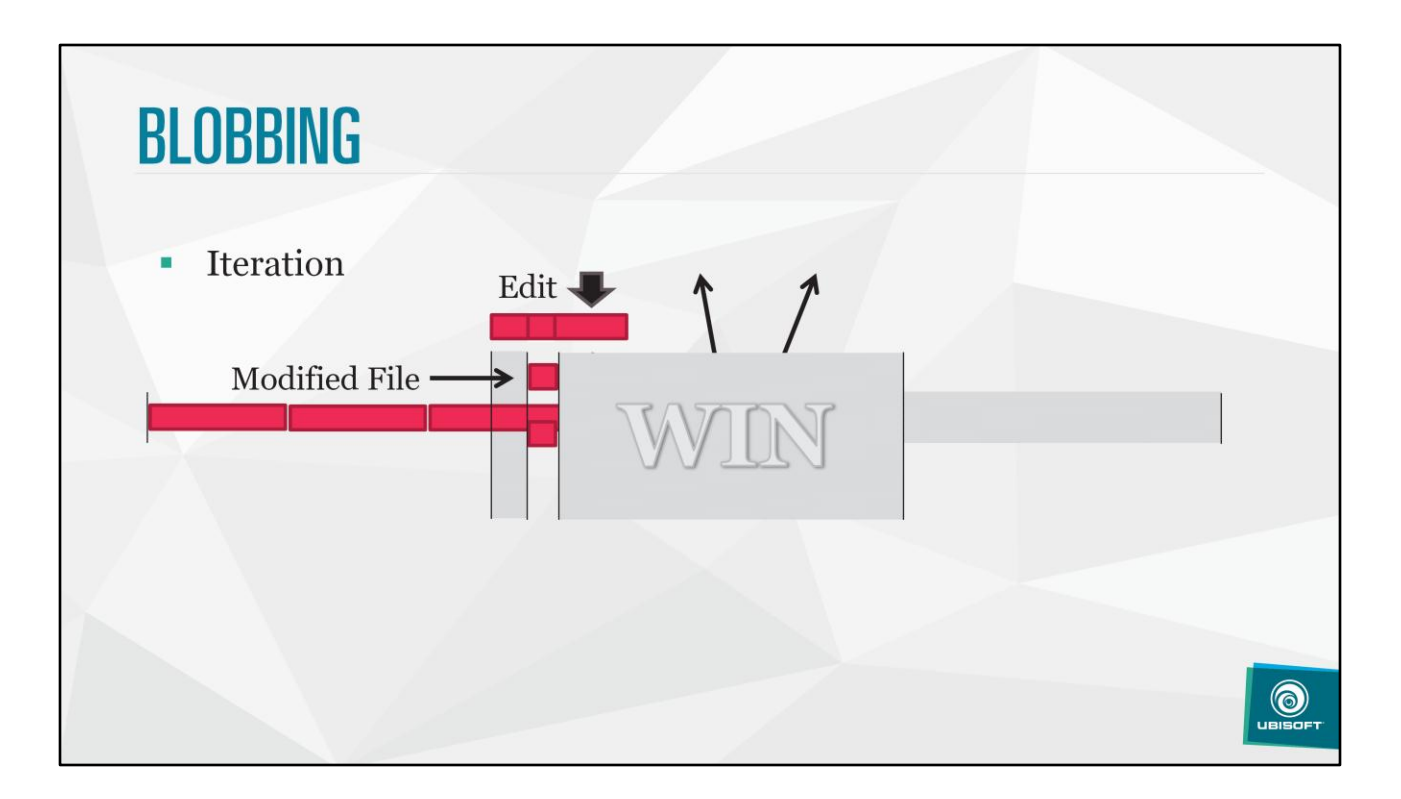

Problem: when you iterate, entire blob needs recompilation Solution: extract edited file from the blob, while maintaining other blobs stable

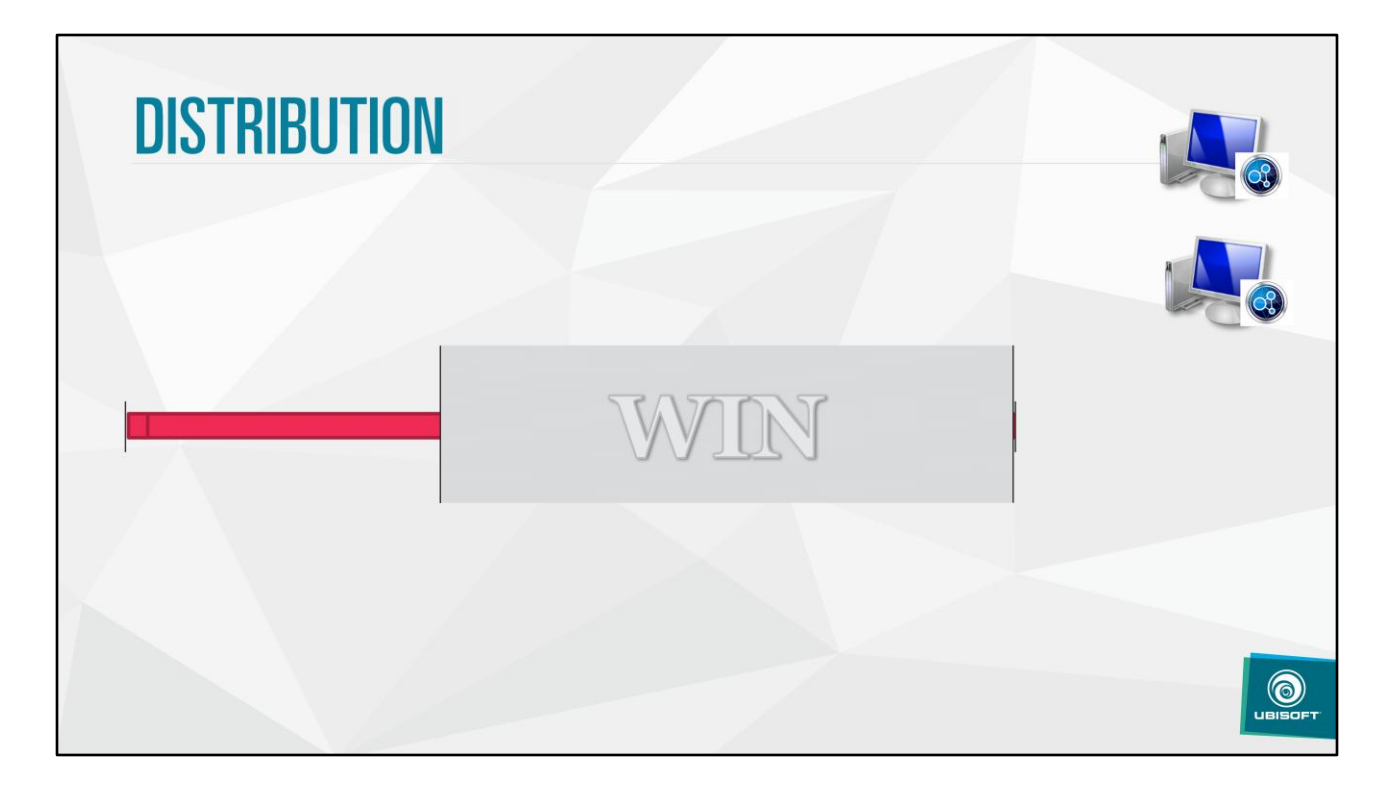

Cut compilation in 2 separate steps:

- preprocessing, then compilation
- Preprocessed files have no file dependencies, and can be sent for remote compilation

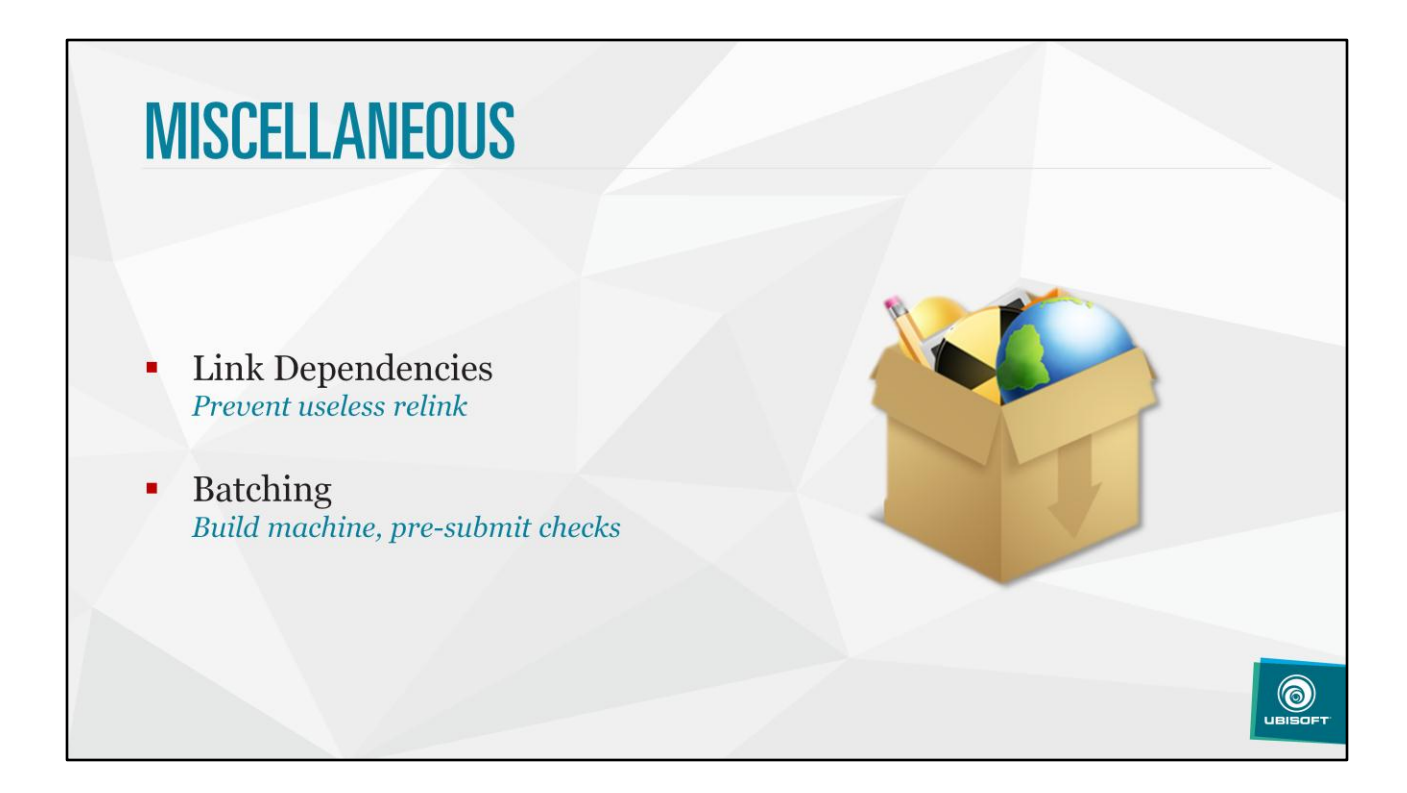

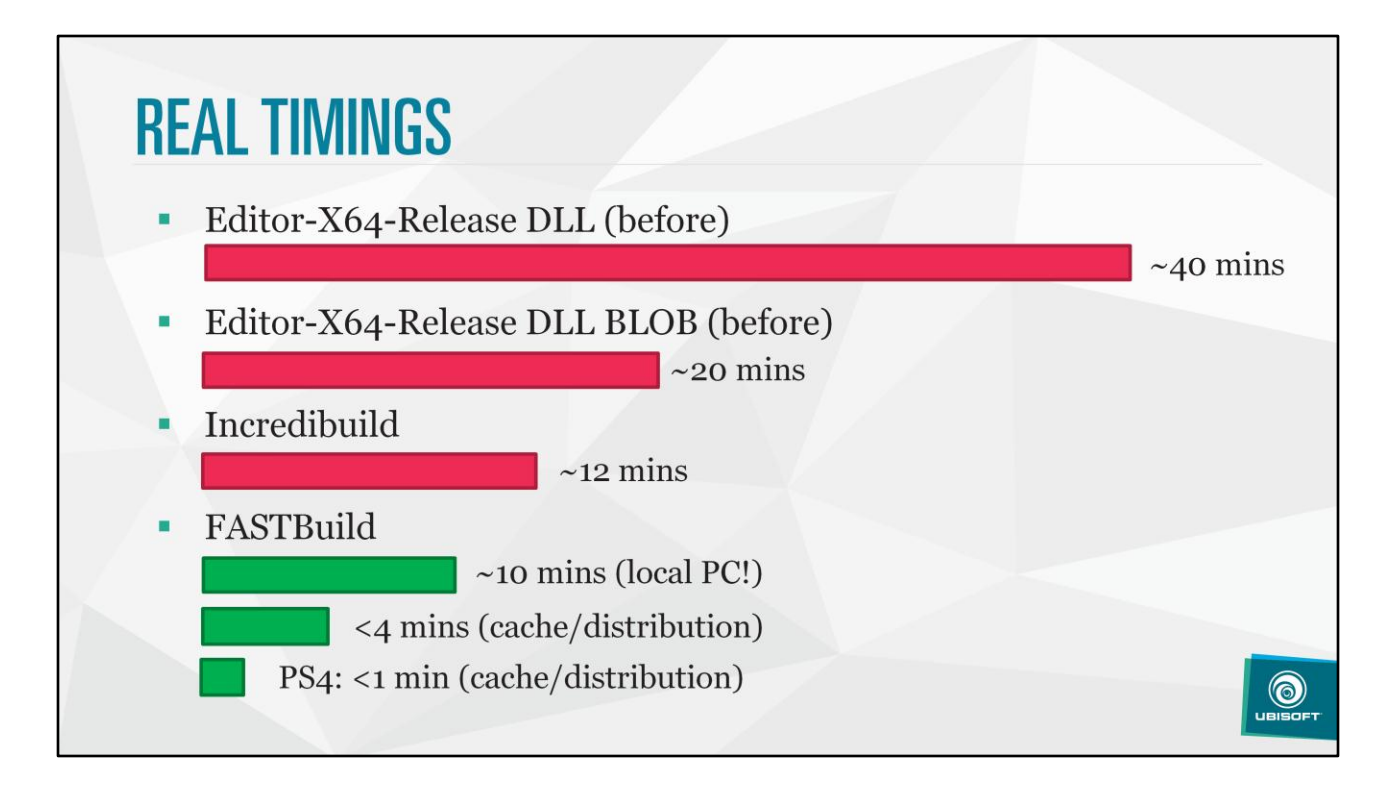

## **EDIT&CONTINUE** Too Much Code: Takes minutes ä, +Microsoft dropping support DLL with Hot Reload Another story: lot of great content available online • Incremental Linking Where it actually helps  $\bigcirc$

Now using hot reloadable DLL instead of edit and continue

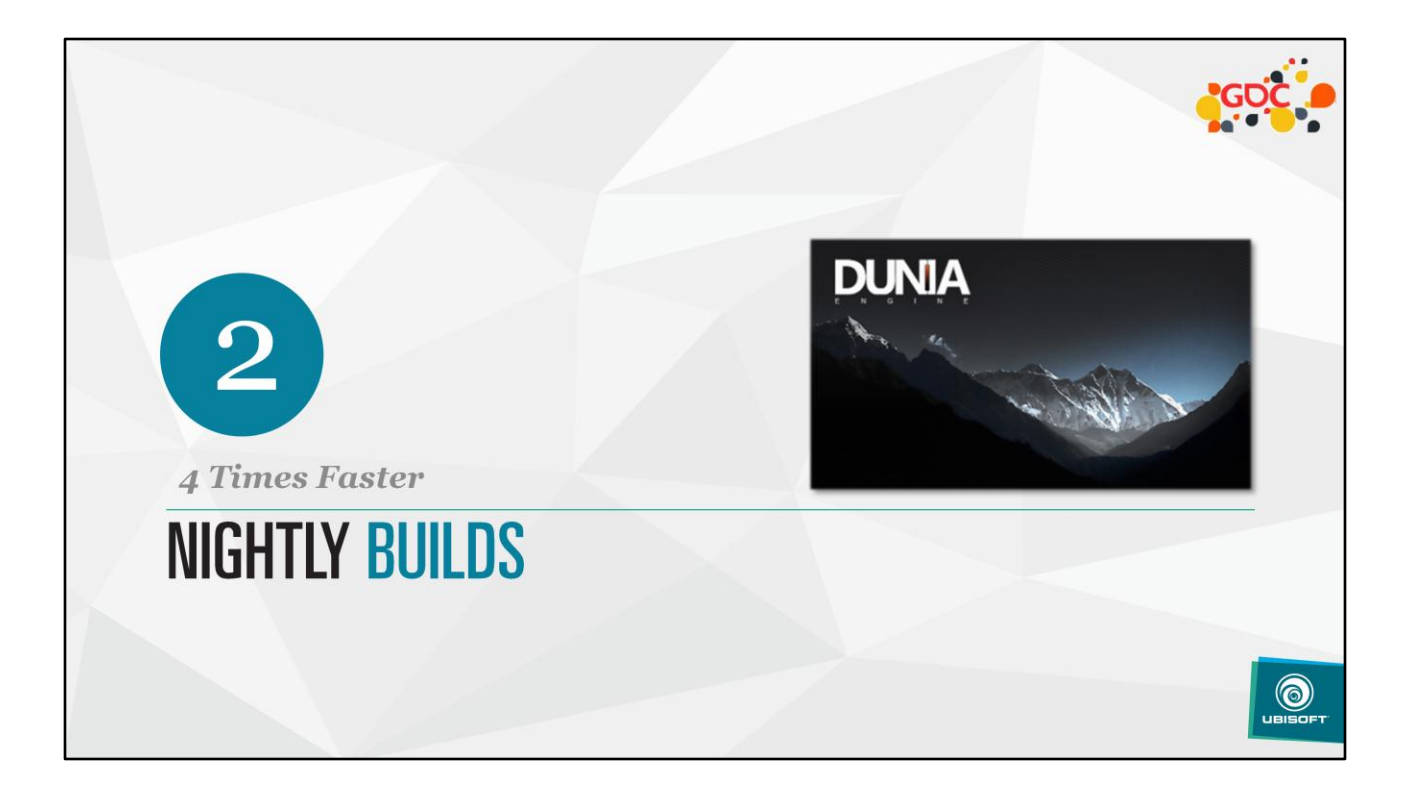

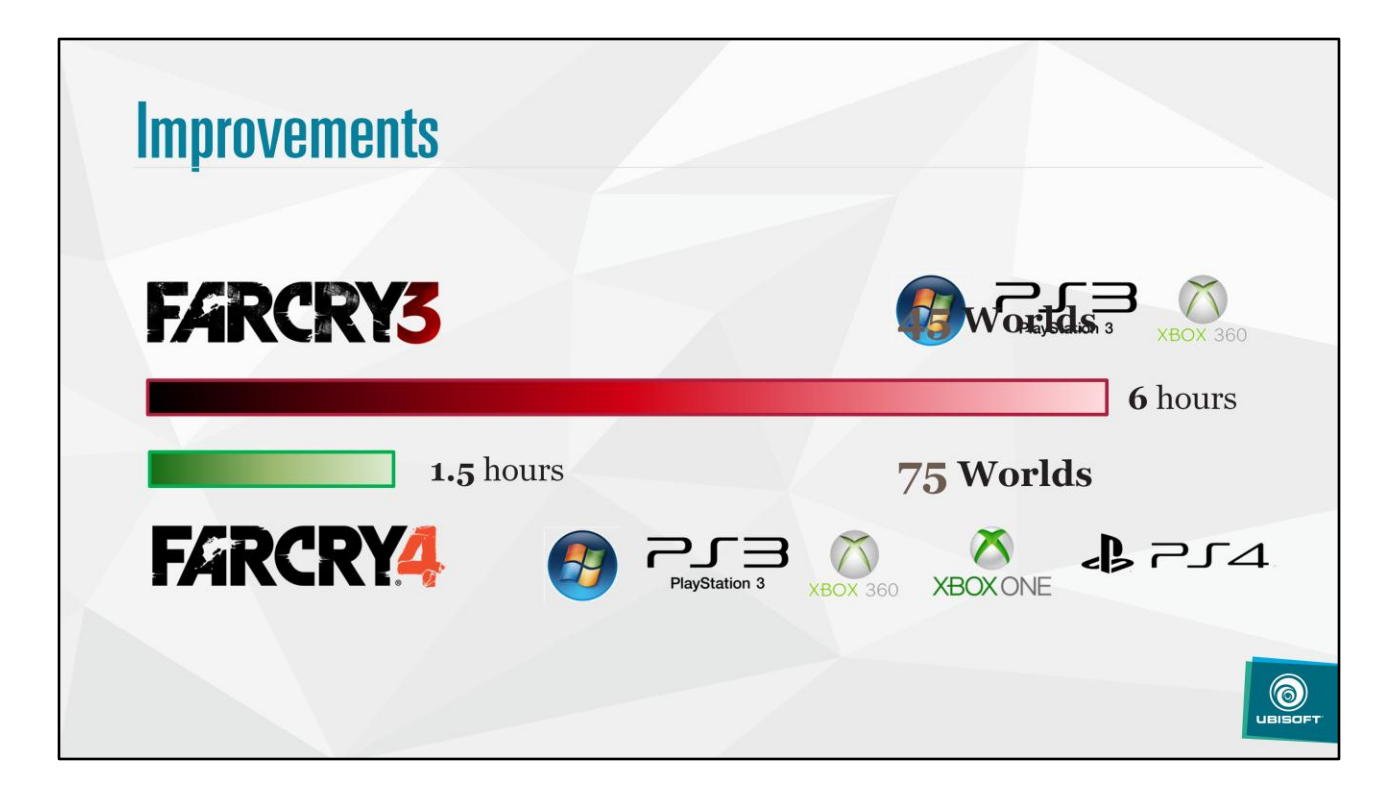

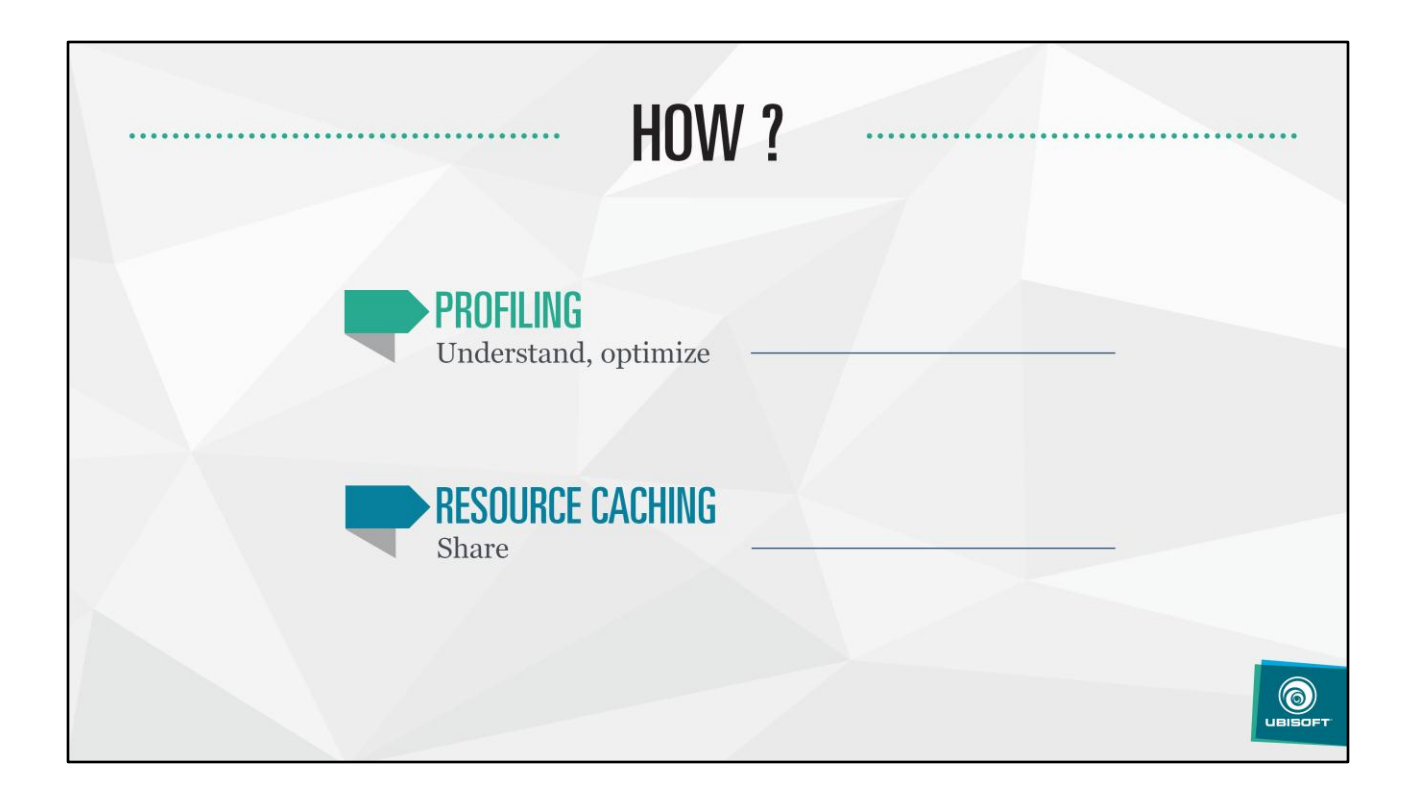

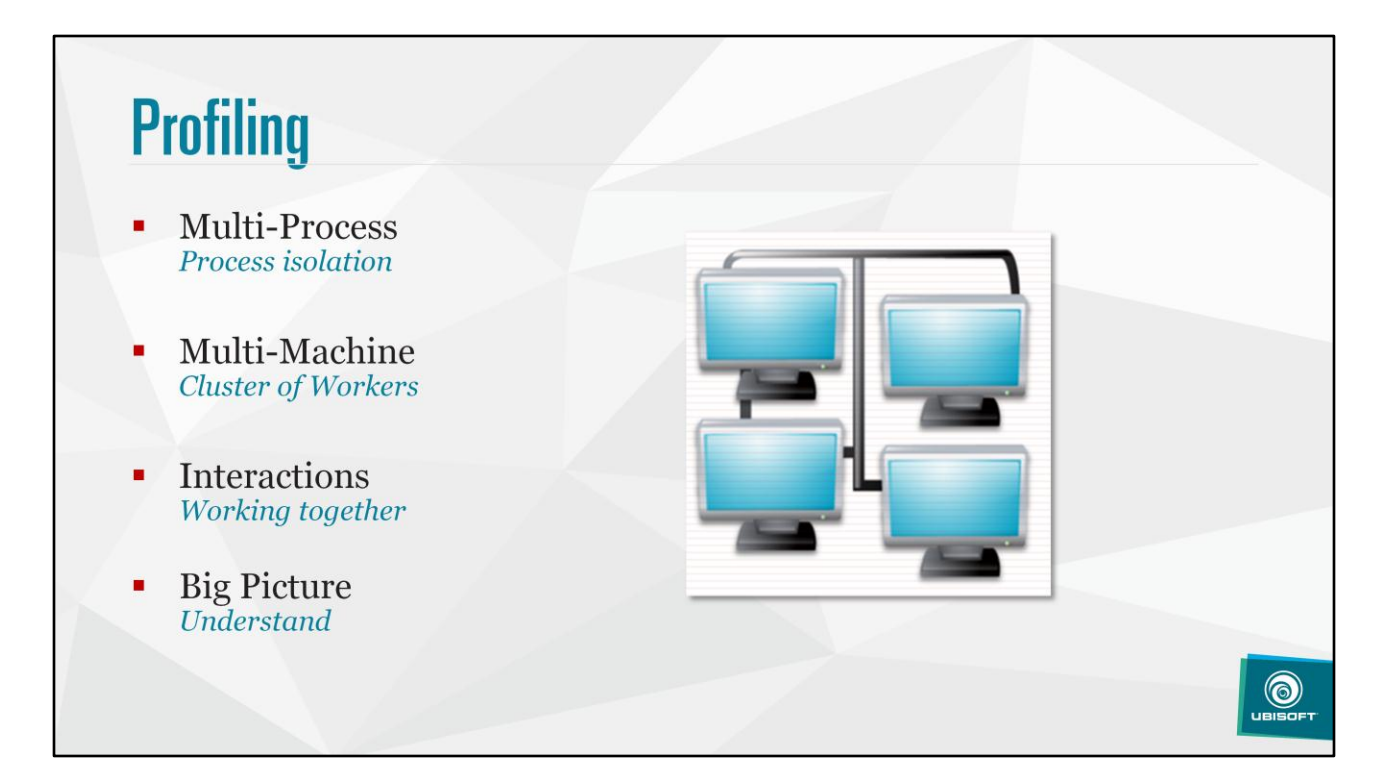

Assets get compiled in process isolation: hard to correctly sees what are the interactions between the main process and worker processes

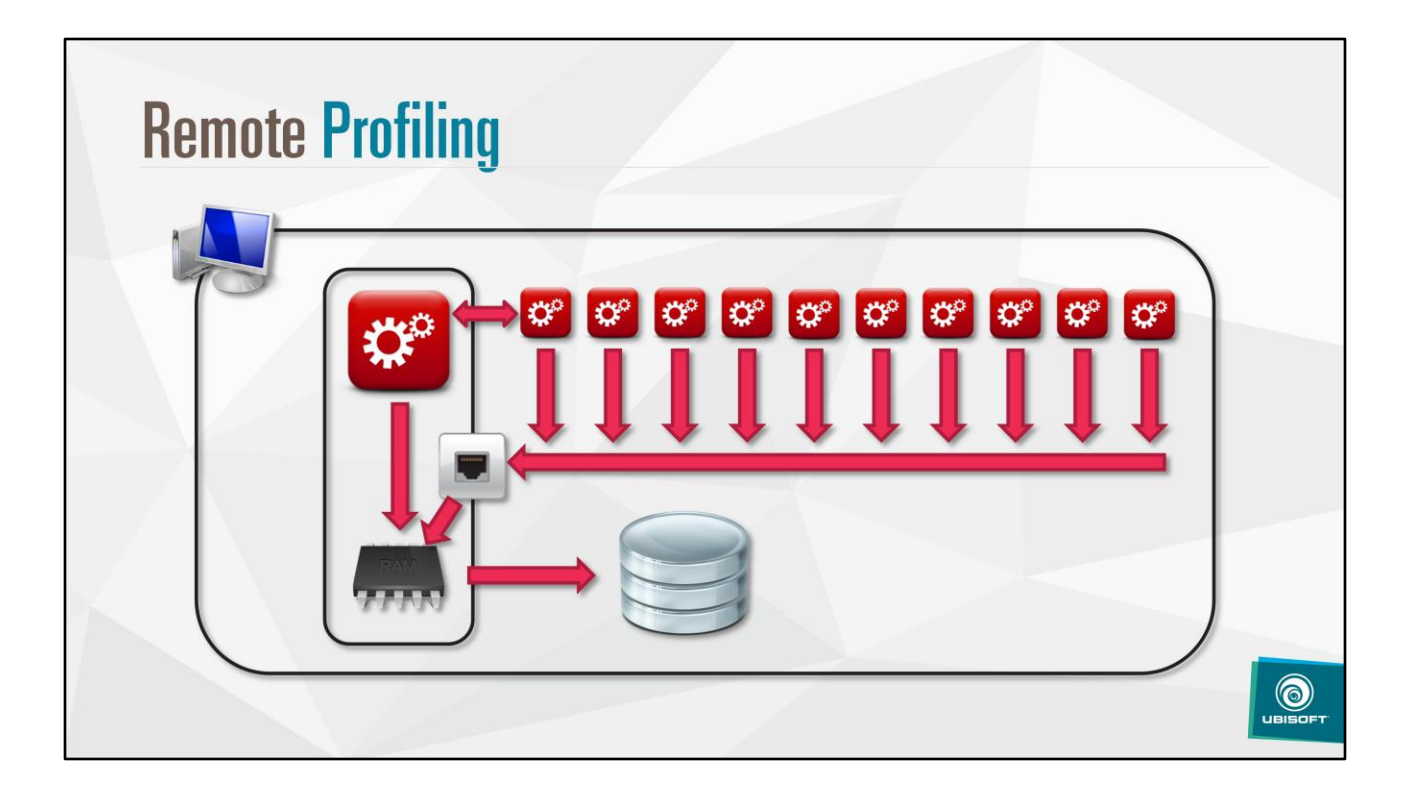

Remote profiling:

- sub process report profiling data over the network
- Data get committed to main profiling buffer

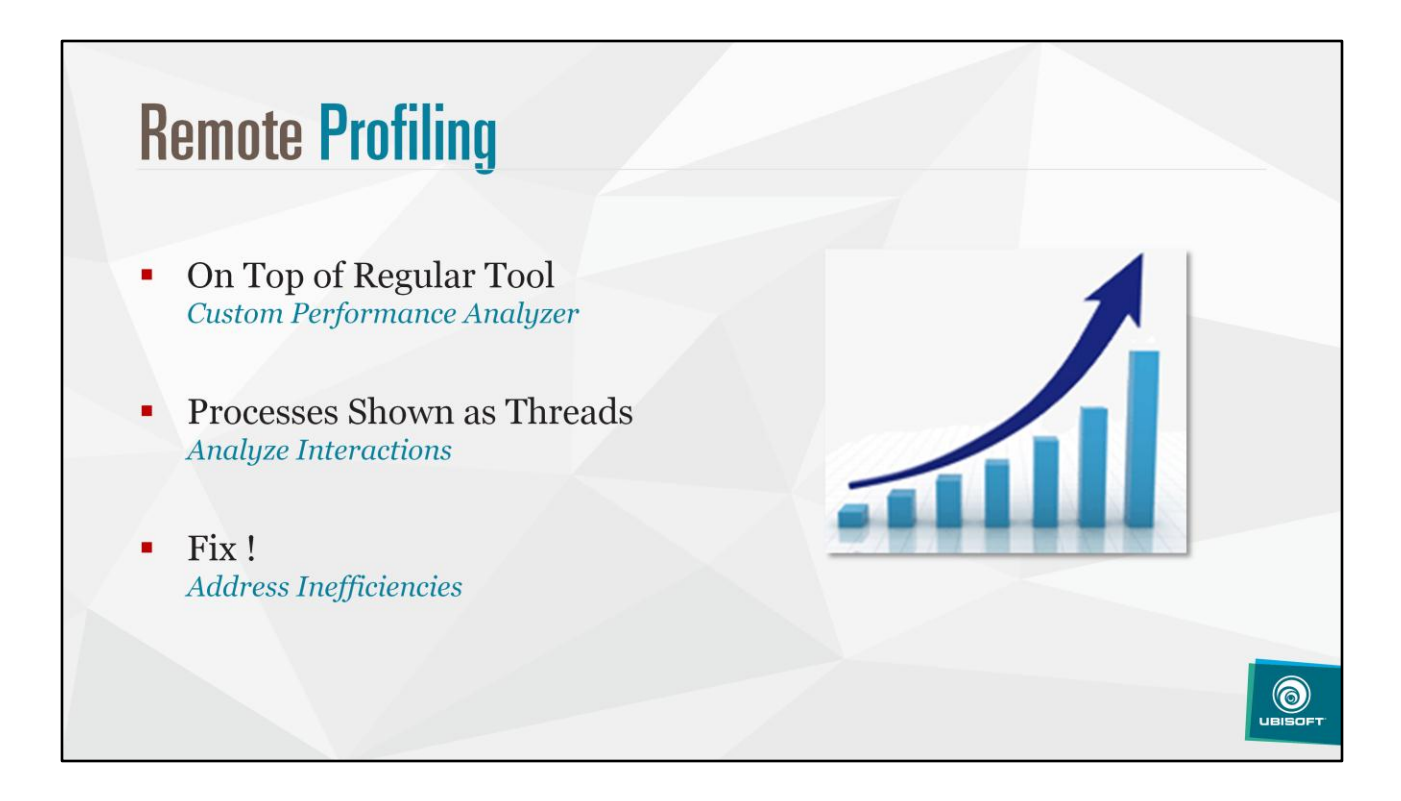

Remove useless steps Removes unnecessary sync points Better scheduling

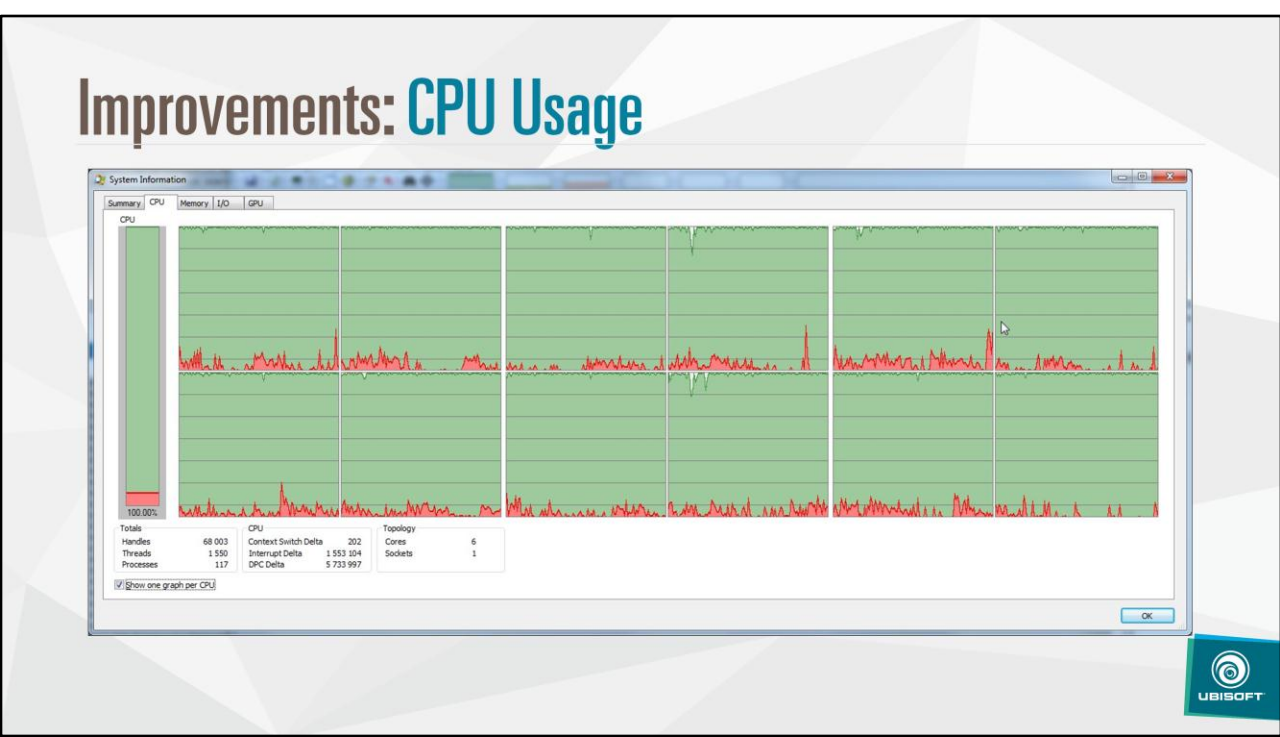

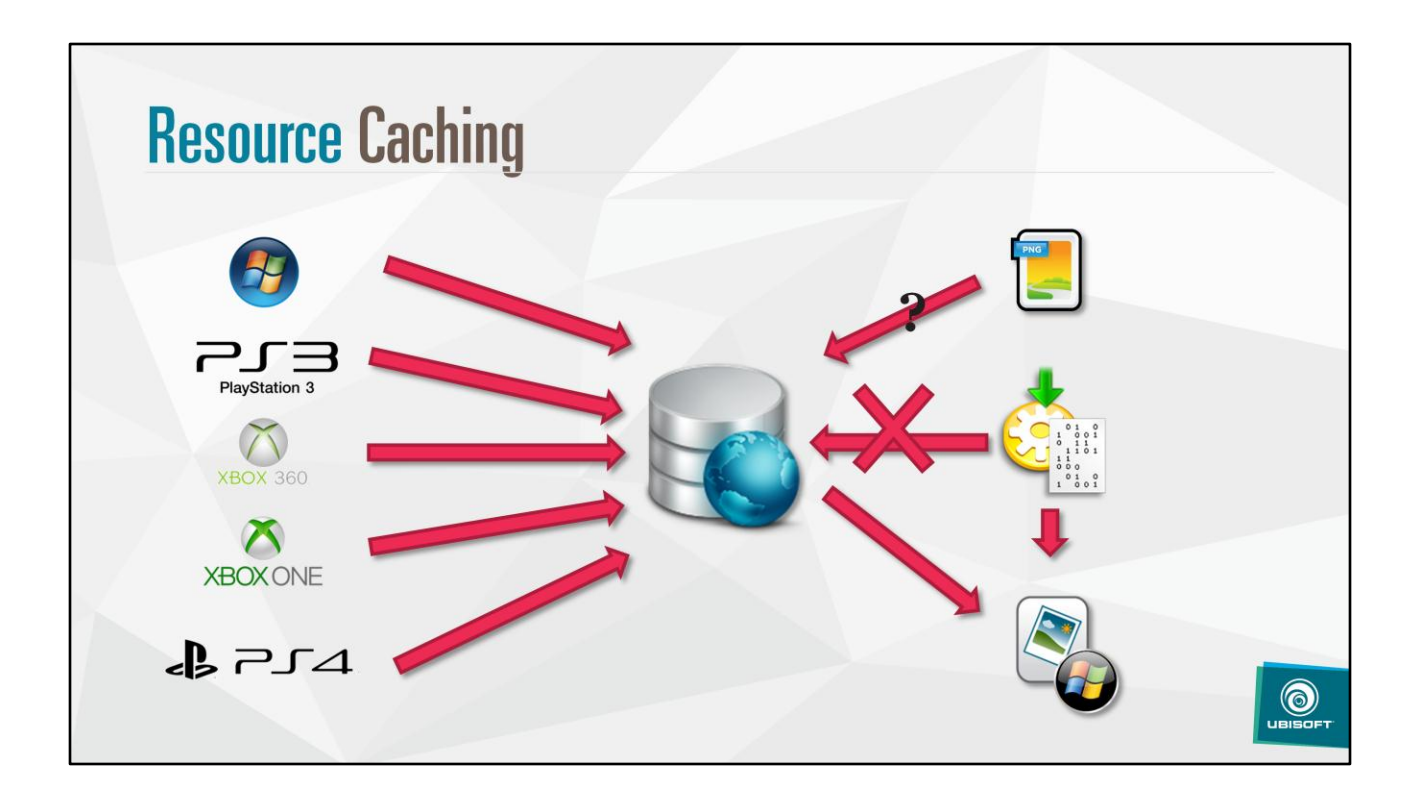

Store transformed asset on a central cache, so it can be retrieved by other users

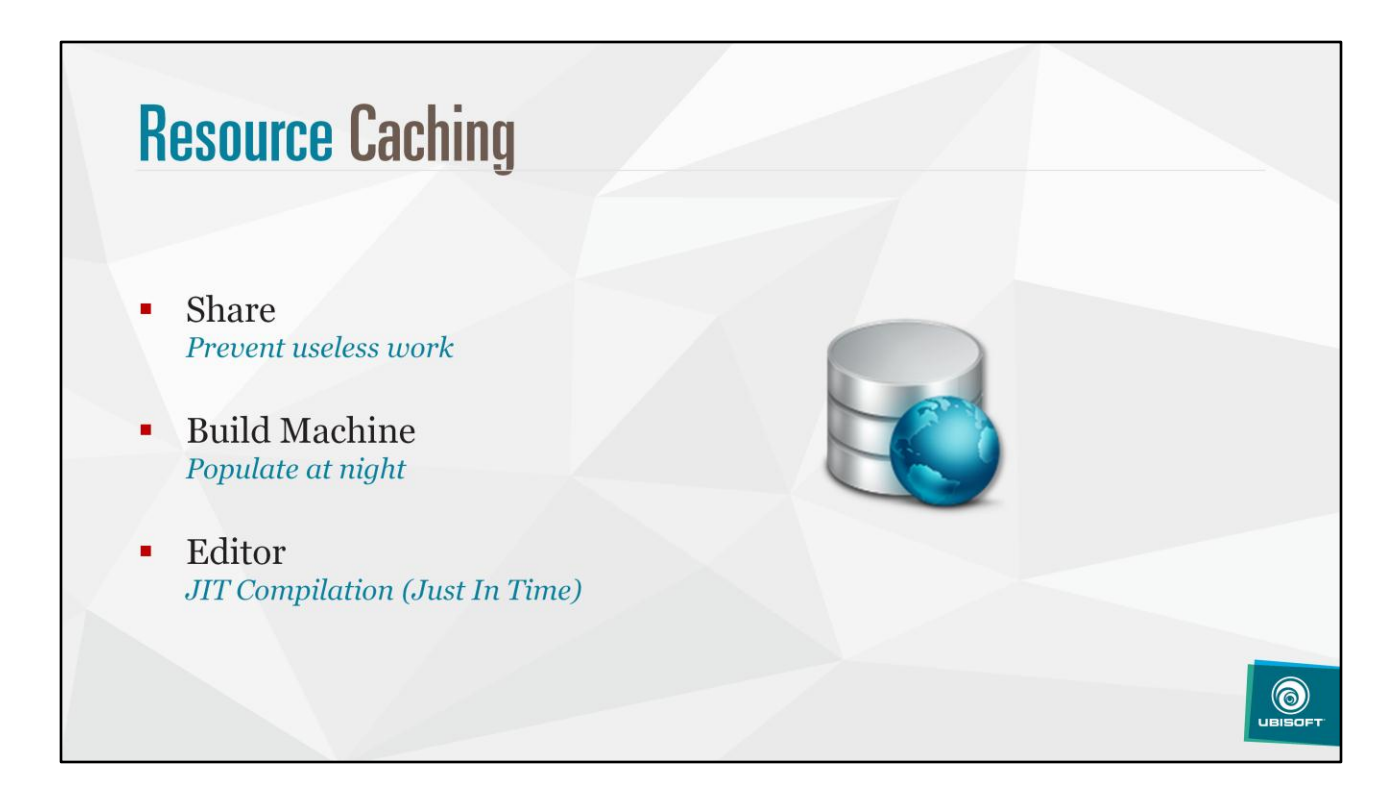

Editor benefit from the cache since it JIT compiles asset

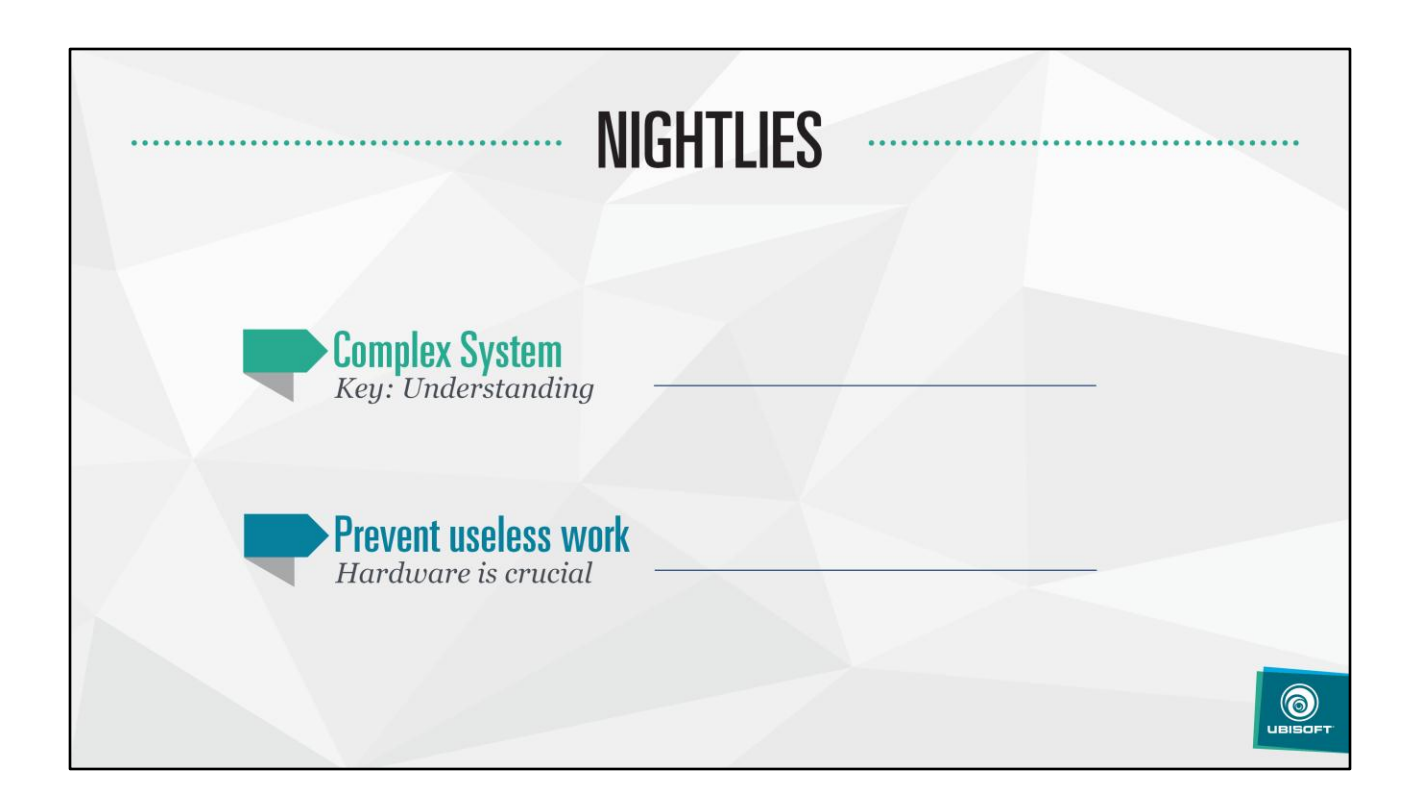
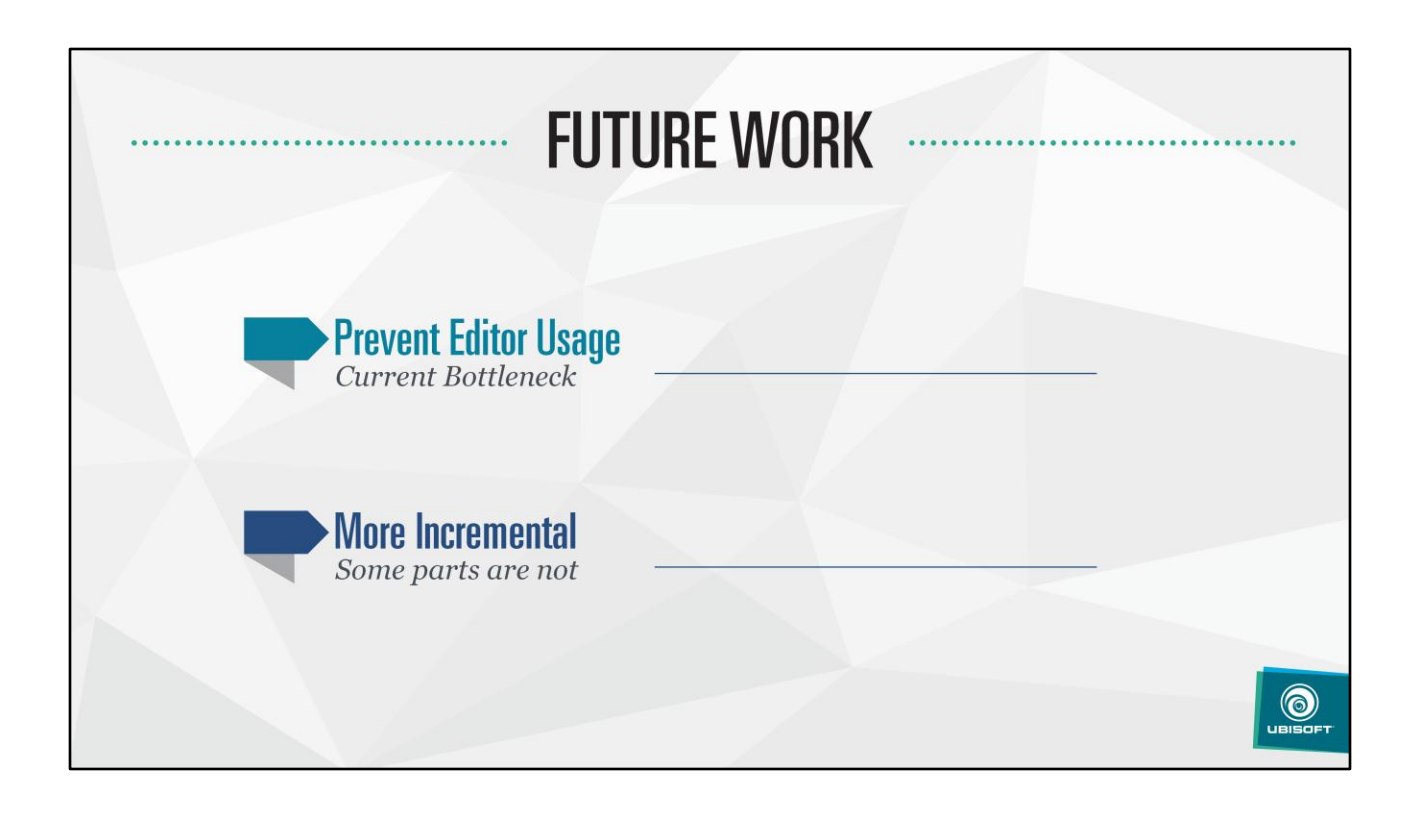

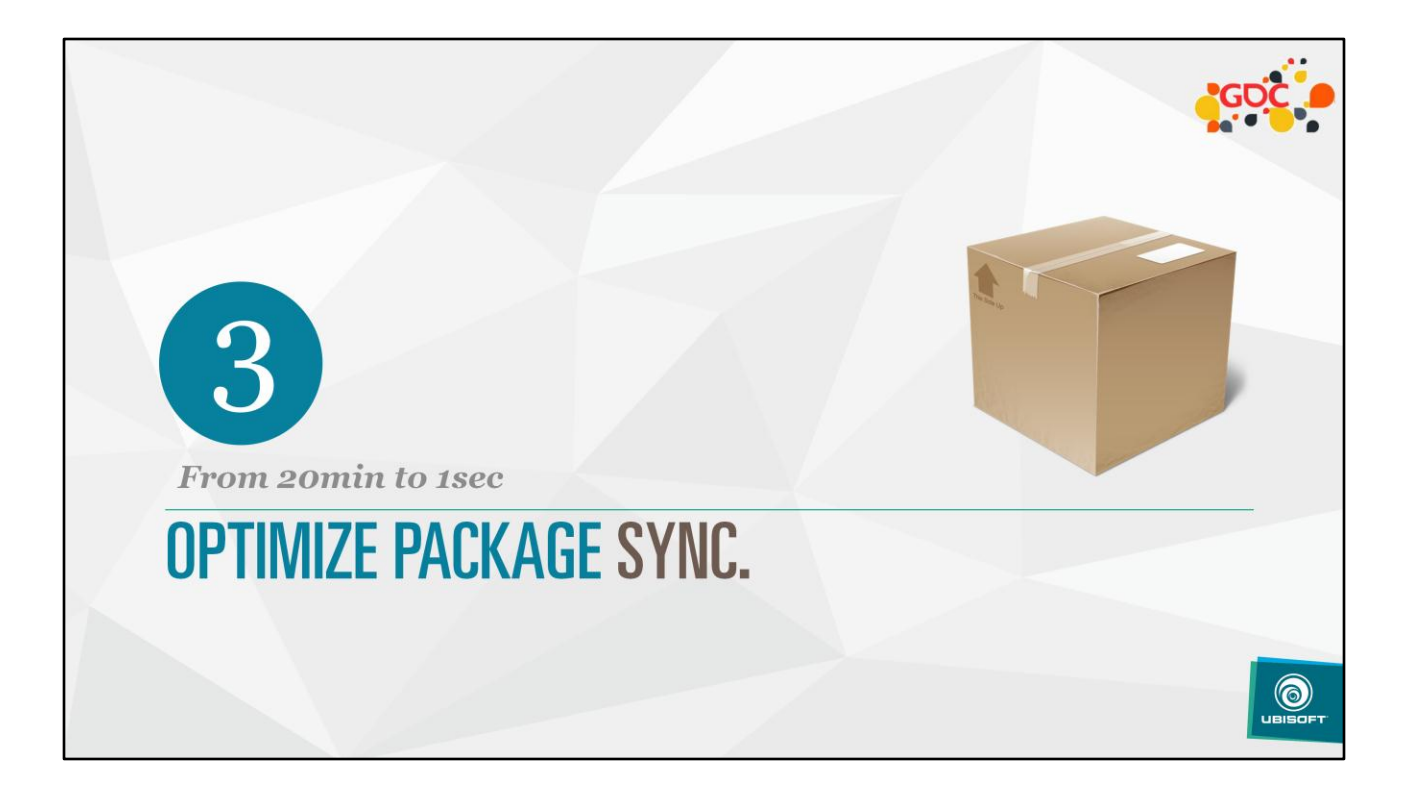

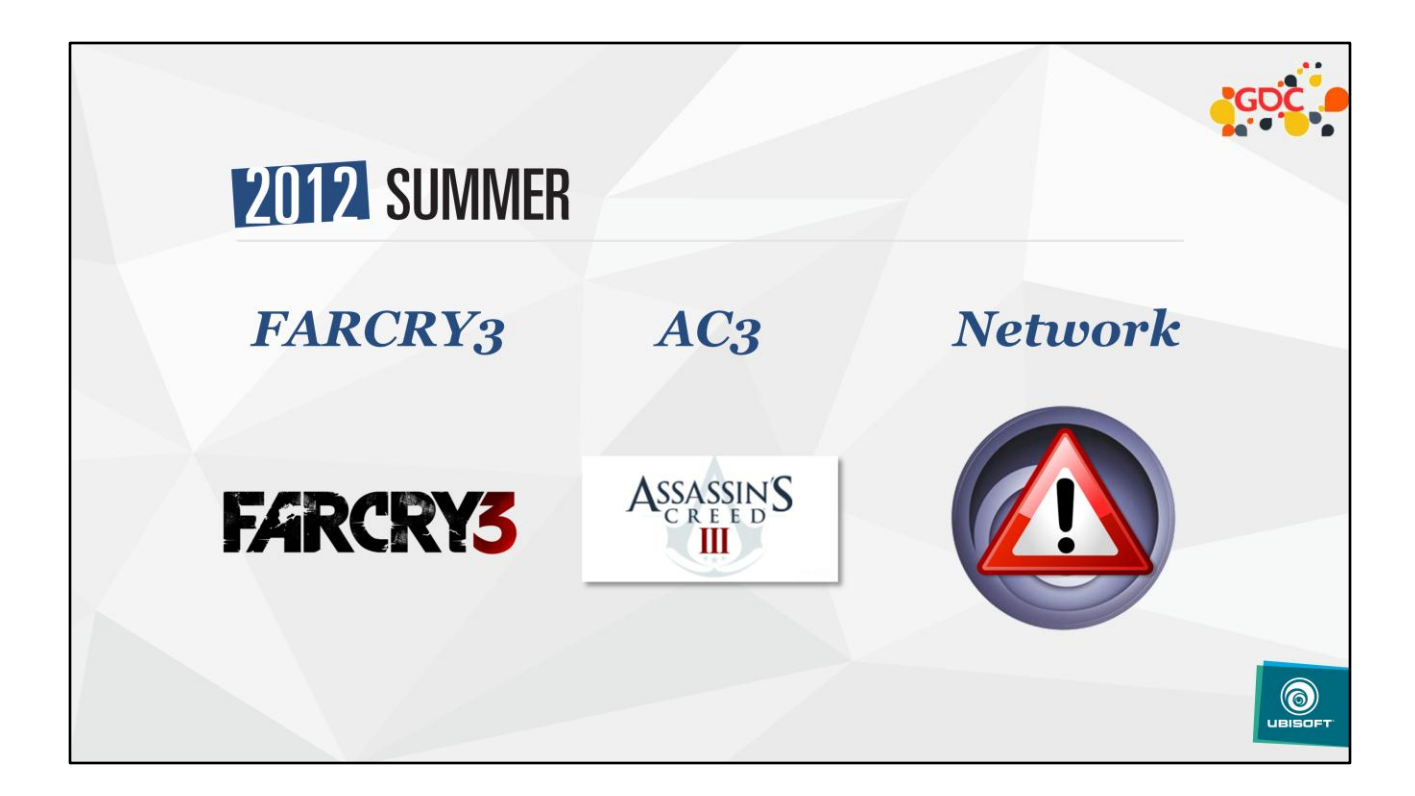

2 major AAA games shipping at the same time It killed our network

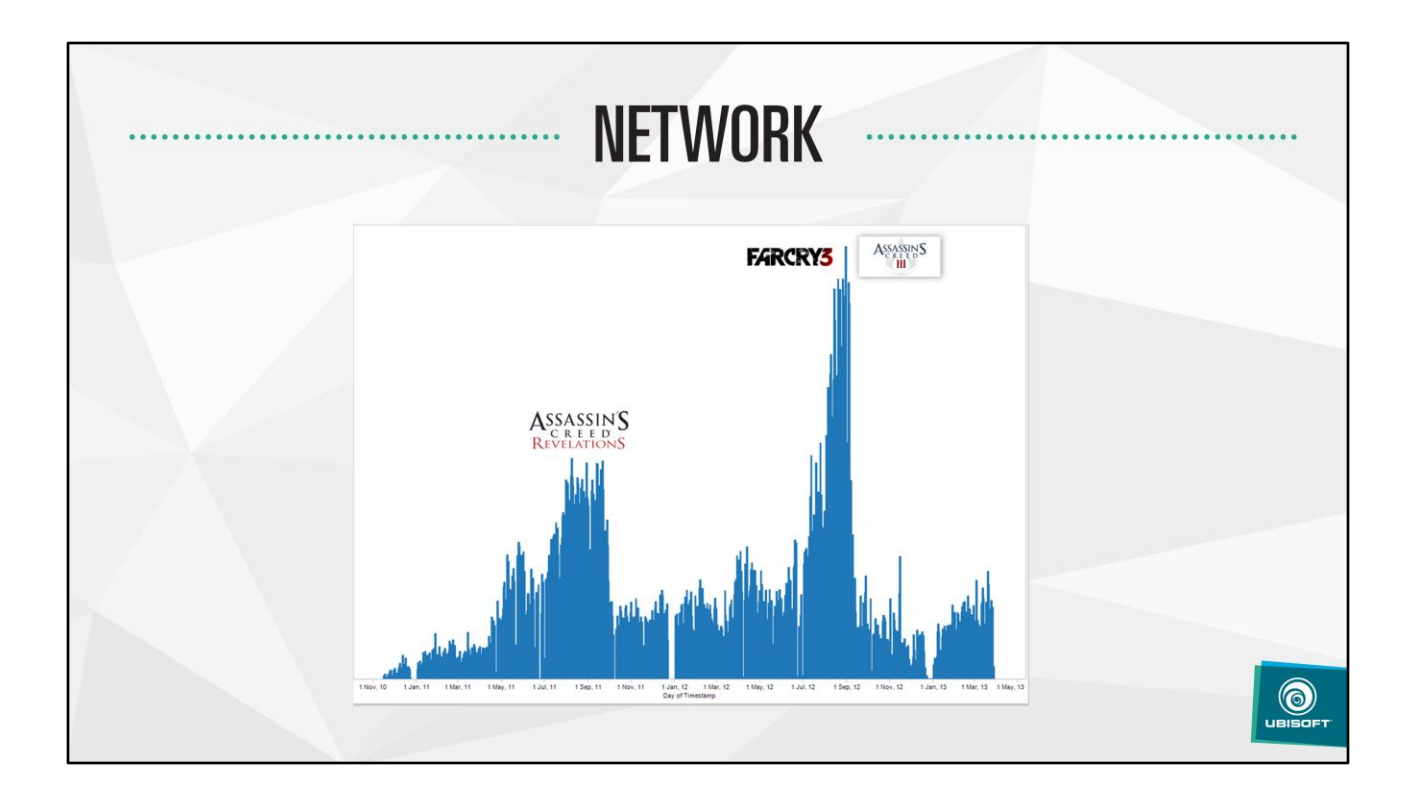

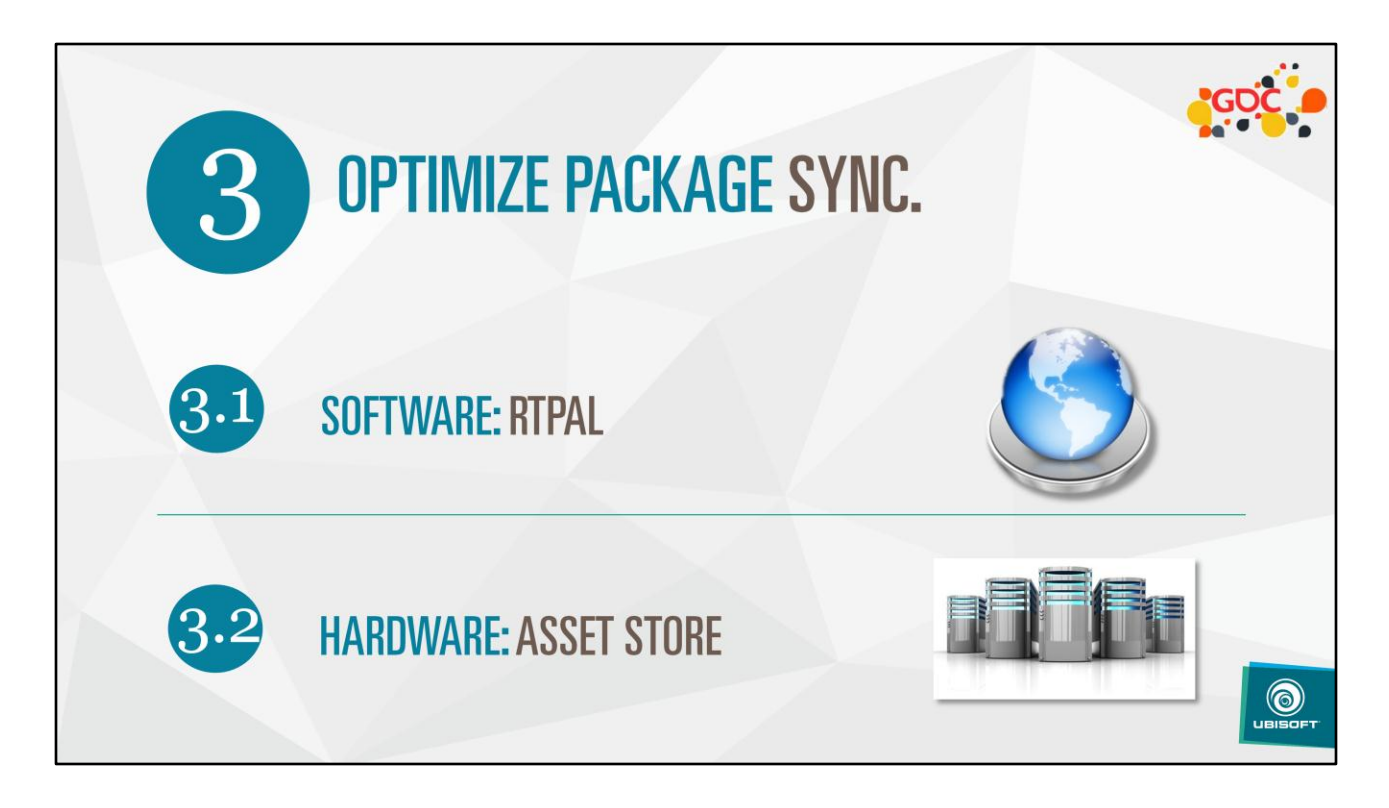

Problem needed to be solved at the project level (software), as well at the studio level (hardware)

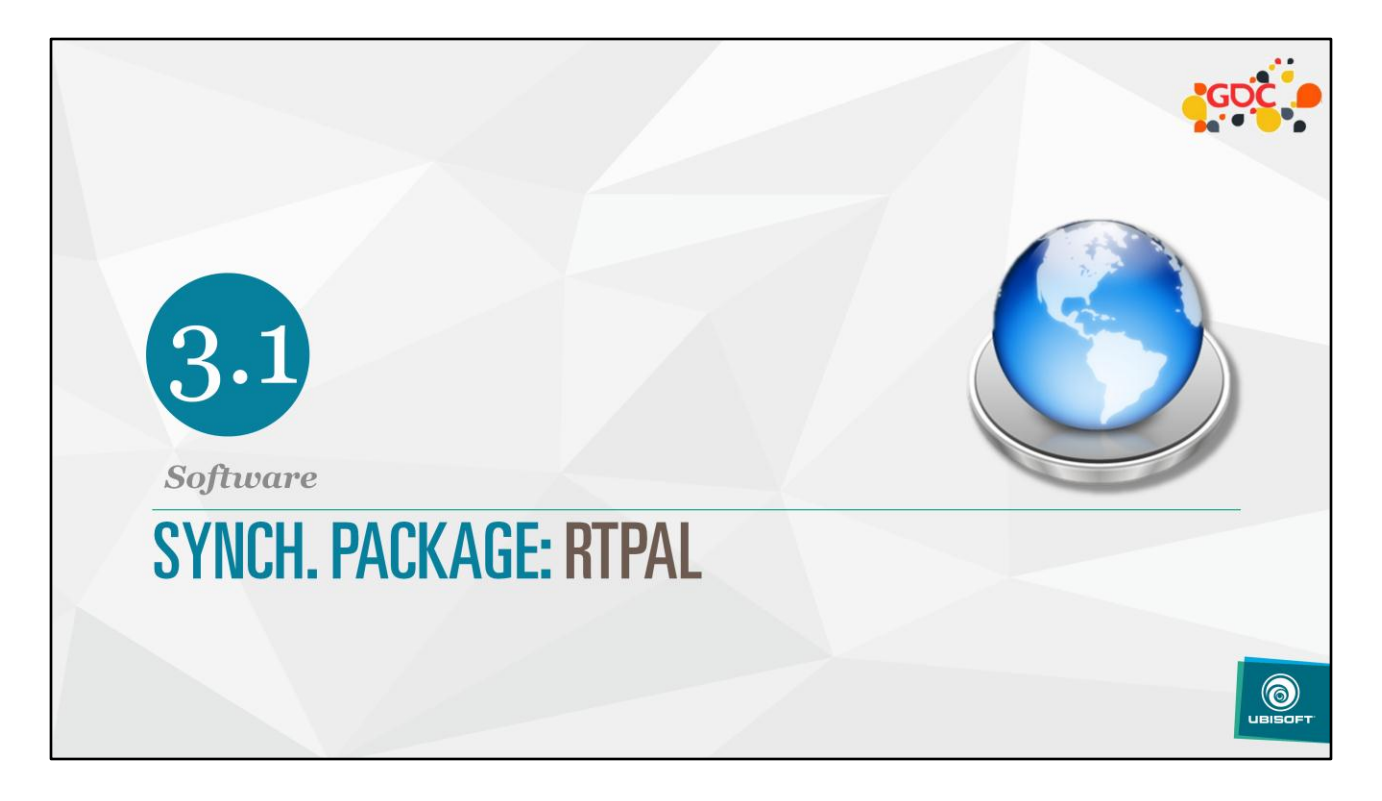

We'll get to what exactly is RTPal, first get back to summer 2012

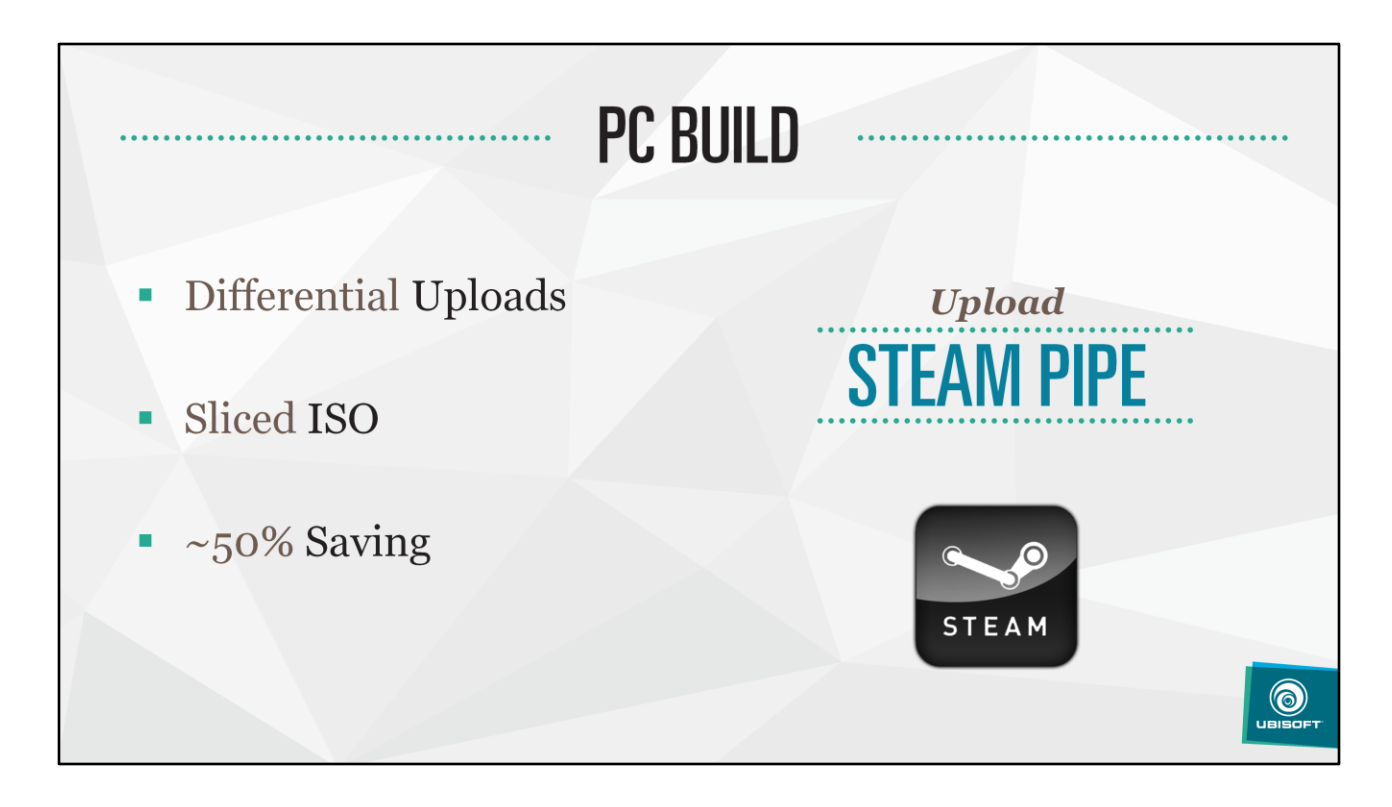

…shipping our PC build, using "steam pipe" form valve

We have an advantage over steam: we know our data

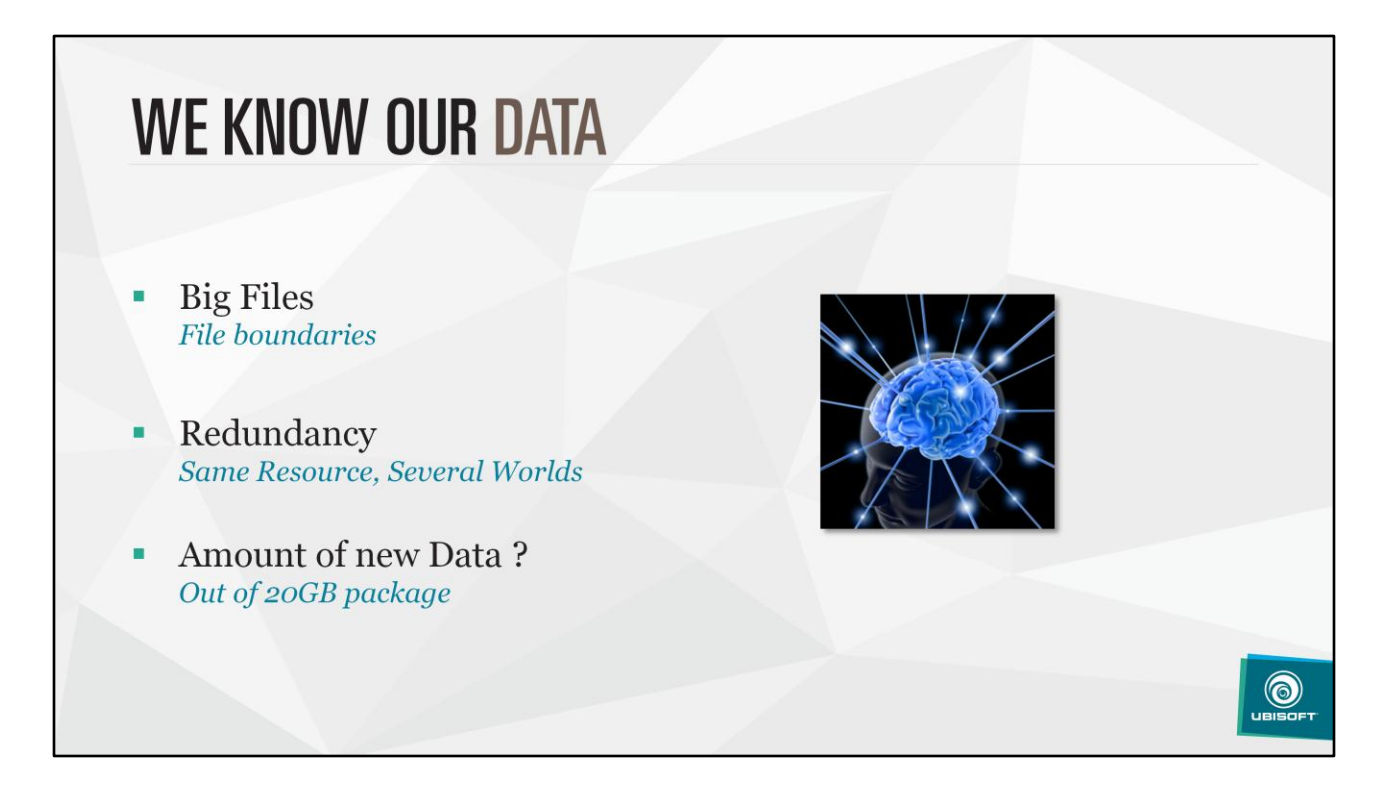

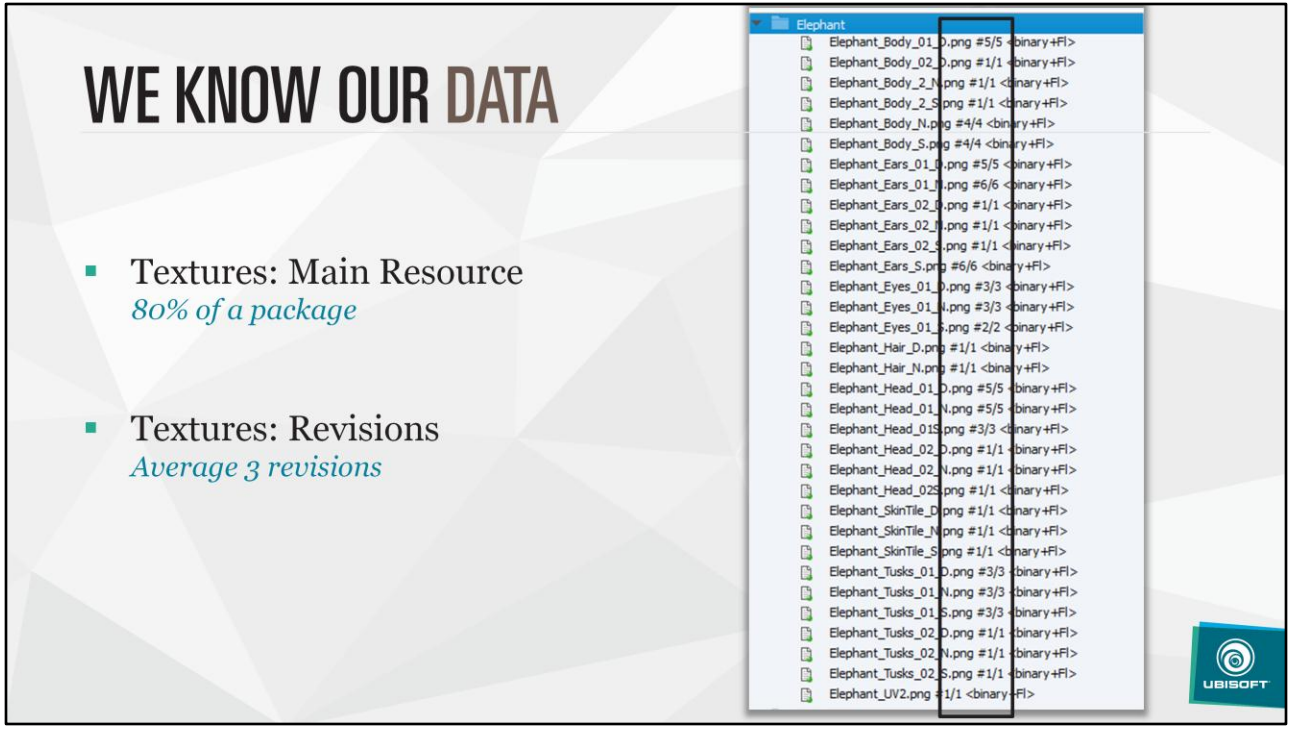

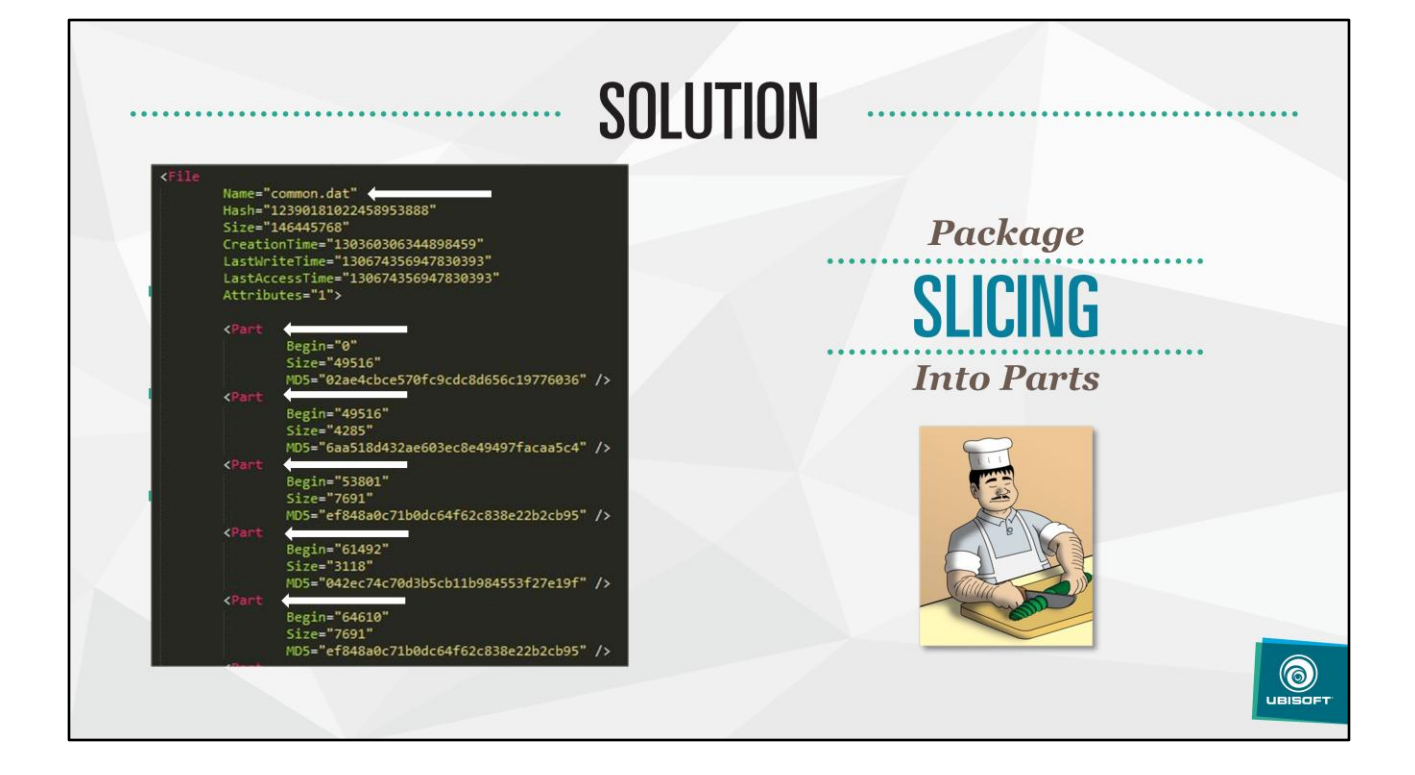

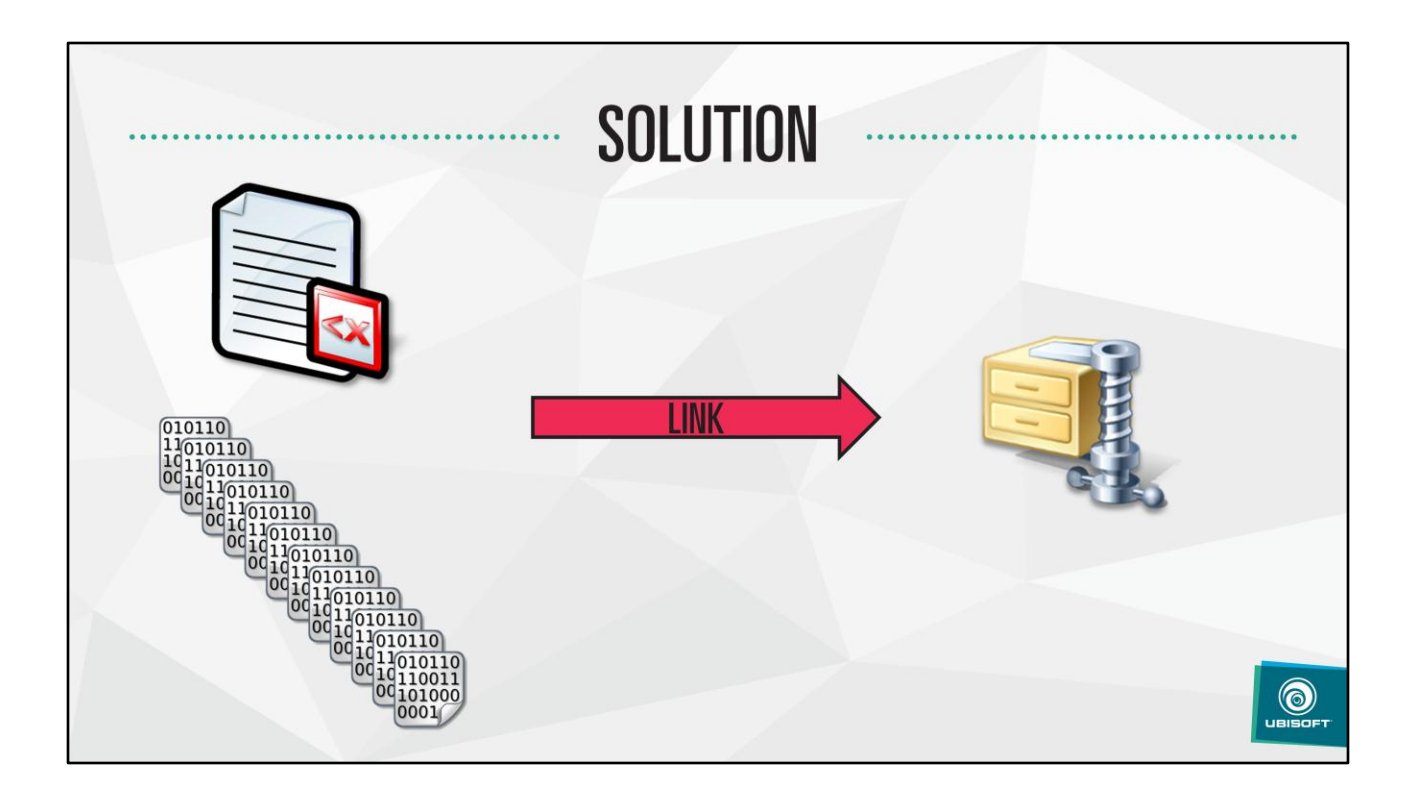

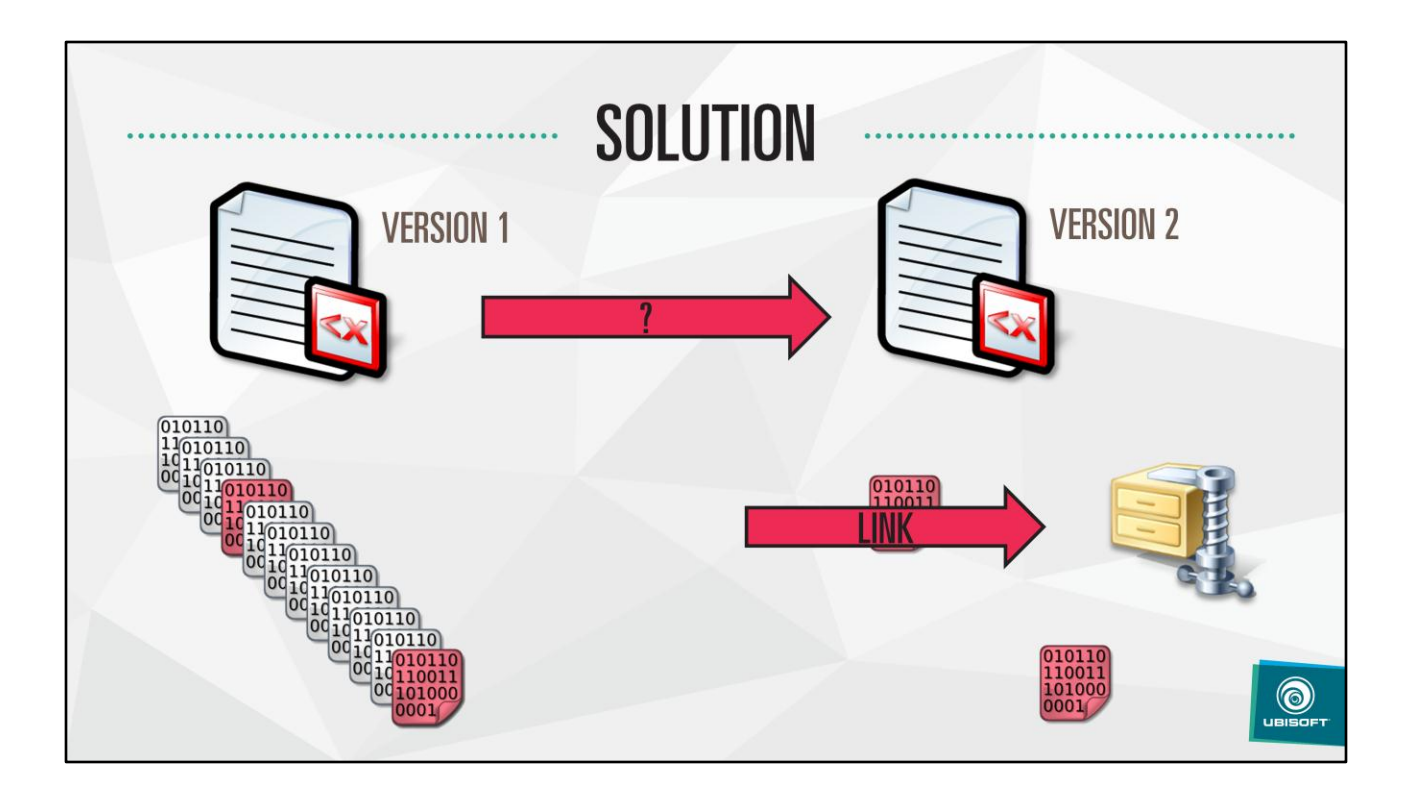

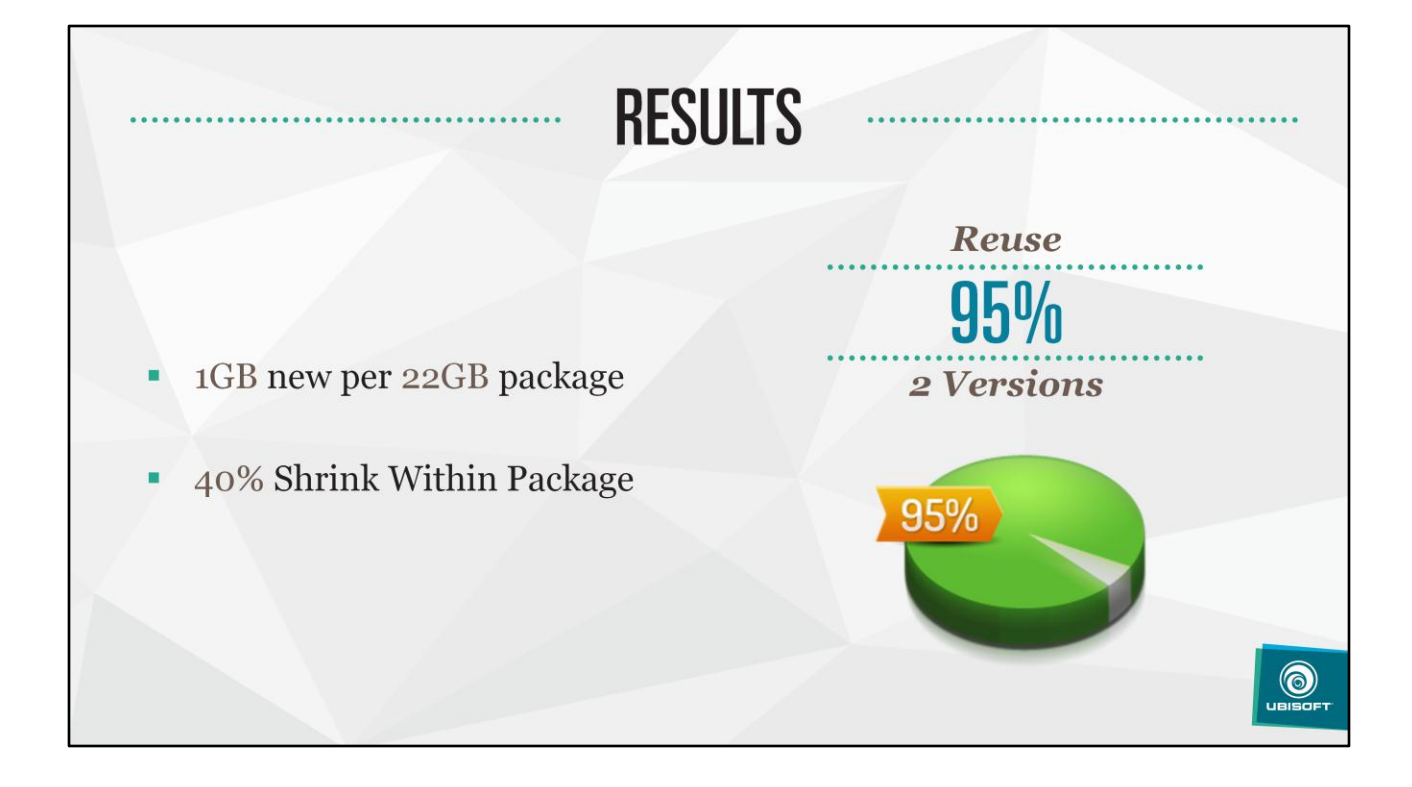

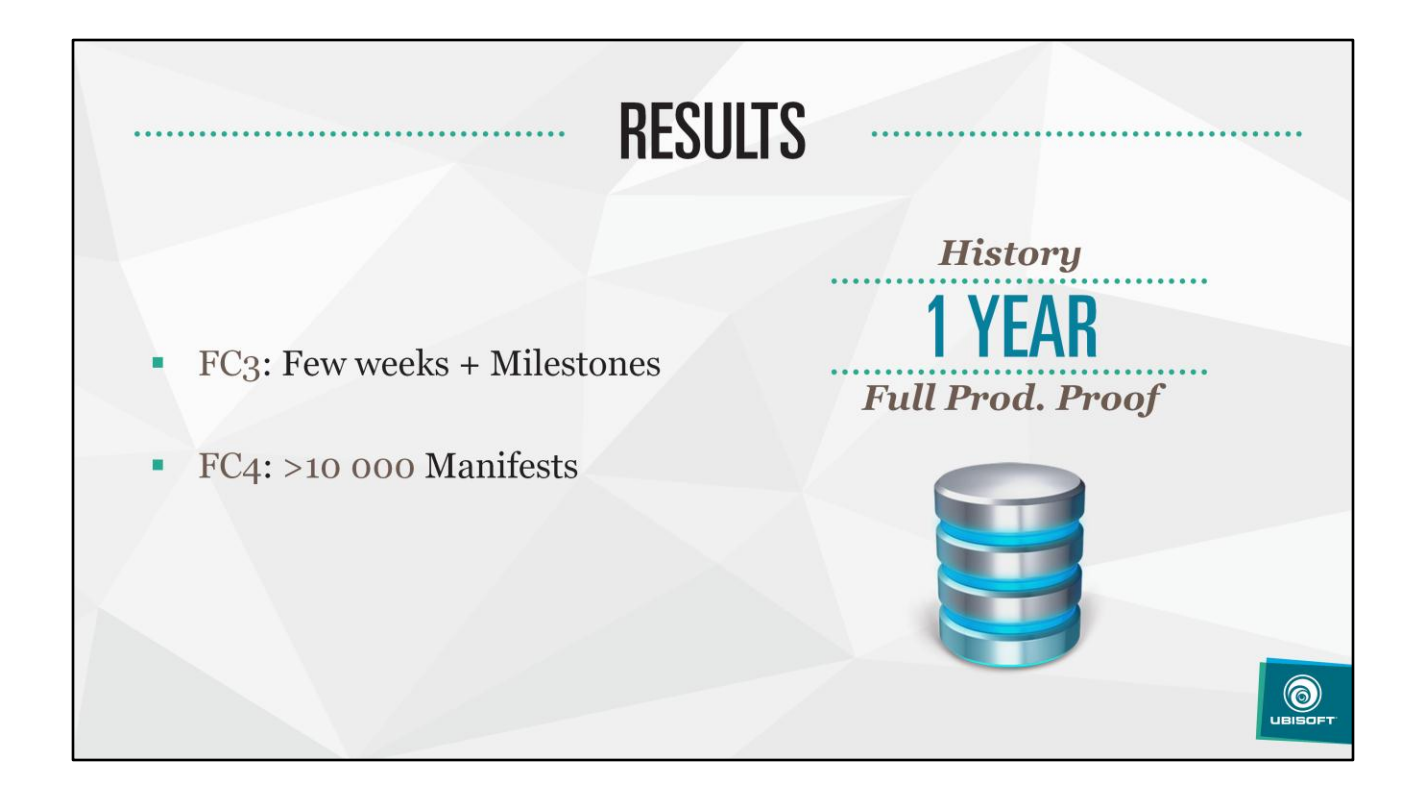

## THIS IS GOOD, BUT...

- Regular Workflow... Gym/Test Map
- **20% of the package** <br>*20% of 5%* = *1%* m,

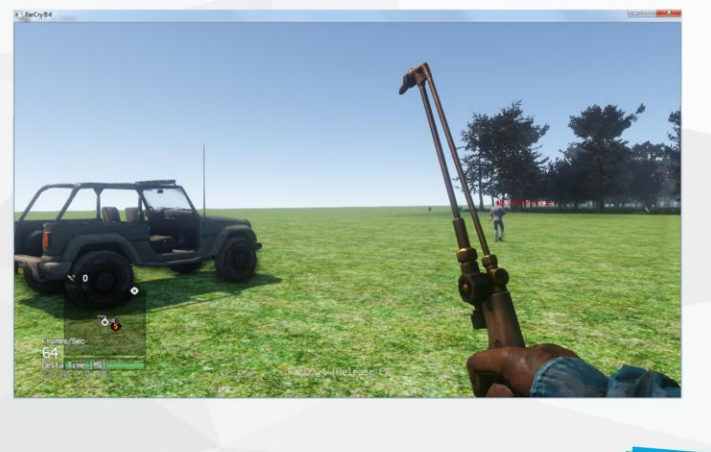

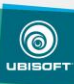

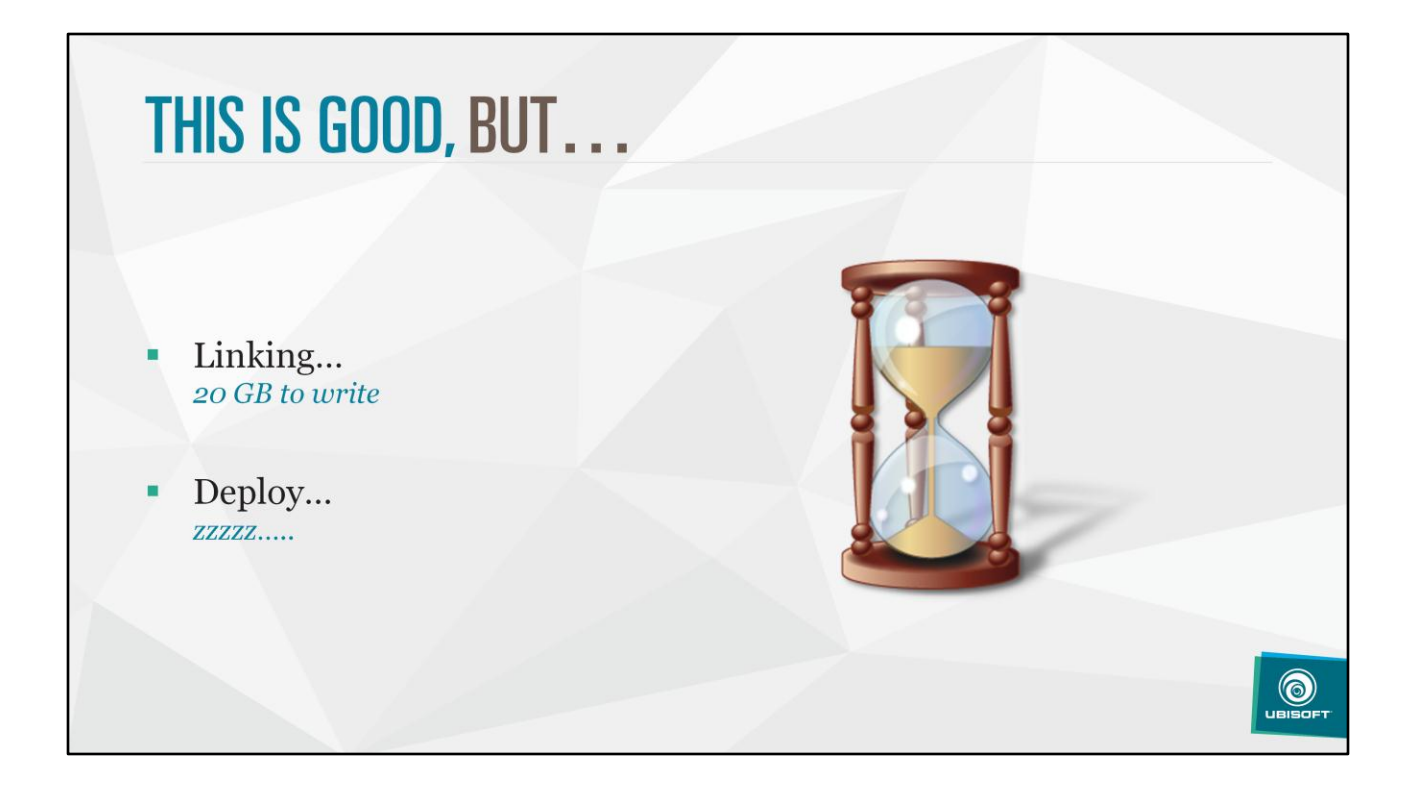

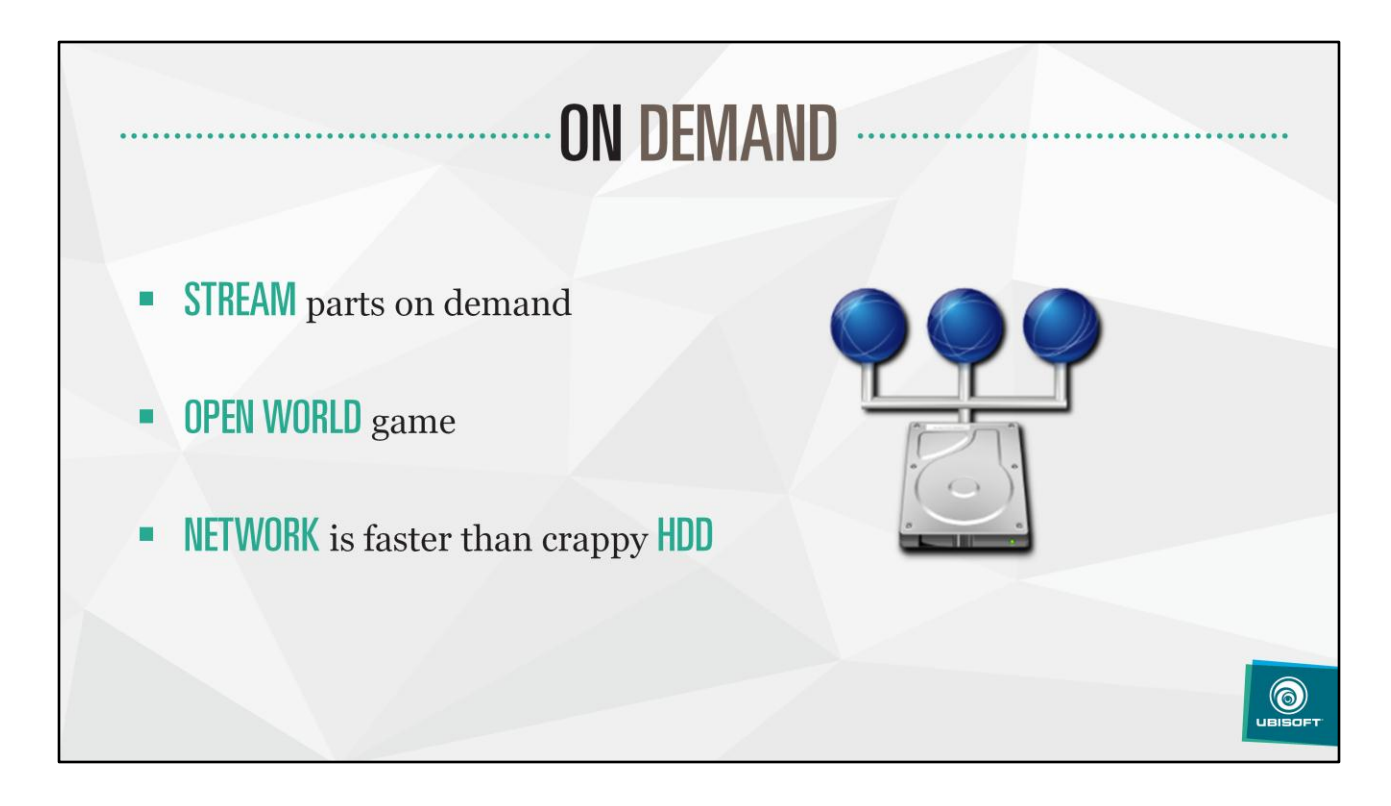

Streaming the parts on demand is not a problem, as we are making an open world game that already streams its content asynchronously

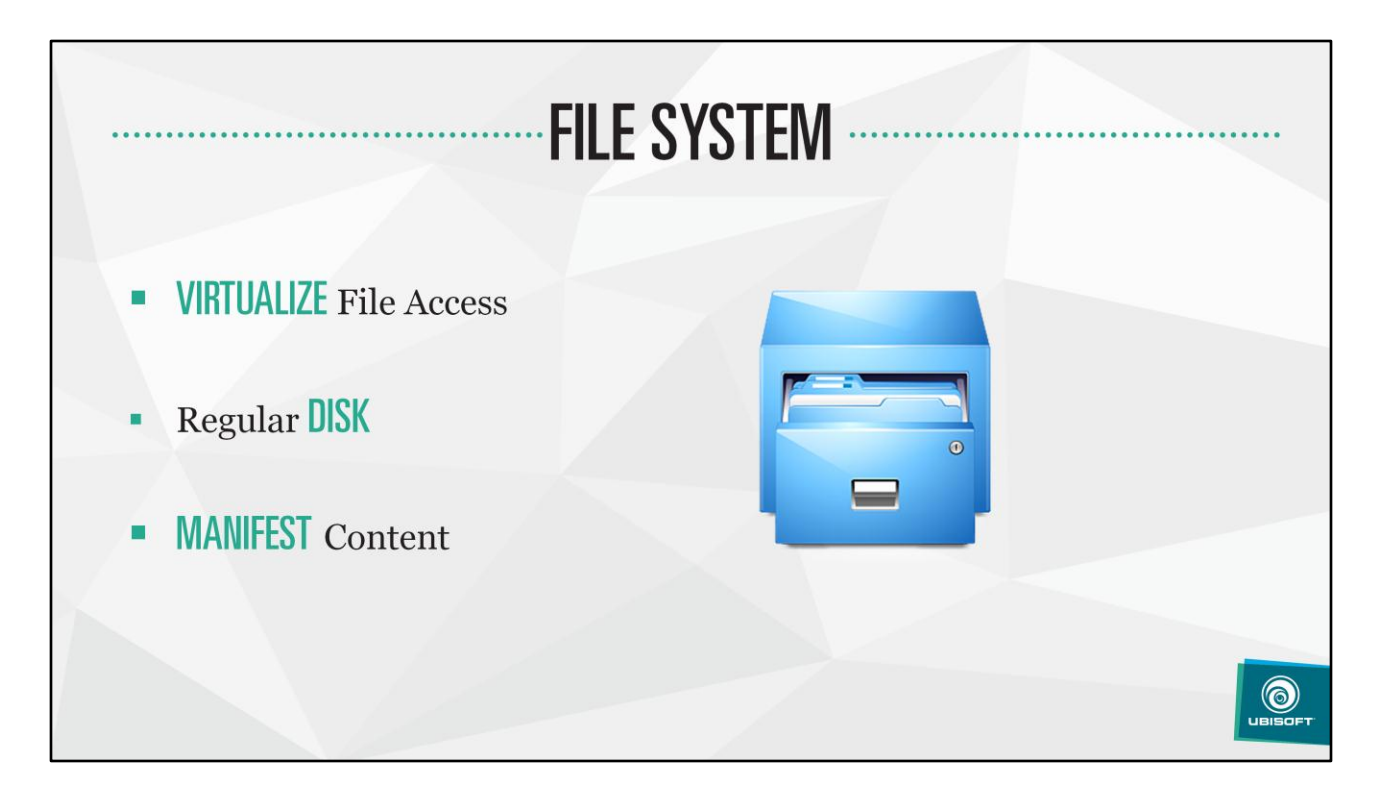

Requires in-game code changes to stream parts: done by virtualizing file accesses Several implementation then:

- Regular disk
- Virtualize manifest content
- Network file system
- …etc

File systems can be combined : this is the file system stack

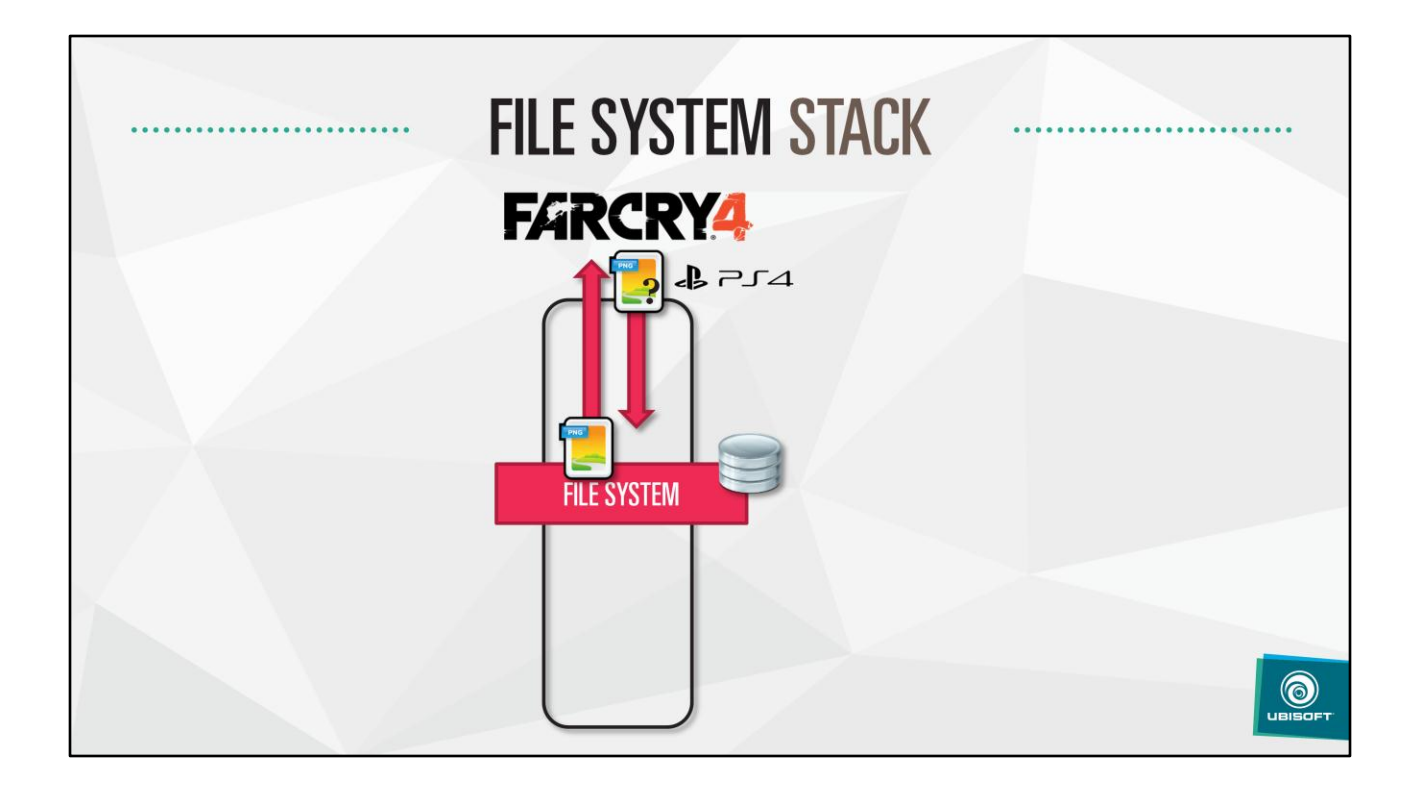

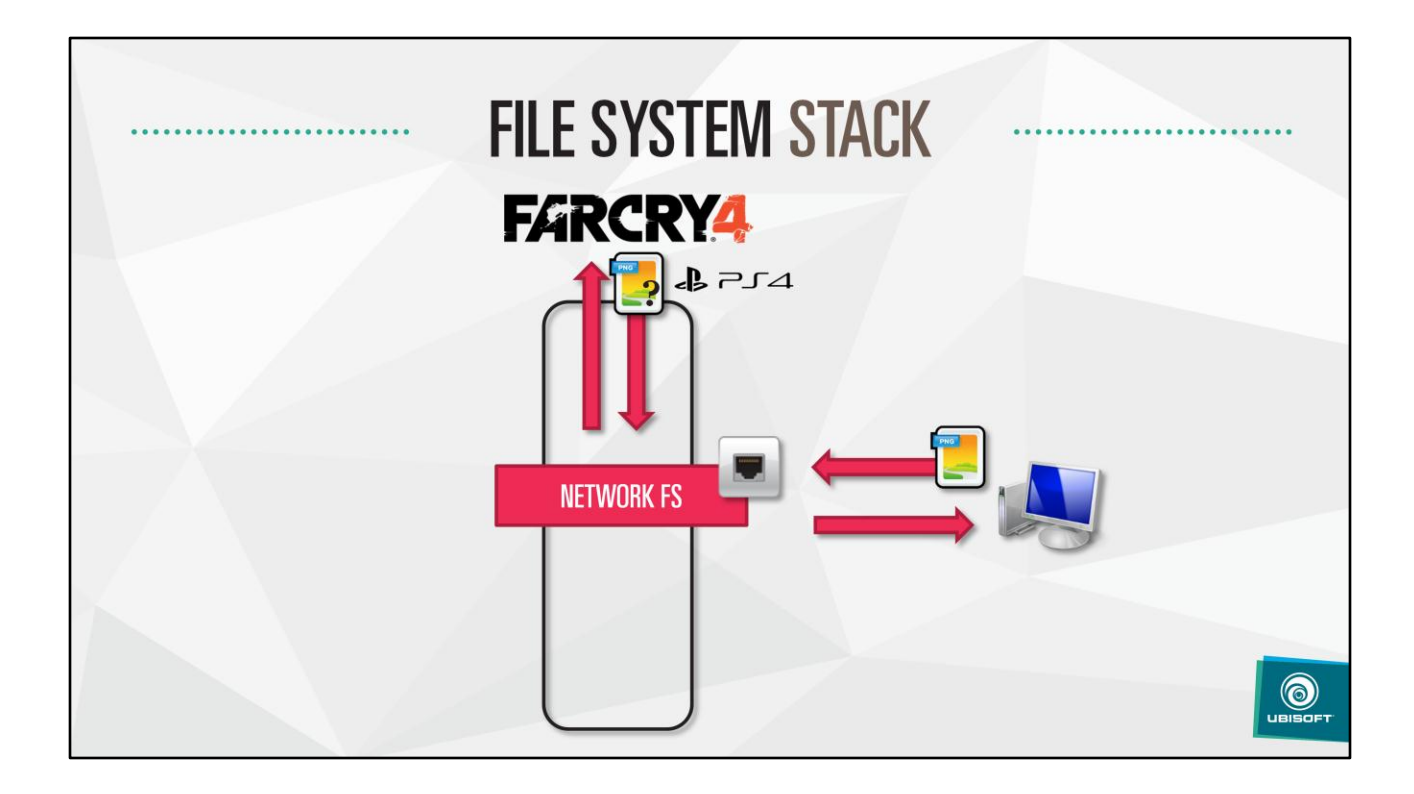

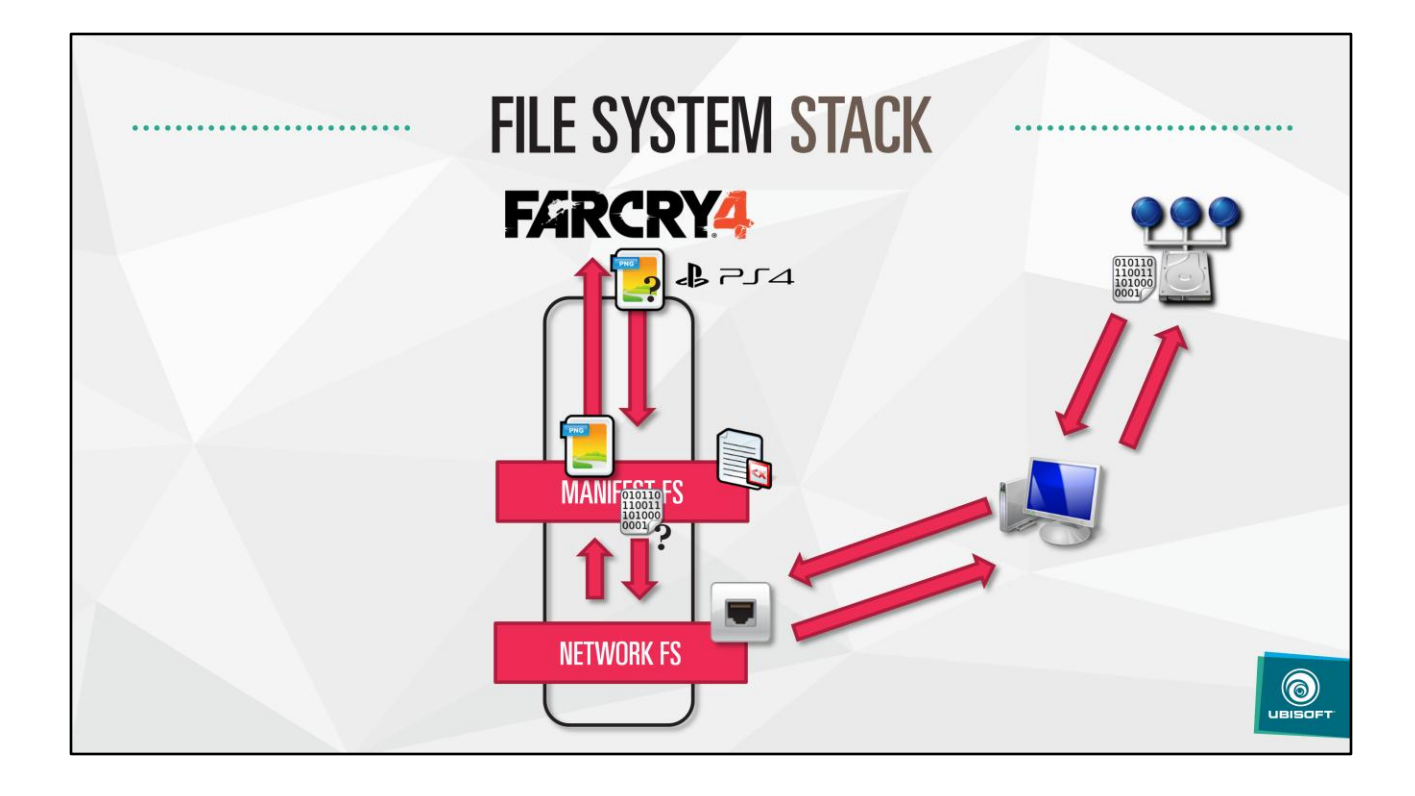

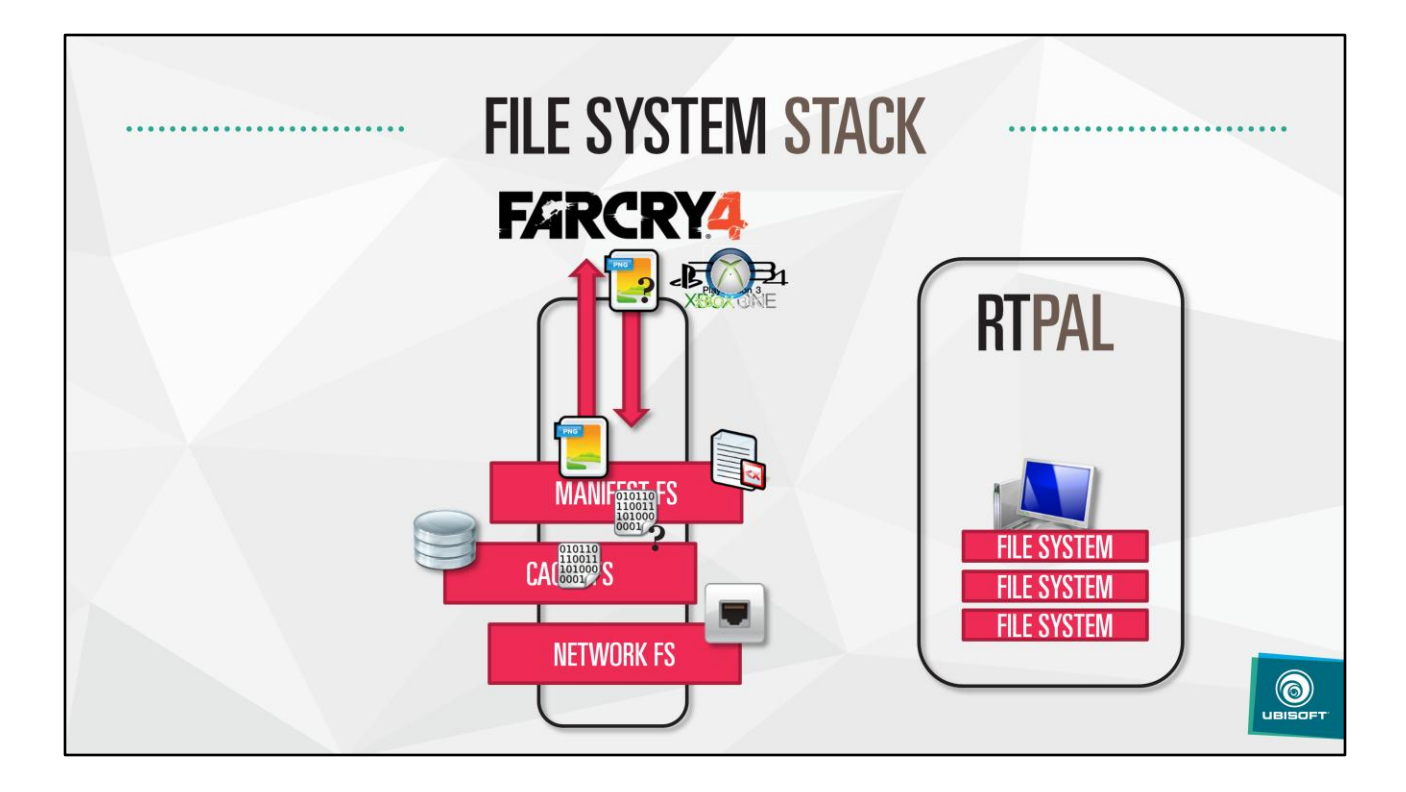

Network file system requires a companion app on the PC: RTPal Workflow described is platform agnostic: unifies the workflow for all platforms

RTPal:

- Runs its own file system cache
- Retrieve manifests
- Retrieve and deliver parts on demand
- Do part caching

To run a package, select it in rtpal, and set the "–rtpal=ip" command line

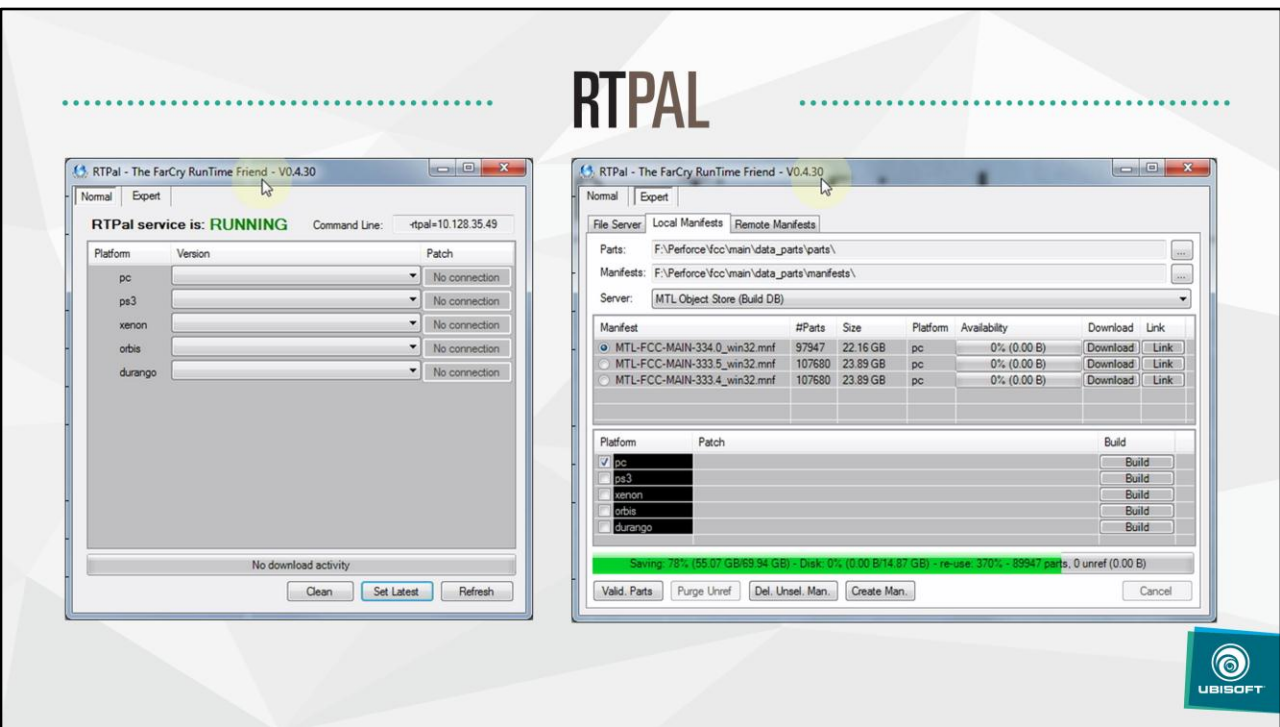

1<sup>st</sup> video: sync 5 packages in a clic

2<sup>nd</sup> video: change PC package by just selecting it

3<sup>rd</sup> video: downloading some parts, demonstrate sharing in action - By getting parts for one package, other package are also progressing since they are referencing the same parts

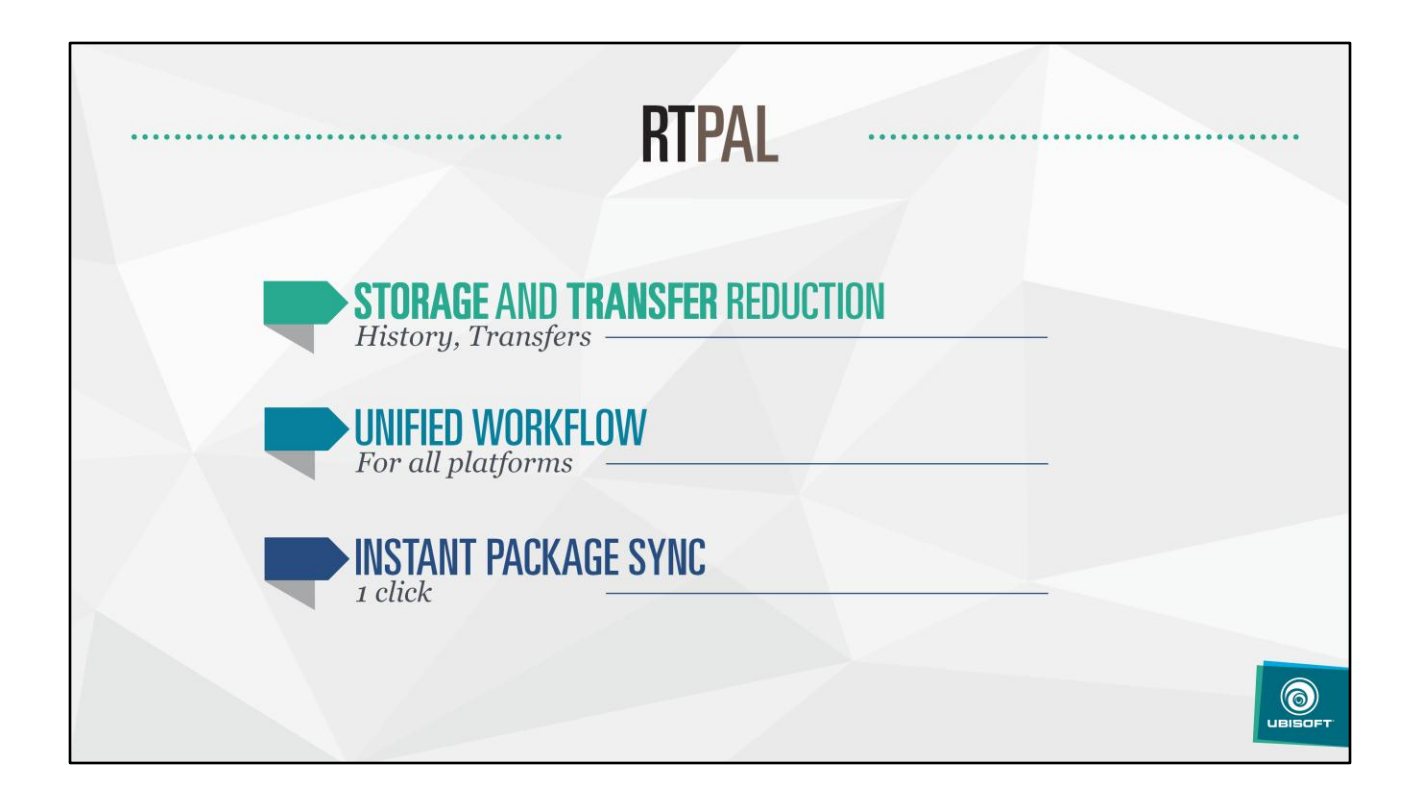

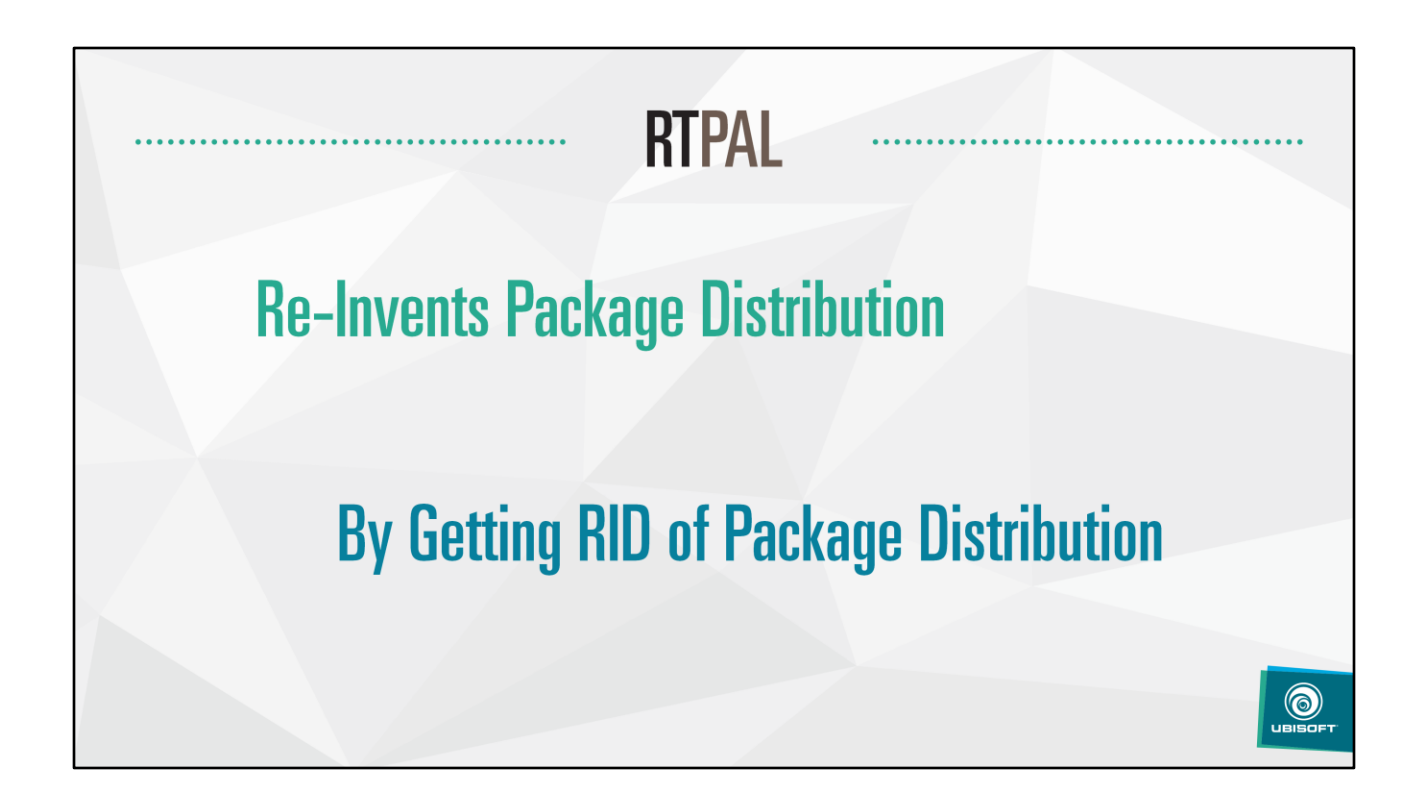

END: 38 min

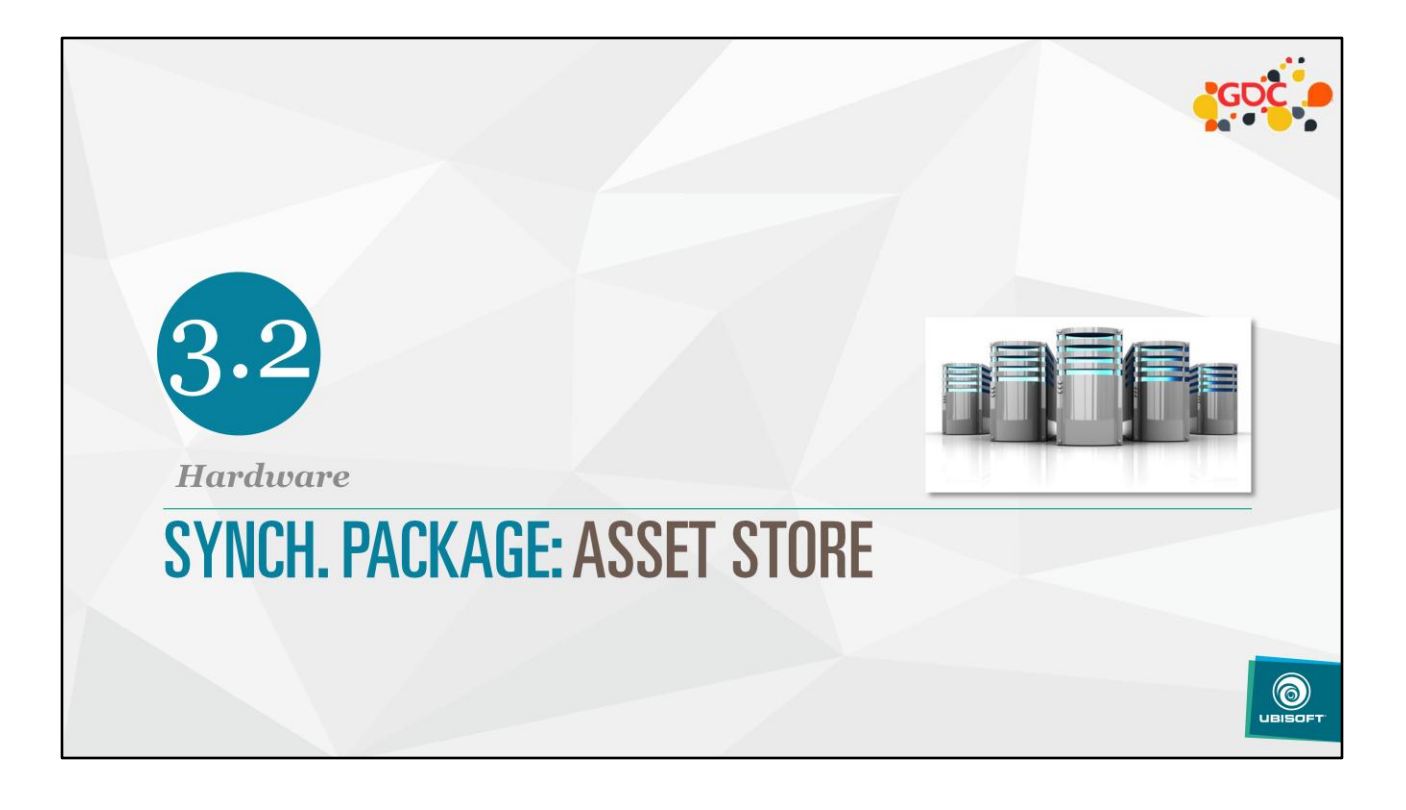

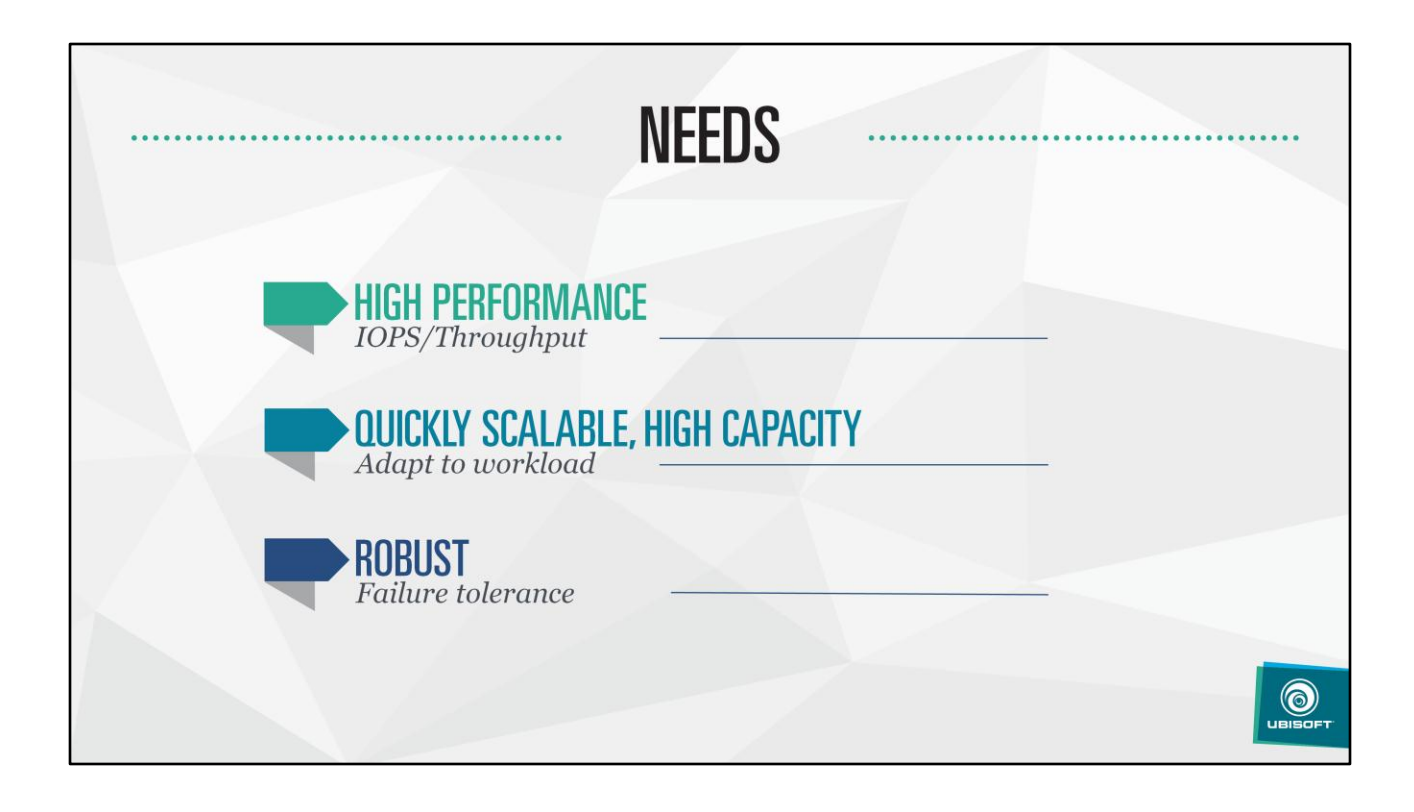

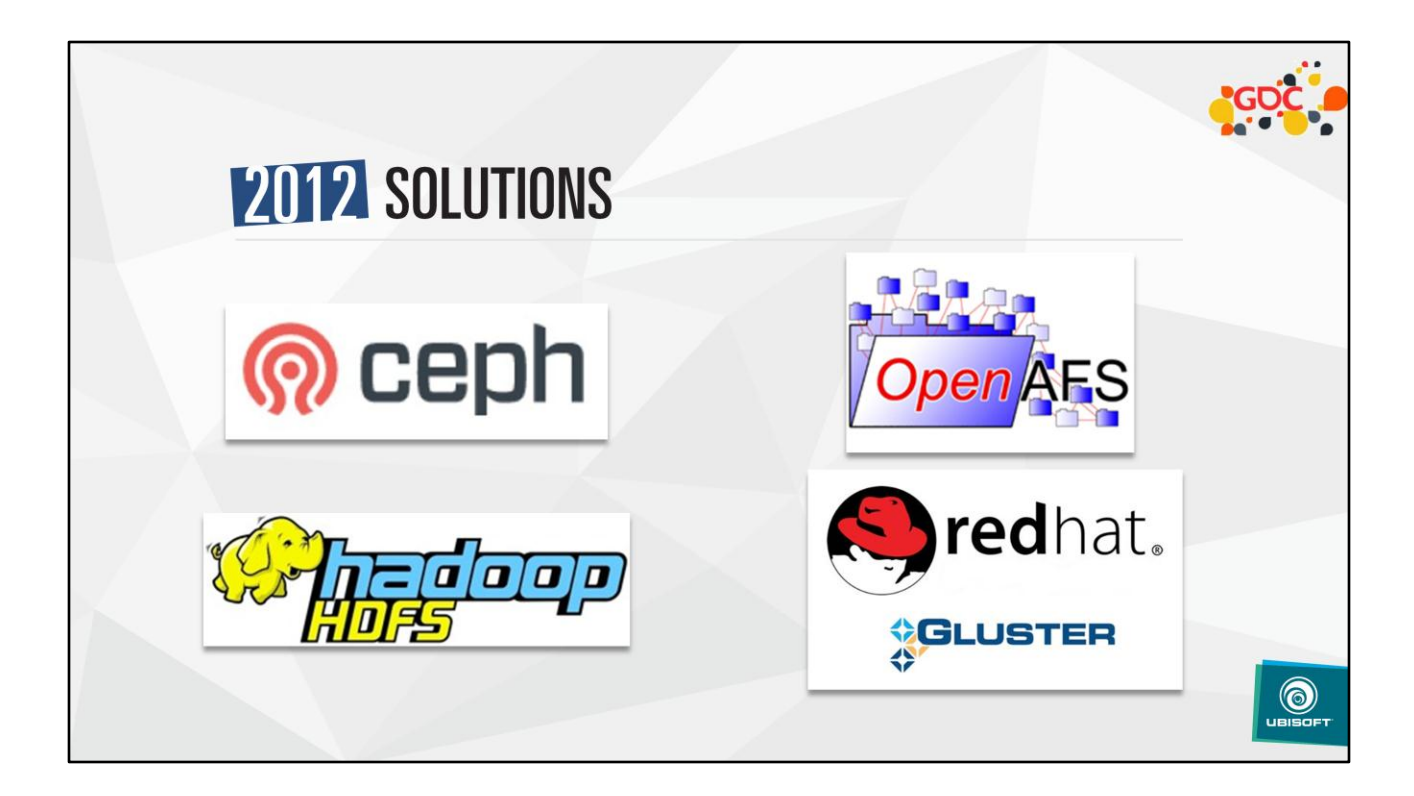

- CEPH: not good enough for IOPS in 2012
- HADOOP HDFS: centralized server
- OpenAFS: not mature enough
- = > redhat implementation of the Gluster FS

## **GLUSTER FS** Distributed file system Ū, Cluster of PCs Replication between nodes<br>Up to 3 copies of a file m, 2 Network interfaces × One for internal data exchange  $\bigcirc$

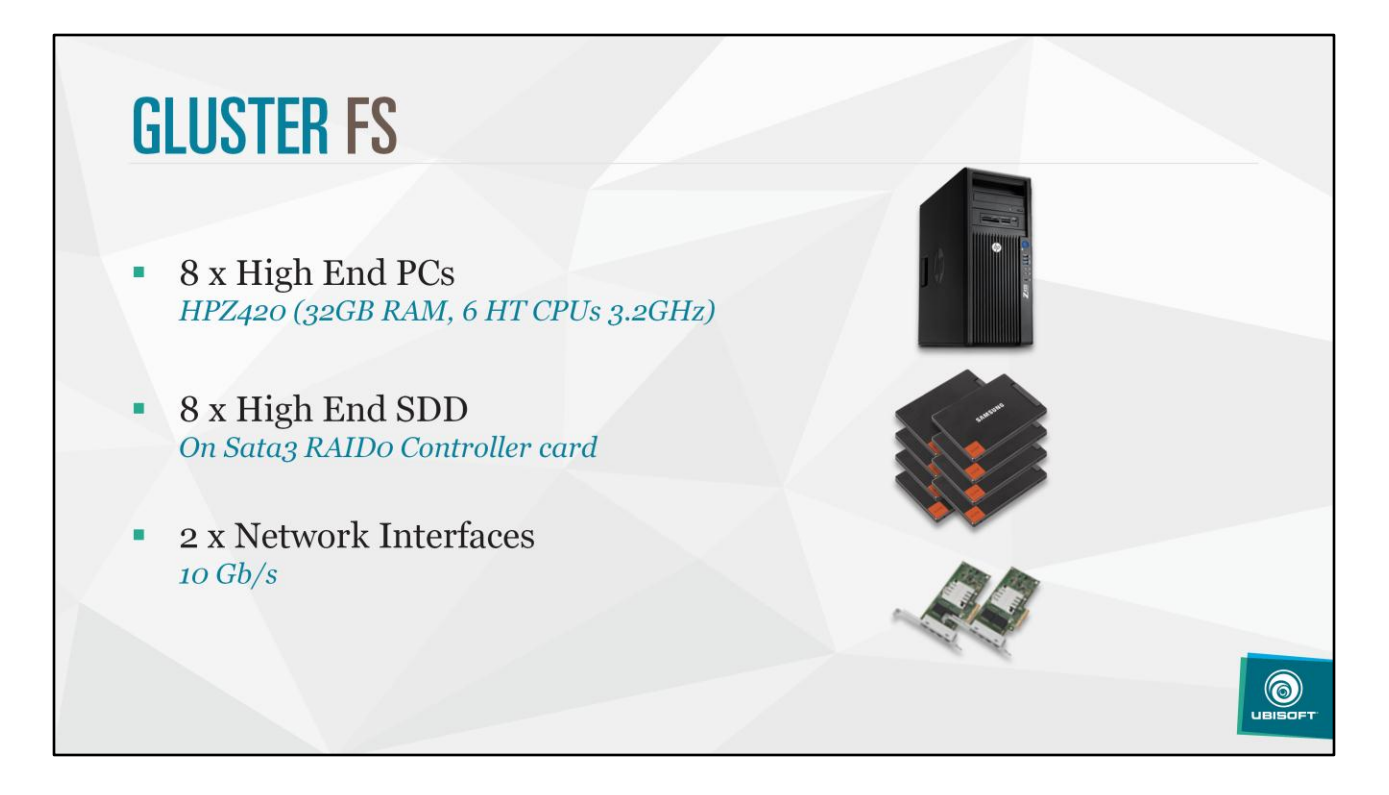

RAID Controller = LSI MegaRAID 9260-8i (PCIe 2.0, 8 lanes)

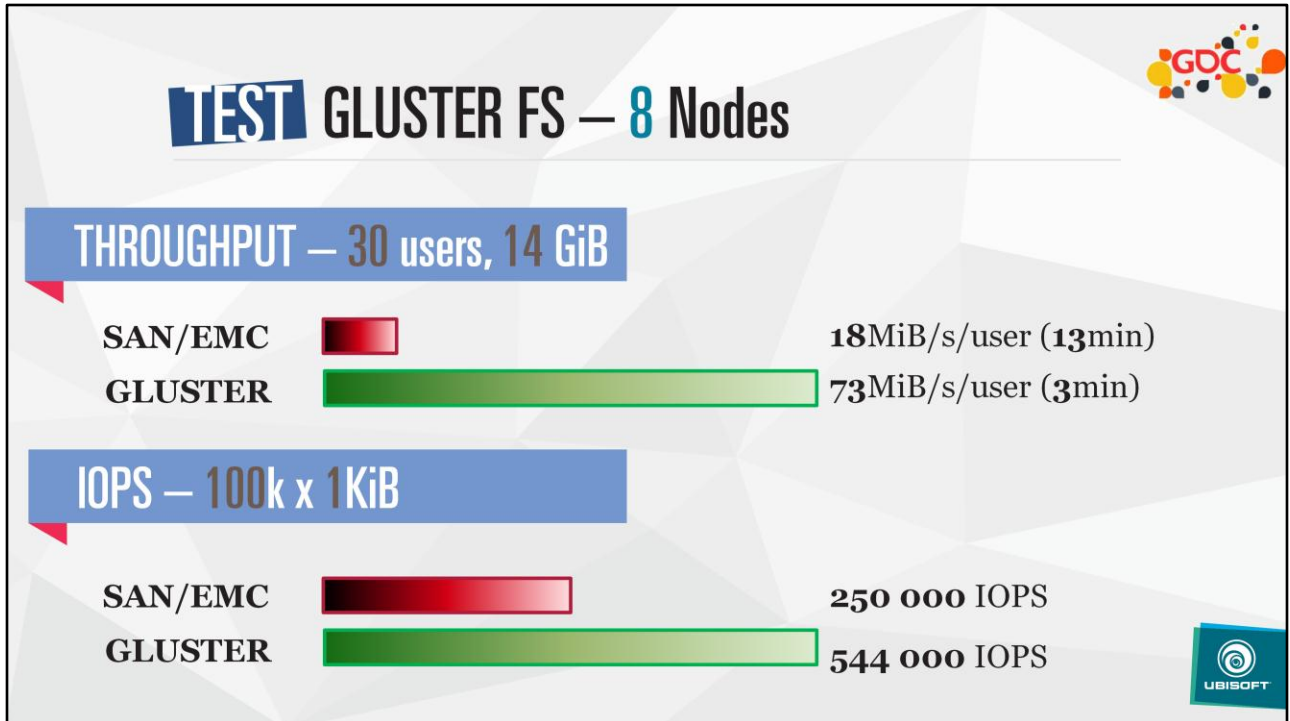

SAN EMC VNX on NAS windows server

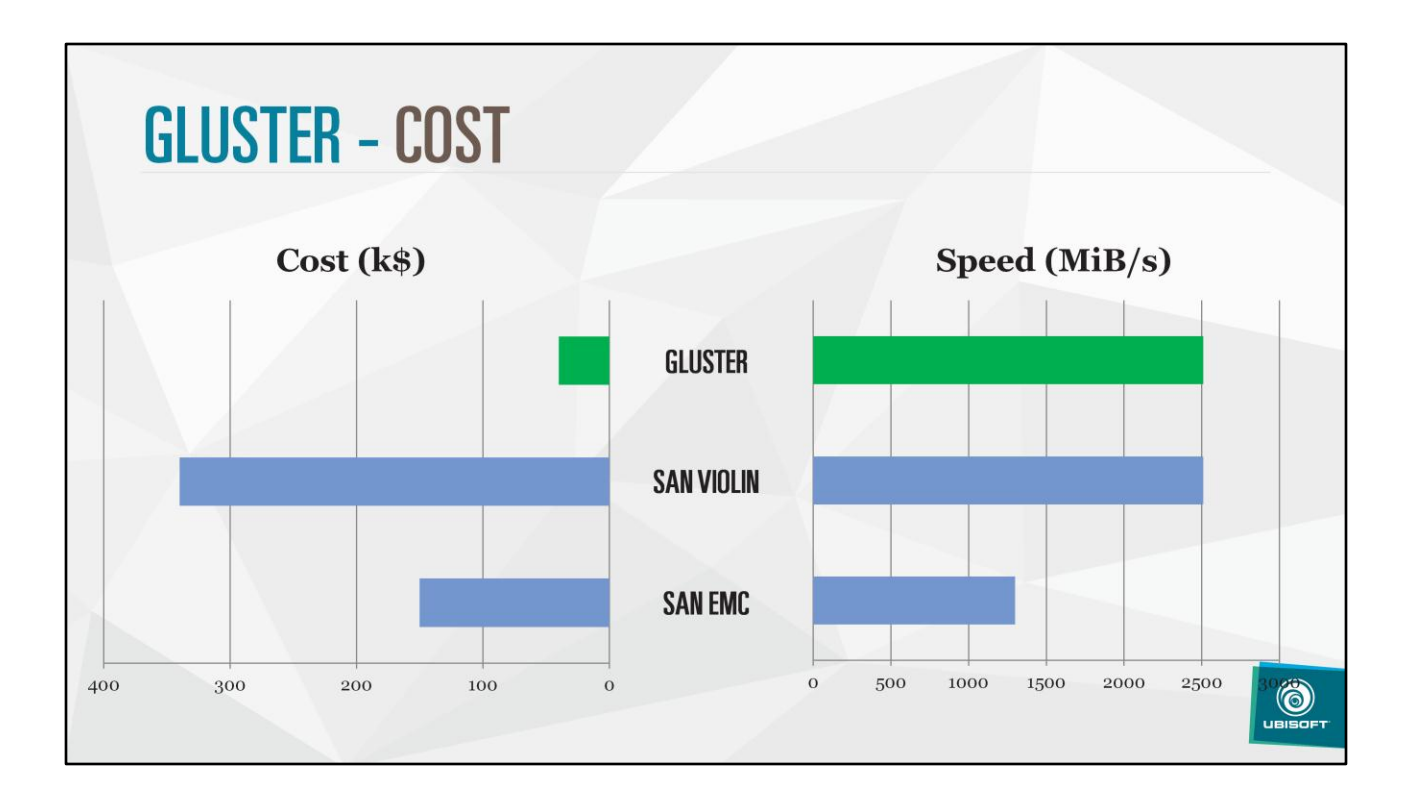

SAN VIOLIN : 6600 series on NAS Windows Server SAN EMC : VNX on NAS Windows Server

Violin (and gluster) could probably go faster, but was limited by our testing infrastructure

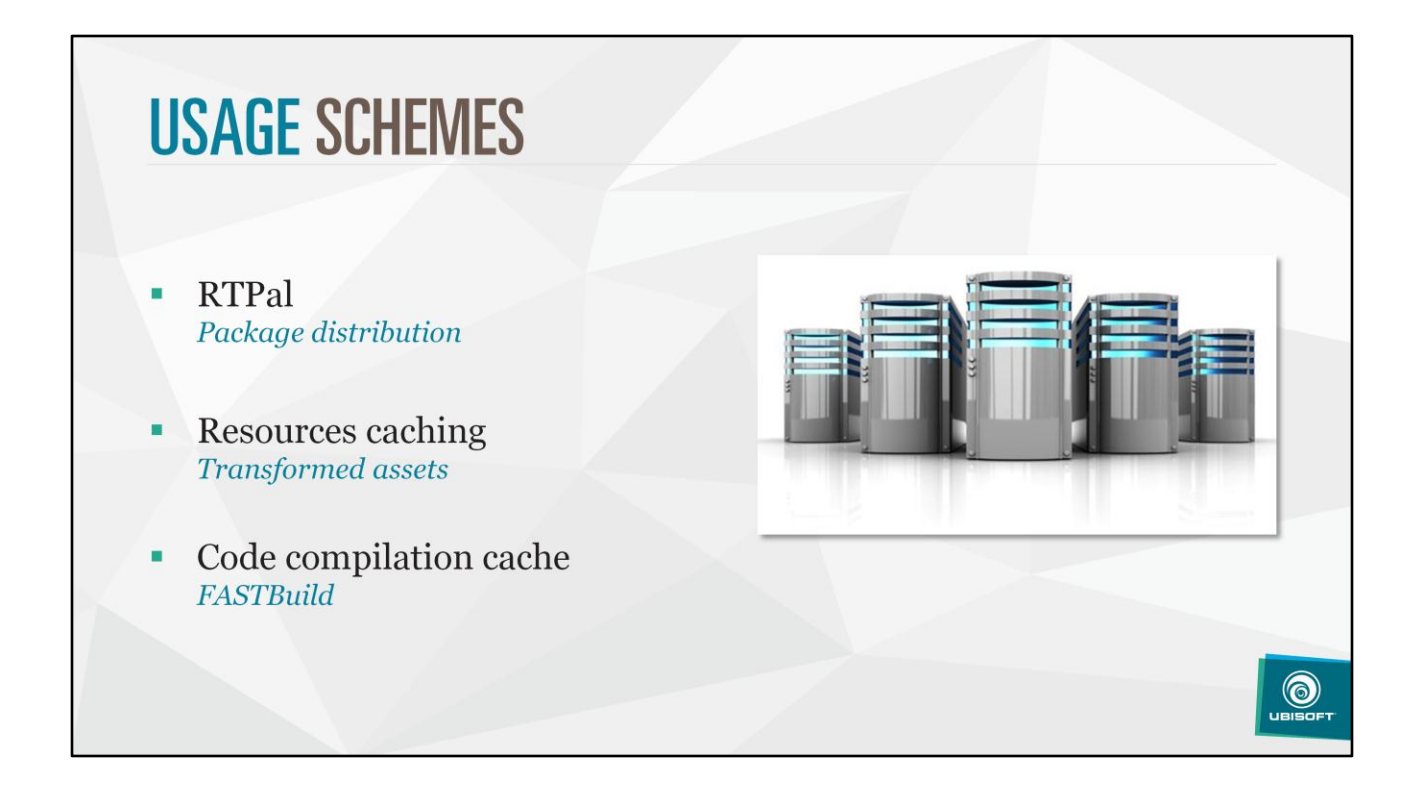

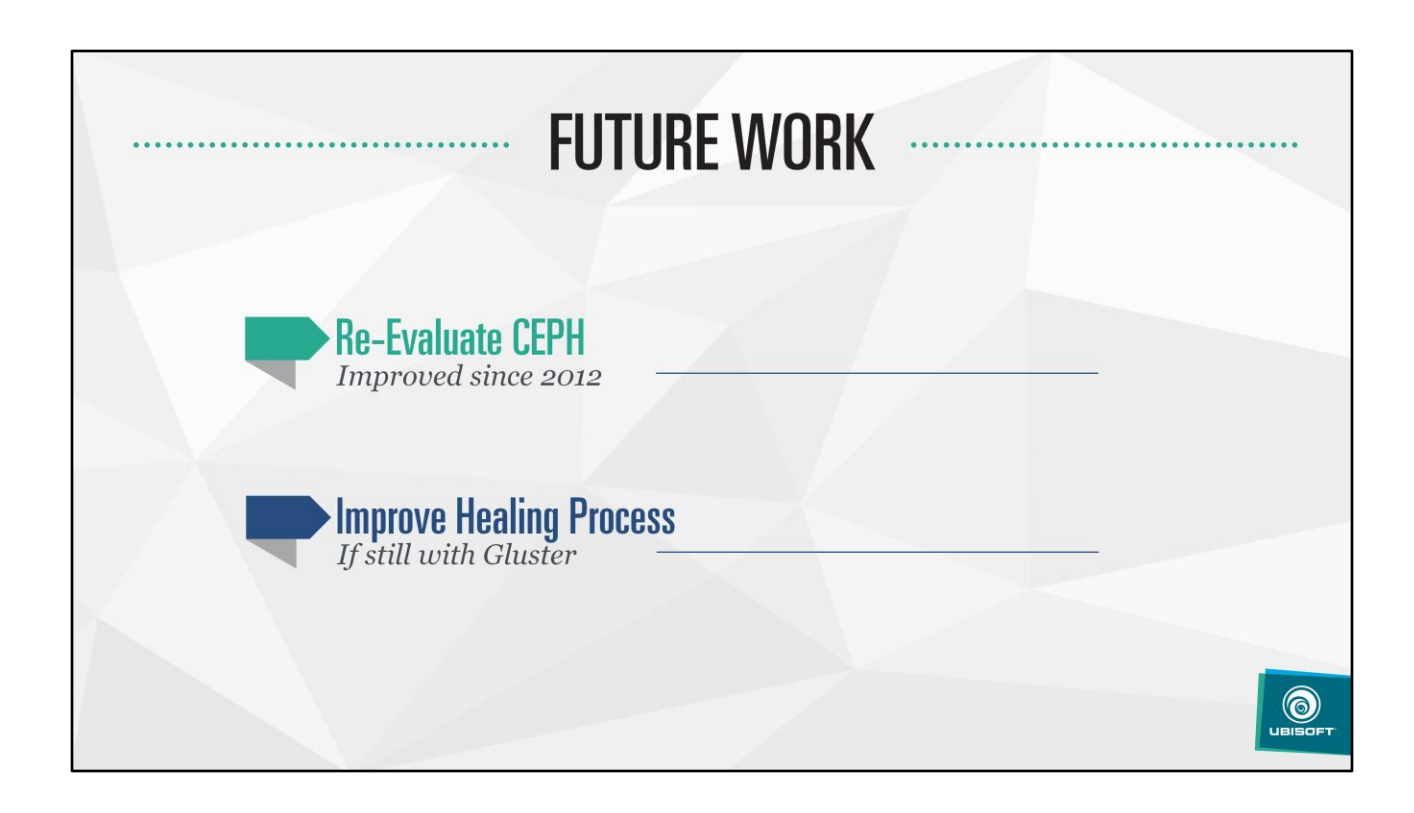

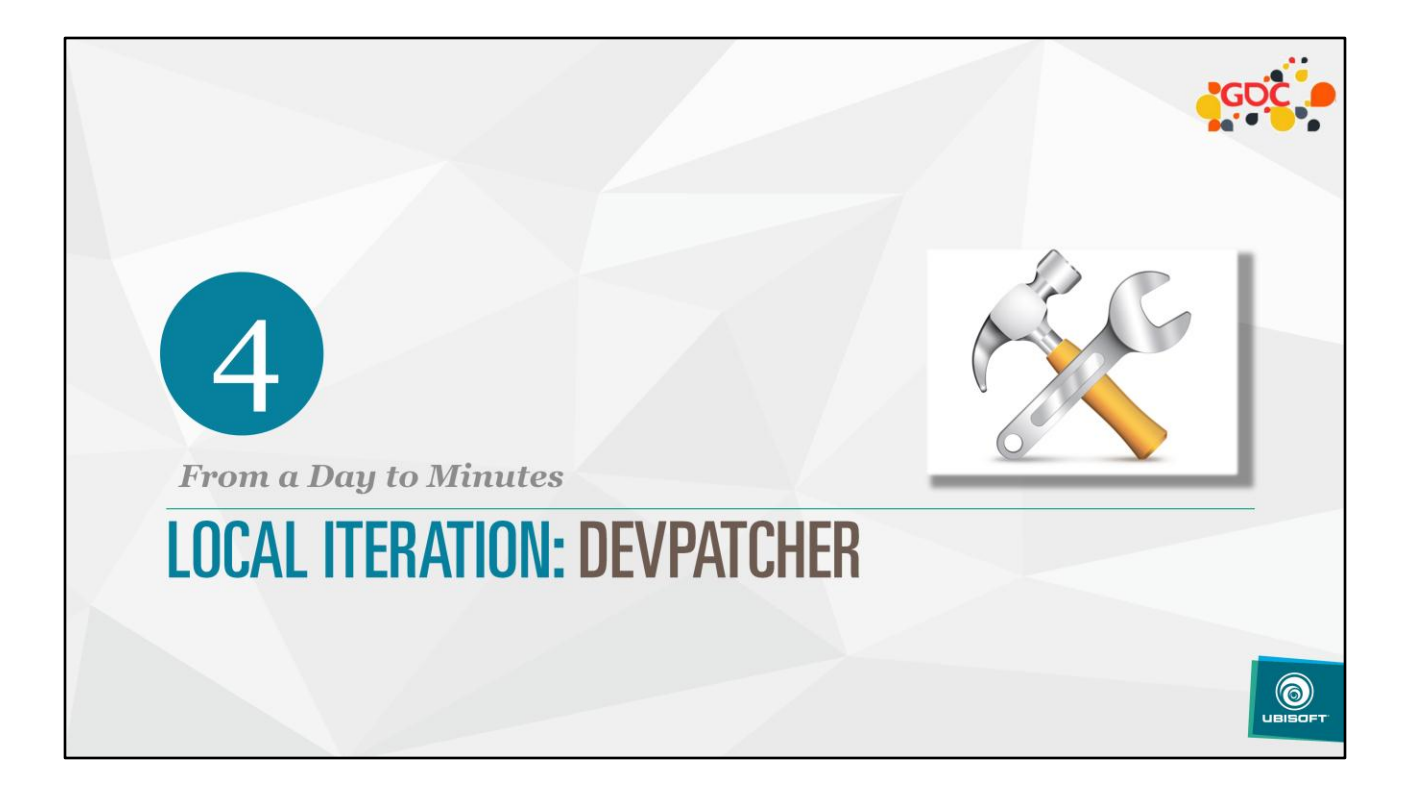

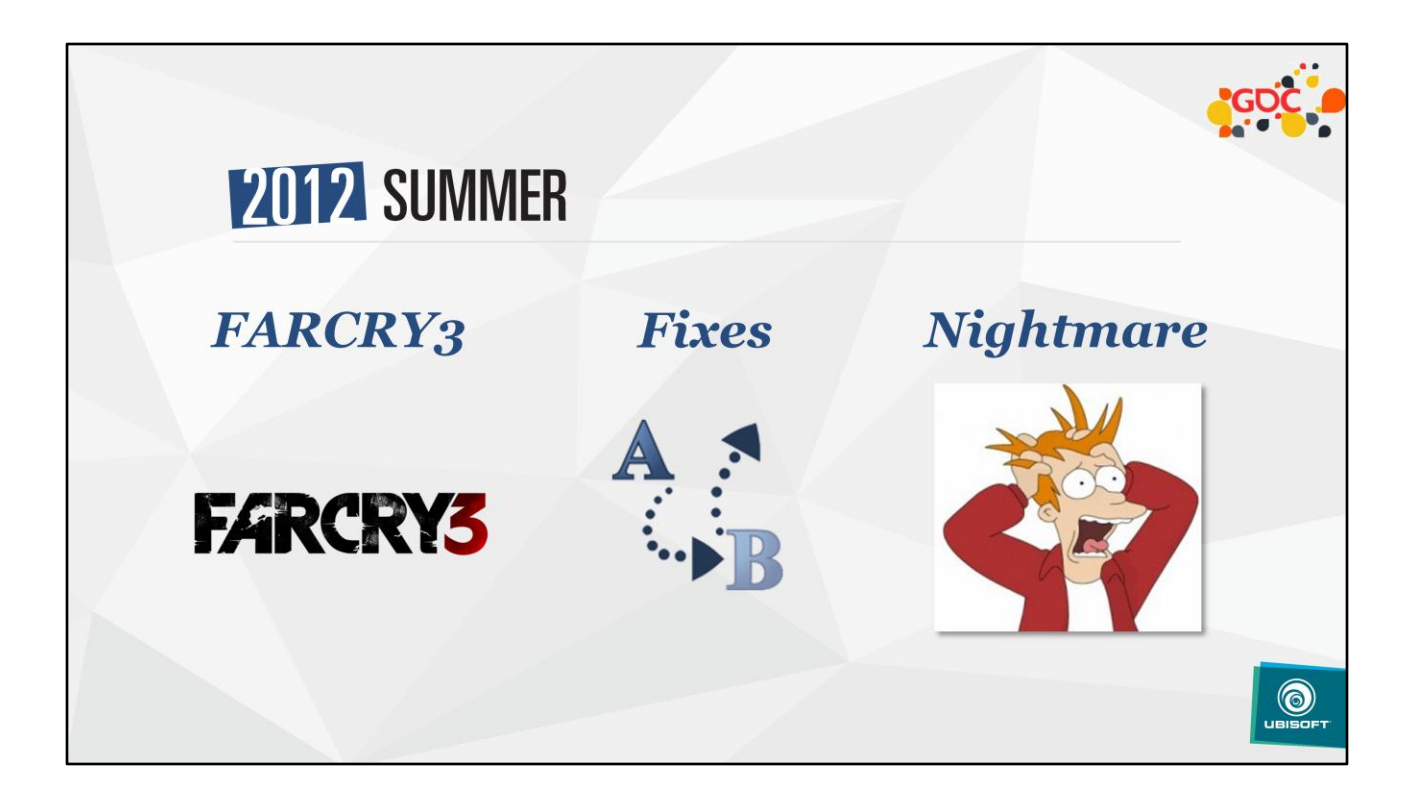

While shipping FC3, testing small changes, 3 solutions:

- Change, submit, wait next day for nightly not verry good workflow…
- Change, binarize locally too long…
- Change, open bigfile by hand, locate and replace file by hand, save, deploy

3<sup>rd</sup> workflow was manual, but actually efficient. Could we automate it?
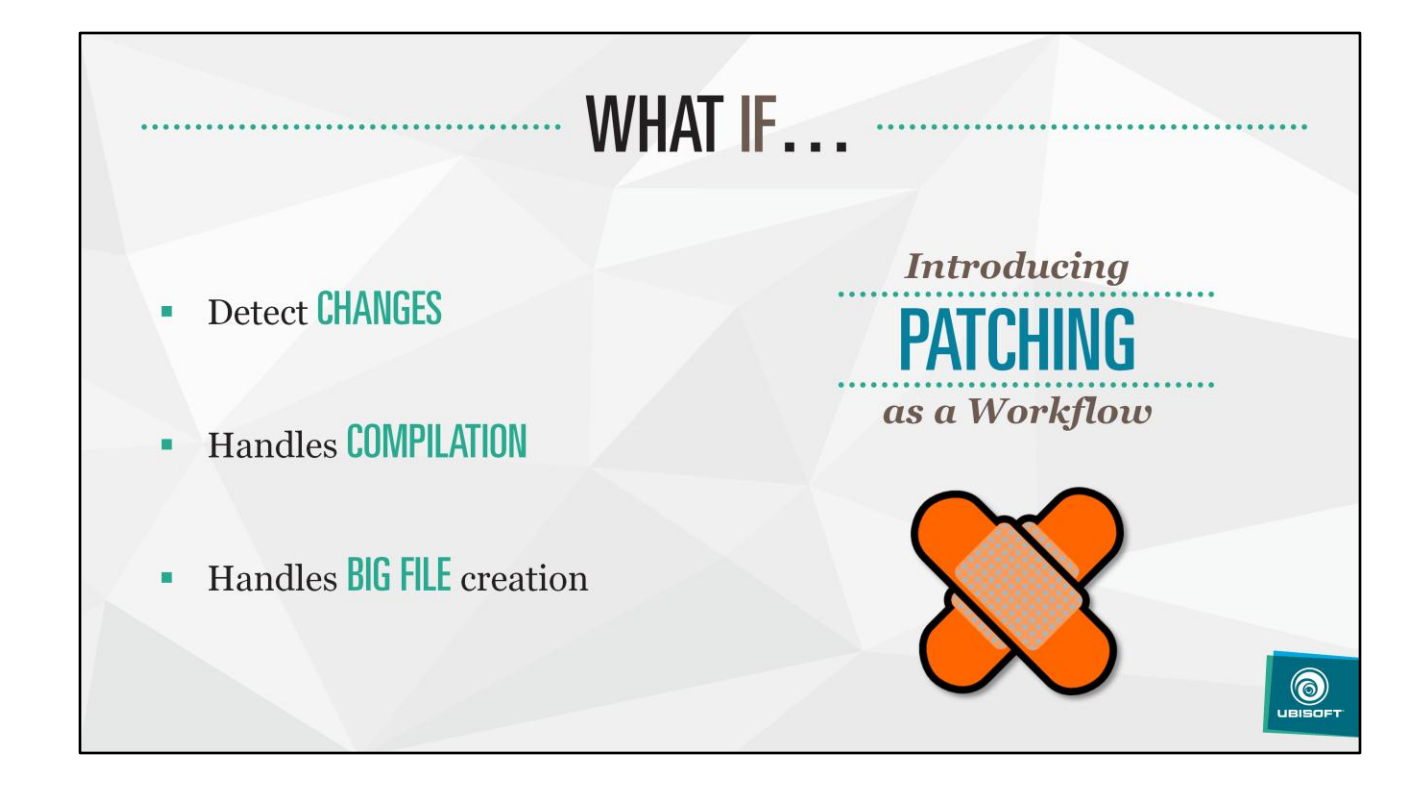

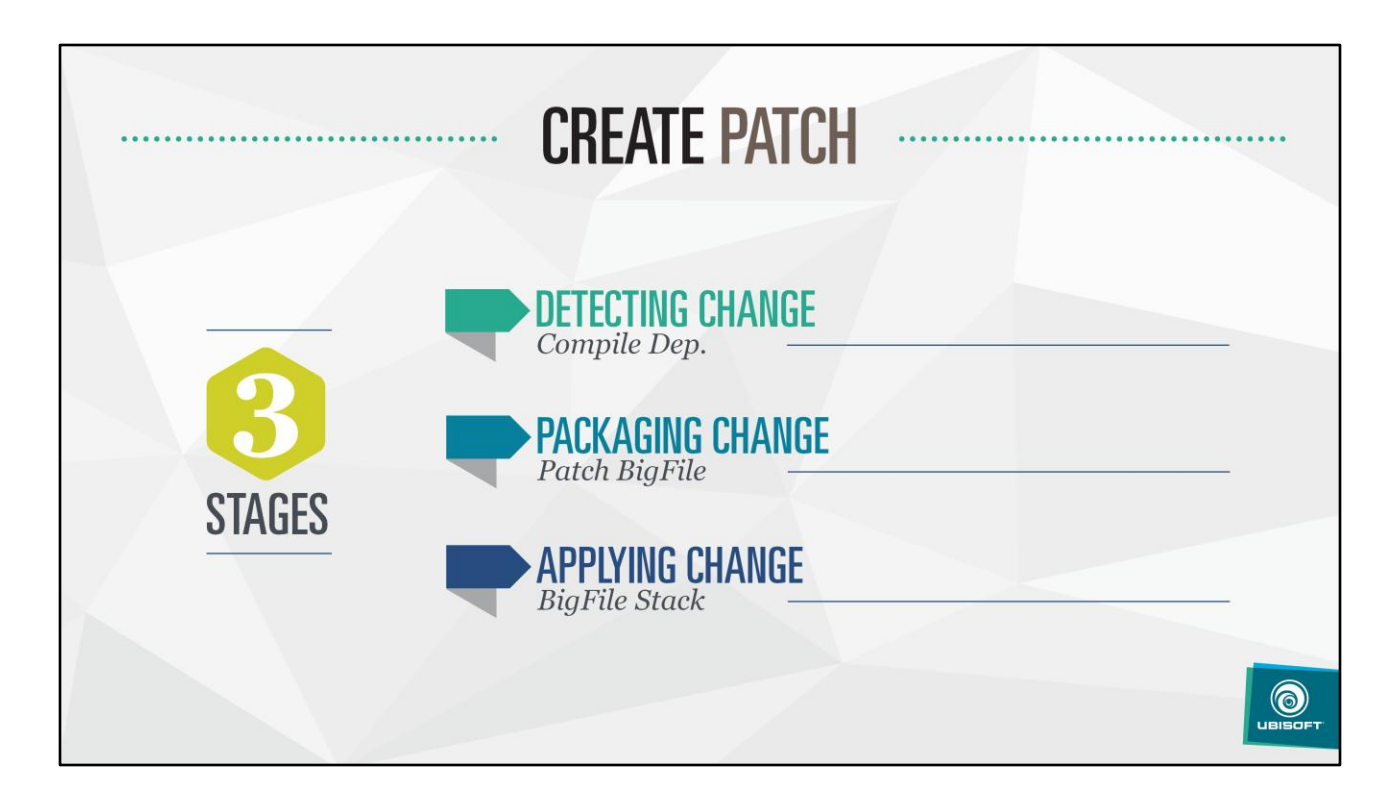

The "DevPatcher" is the tool that automates all those steps

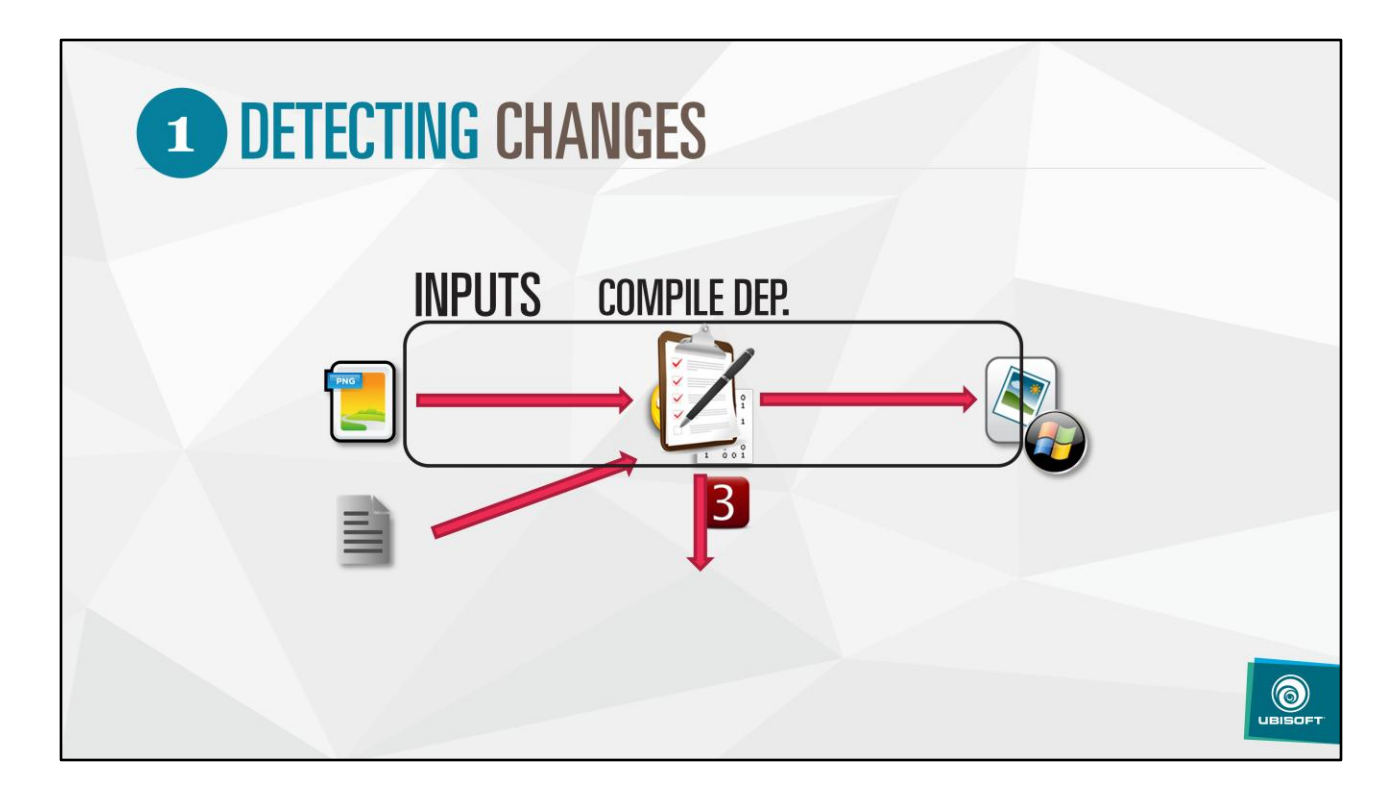

Understand what are all the real inputs that defines an output Write all of those input down into a description file (CRC of files, code version, parameters, …etc)

=> This description file is called a "Compile Dep"

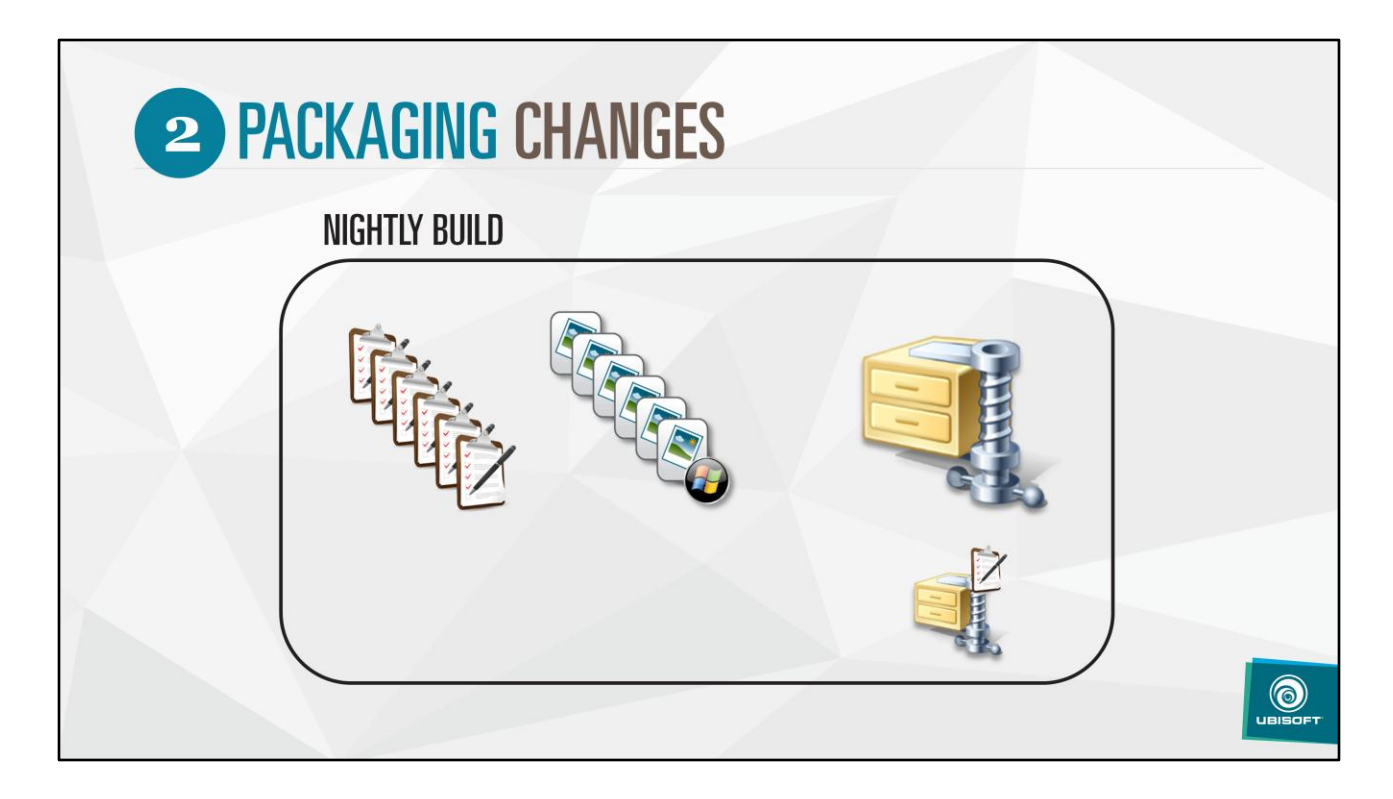

All "Compile Deps" gets packaged alongside the actual data with each nightly

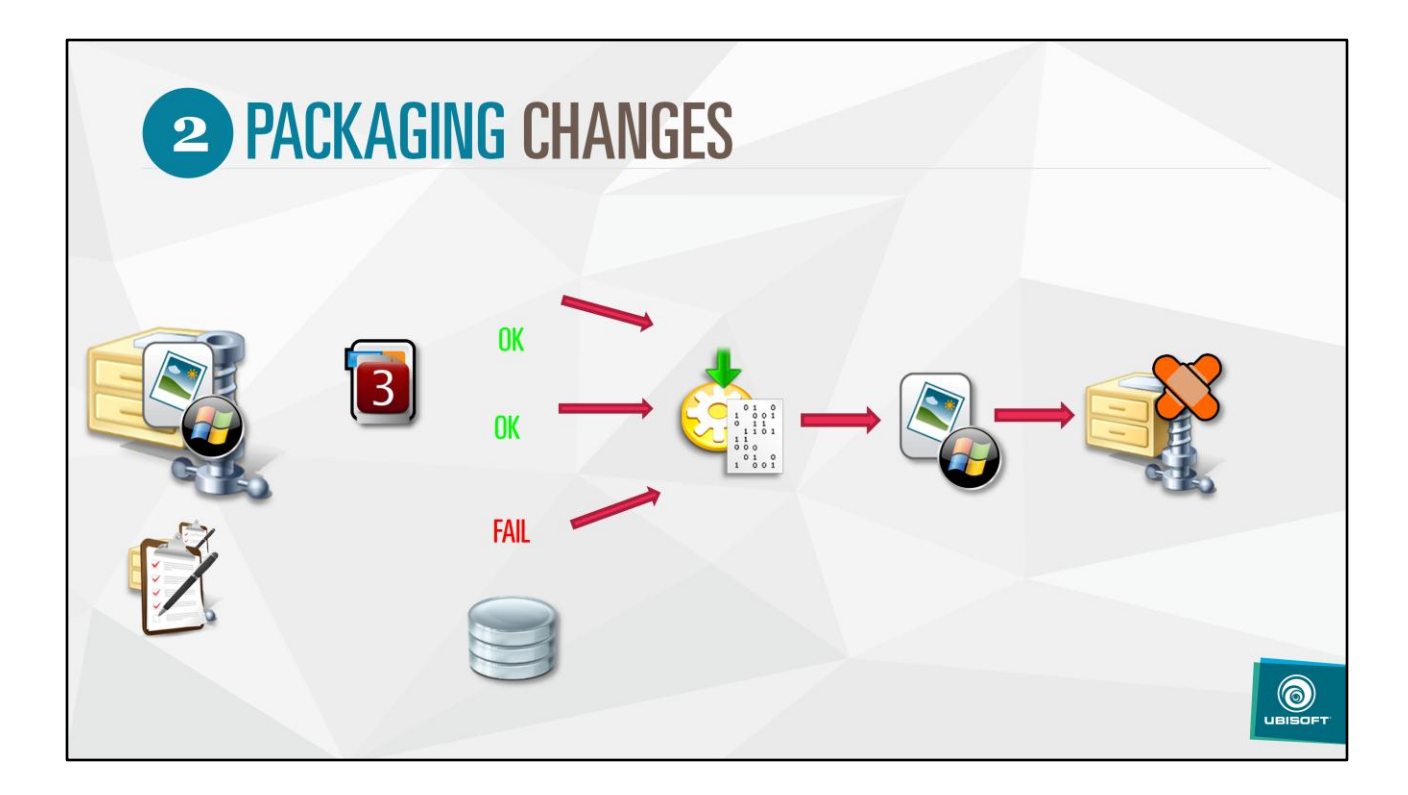

To know if an asset has been changed locally compared to the official build, don't get the official build: just get compile deps

- Examine all inputs, and compare to local disk
- If there is a change, asset needs to be rebuild
- All re-built assets are packaged together in a patch bigfile

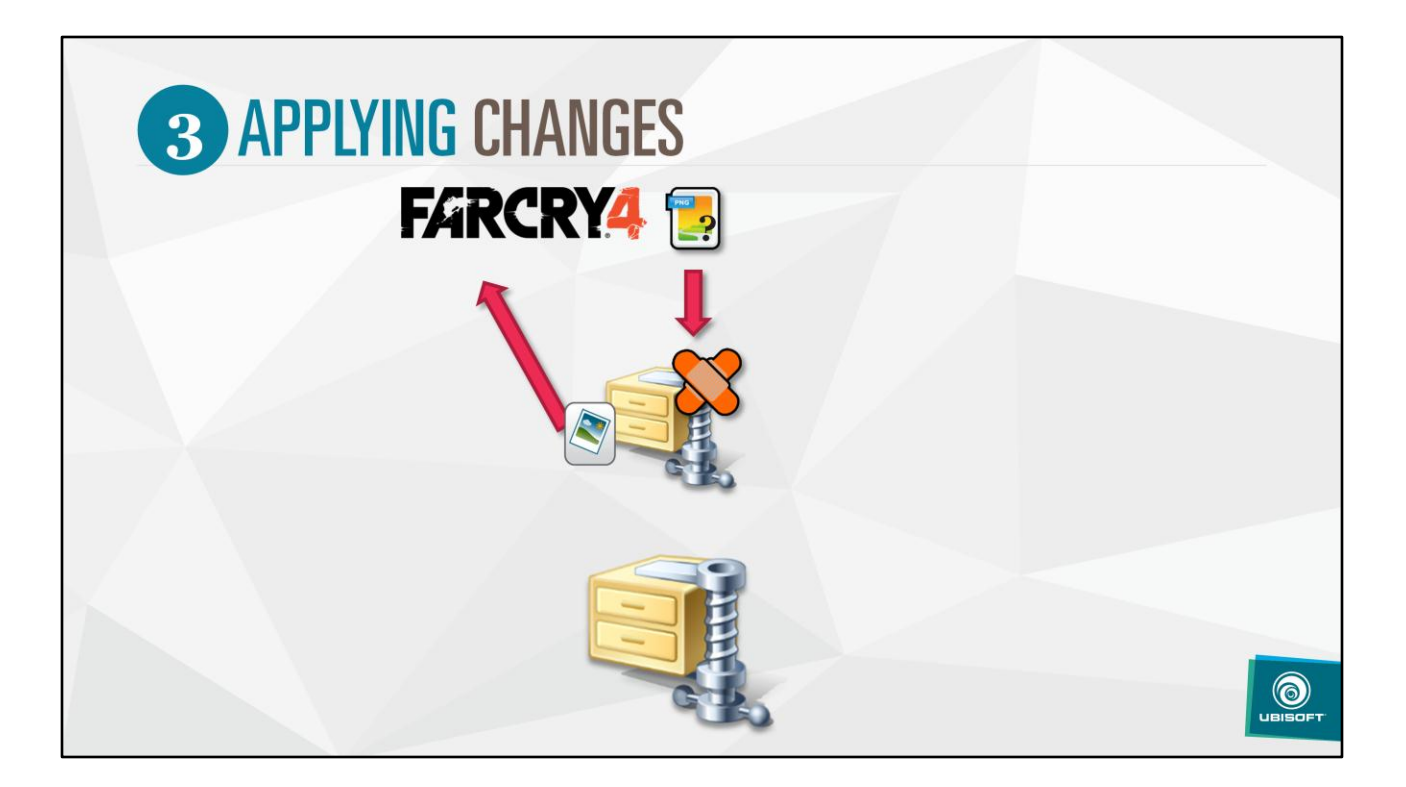

- Patch bigfile gets mounted with precedence over regular package
- Get rid of (or just unmount) the patch bigfile to get back to the official build

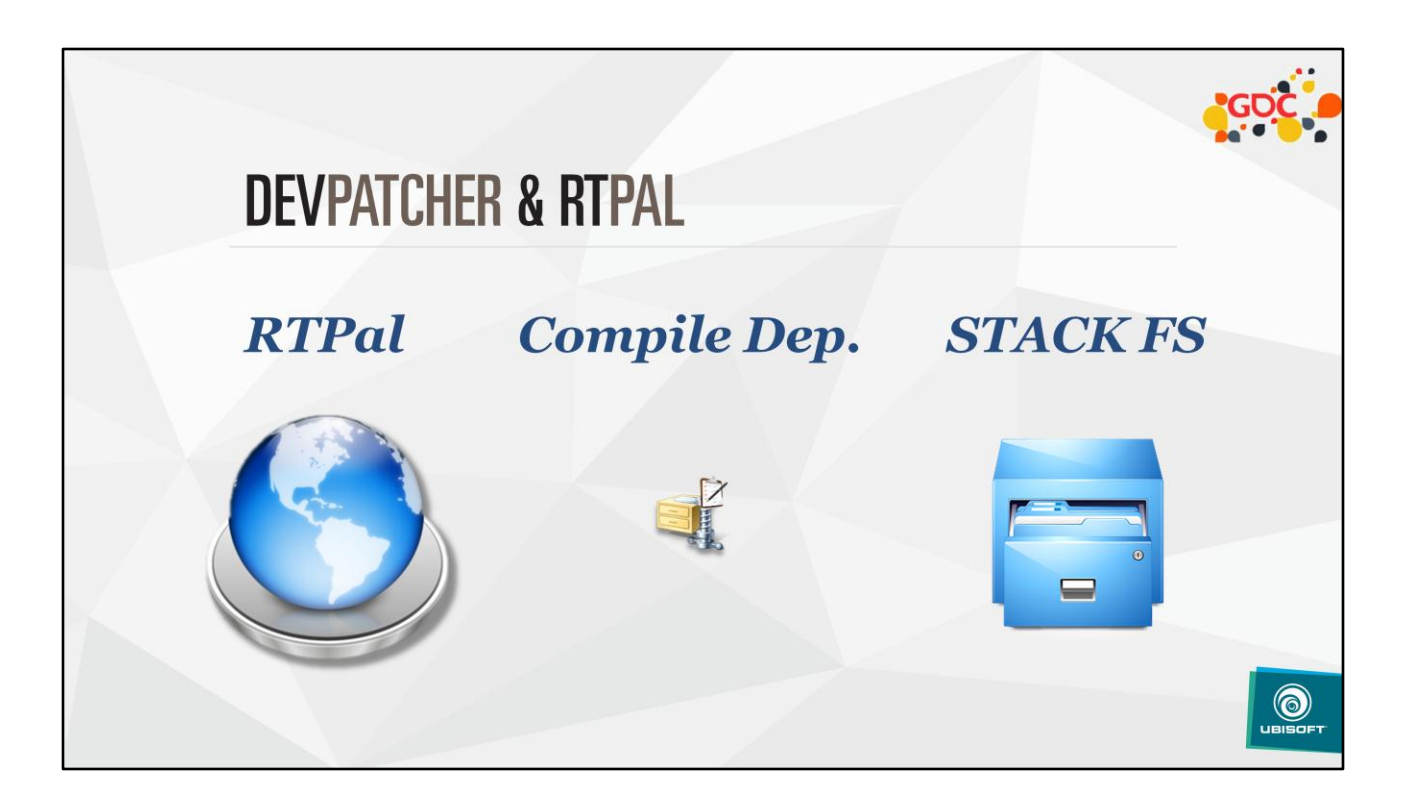

- Tx to rtpal, nothing gets downloaded
- Just the compile deps -> patch BF
- If asset in patch bf, get it, else stack fs -> download
- => don't have to download an asset to patch it: INSANE !

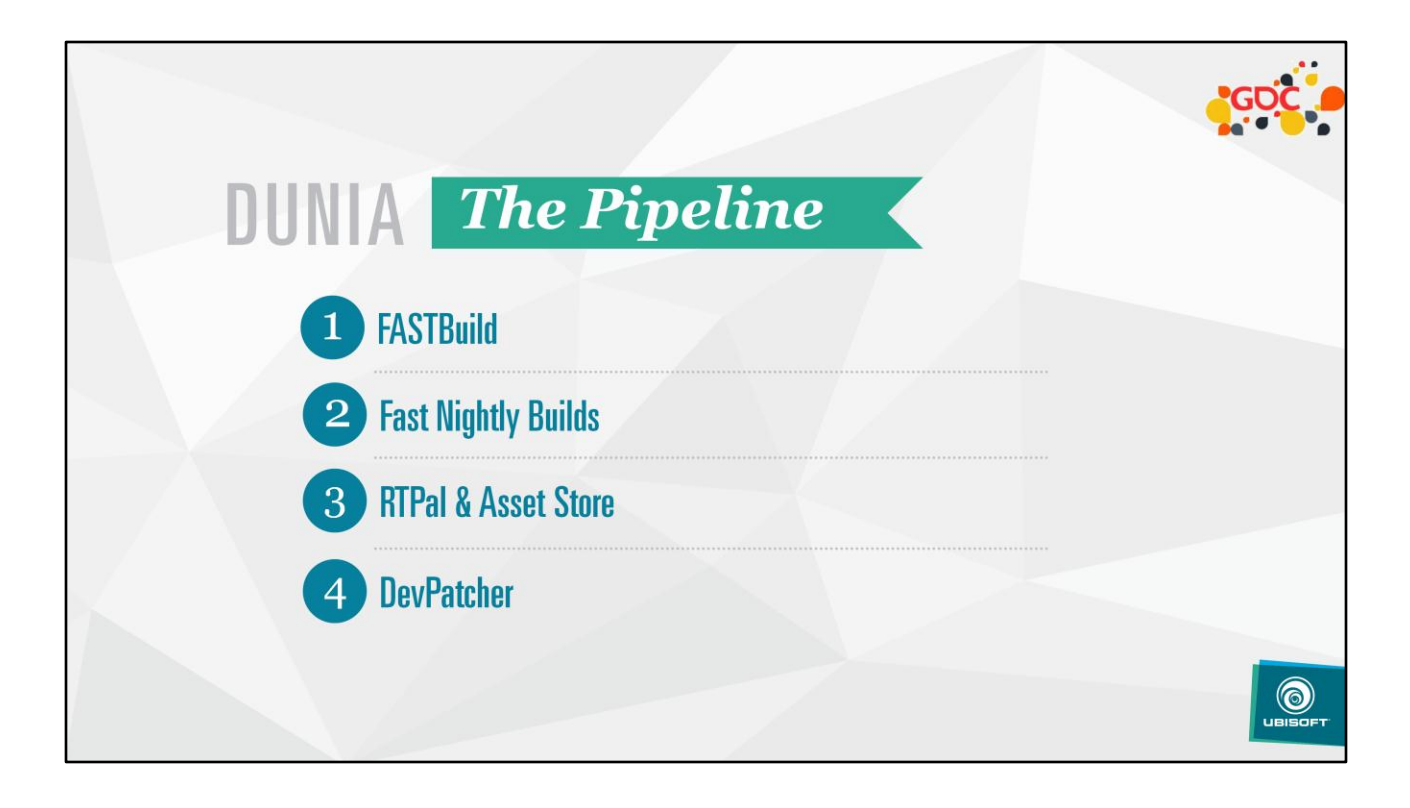

## **THANKS & CREDITS**

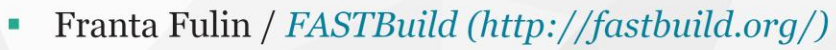

- Jean-Francois Cyr / DevPatcher ×
- Olivier Deschamps / DevPatcher π
- Laurent Chouinard / AssetStore
- Jonhatan Chin / AssetStore ×
- Jocelyn Hotte / AssetStore

 $\bigcirc$ 

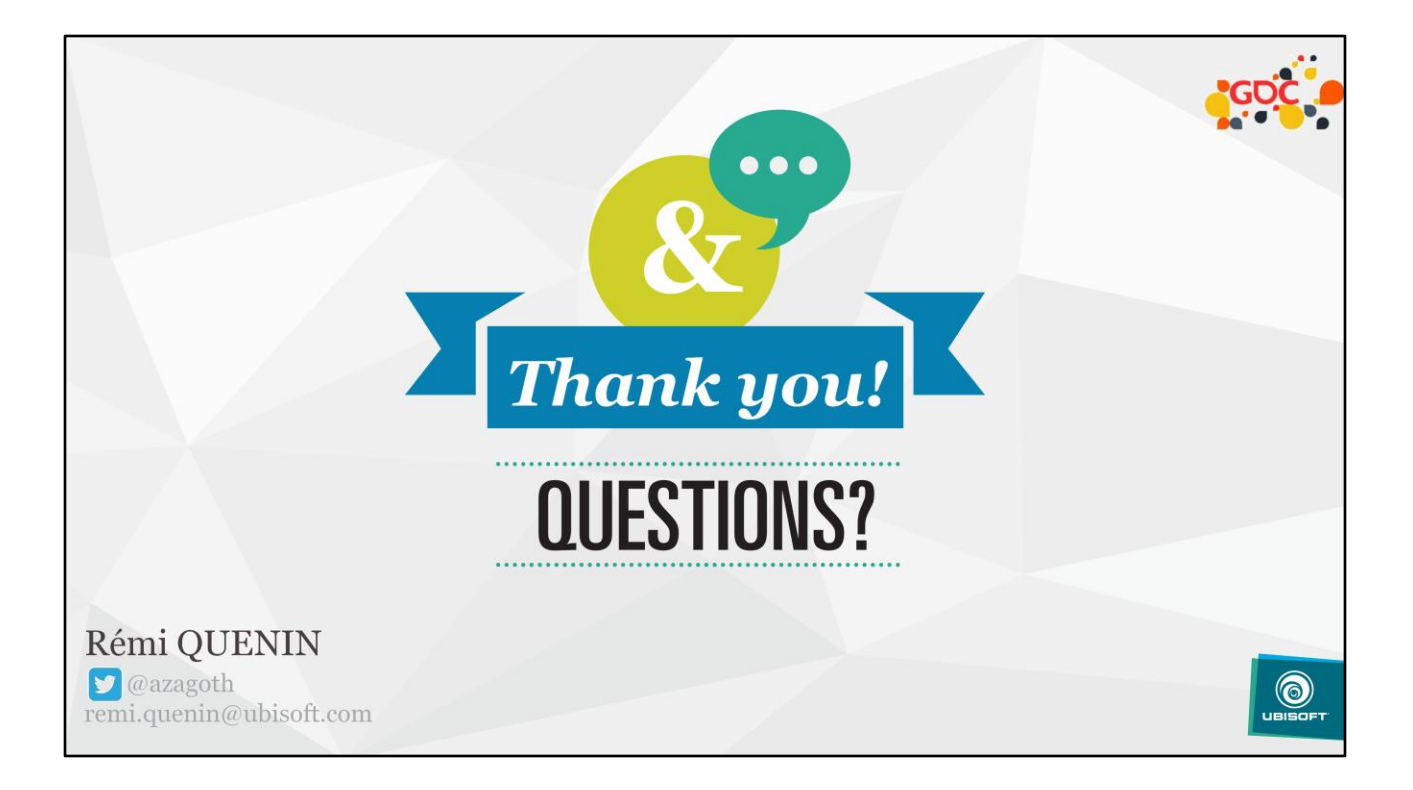